## <span id="page-0-0"></span>**AUFGABENSAMMLUNG – WAHRSCHEINLICHKEITSRECHNUNG**

#### Inhaltsverzeichnis

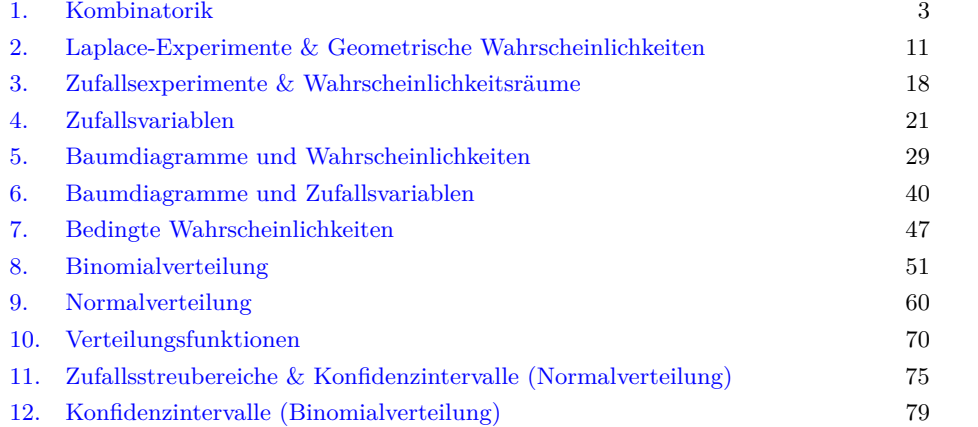

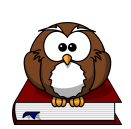

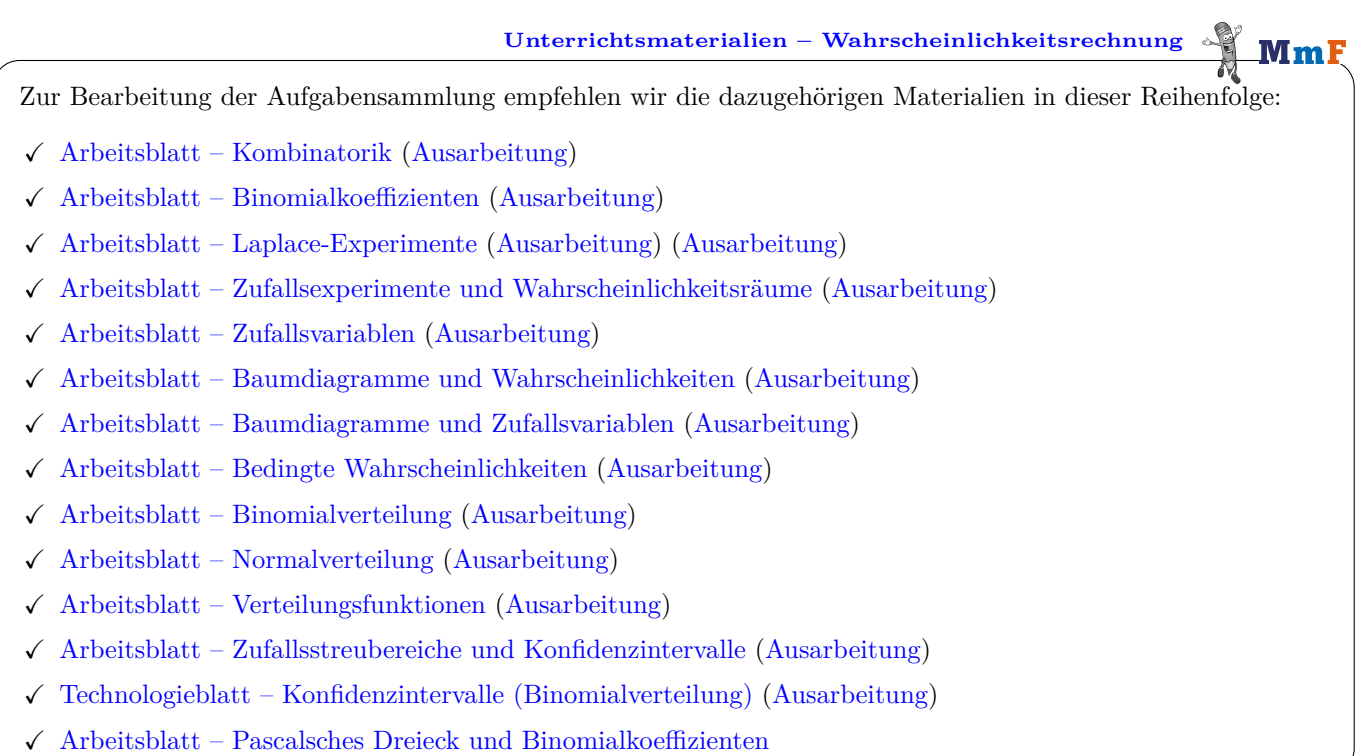

*Datum:* 27. Juli 2023.

 $\mathbf{M}\mathbf{m}$ 

**Wie darf ich die Aufgaben verwenden?**

Das [MmF-Team](https://mathematikmachtfreunde.univie.ac.at/team/) entwickelt eigene Aufgabenstellungen. Sie sind mit dem Projektlogo  $MmF$  gekennzeichnet. Diese Aufgaben werden unter einer Creative Commons BY-NC-ND 4.0 Lizenz bereitgestellt. ெ⊕ெ Das bedeutet:

- Die Aufgaben stehen *kostenfrei* zur Verfügung.
- Es dürfen auch nur einzelne Aufgaben aus der Aufgabensammlung für nicht-kommerzielle Zwecke (Lehre, Übungen, Prüfungen, etc.) kopiert werden. In diesem Fall *muss* der Ursprung der Aufgabe aber z.B. anhand des MmF-Logos erkennbar sein.

Alle anderen Aufgaben stammen aus den SR(D)P-Aufgabenpools der [AHS](https://prod.aufgabenpool.at/amn/index.php?id=M) bzw. [BHS.](https://prod.aufgabenpool.at/amn/index.php?id=AM)

Bei diesen Aufgaben ist das BMBWF-Logo mit der entsprechenden Aufgabe verlinkt.

Am Ende jedes Abschnitts befinden sich die Ergebnisse der Aufgaben.

Wir freuen uns über Feedback zu den Unterrichtsmaterialien und Aufgaben an [mmf@univie.ac.at.](mailto:mmf@univie.ac.at)

**MmF** 

MmF

Mml

MmF

#### 1. Kombinatorik

<span id="page-2-0"></span>In den Aufgabensammlungen [Mathematik auf Augenhöhe – 10. Schulstufe](https://mmf.univie.ac.at/fileadmin/user_upload/p_mathematikmachtfreunde/Materialien/AS-Mathematik_auf_Augenhoehe_10_Schulstufe.pdf) und [Mathematik auf Augenhöhe –](https://mmf.univie.ac.at/fileadmin/user_upload/p_mathematikmachtfreunde/Materialien/AS-Mathematik_auf_Augenhoehe_11_Schulstufe.pdf) [11. Schulstufe](https://mmf.univie.ac.at/fileadmin/user_upload/p_mathematikmachtfreunde/Materialien/AS-Mathematik_auf_Augenhoehe_11_Schulstufe.pdf) sind weitere Aufgaben zu diesem Thema. Die Aufgaben dort haben eine wesentliche Gemeinsamkeit: Für die Bearbeitung reichen Stift, Papier, Geodreieck und eventuell eine Formelsammlung.

## **1.1**

Wie viele natürliche Zahlen mit den folgenden Eigenschaften gibt es?

- **a)** Die Zahl hat 9 Stellen, wobei jede Ziffer von 1 bis 9 genau einmal enthalten ist.
- **b)** Die Zahl hat 5 Stellen, wobei alle Ziffern verschieden sind.
- **c)** Die Zahl hat 6 Stellen, wobei die beiden mittleren Ziffern gleich sind.
- **d)** Die Zahl hat 7 Stellen und besteht aus den Ziffern 1, 2, 2, 2, 4, 4 und 9.
- **e)** Die Zahl hat 7 Stellen, ist größer als 4 000 000 und besteht aus den Ziffern 1, 2, 3, 4, 8, 8 und 8.

#### **1.2**

Beim Spiel *Schiffe versenken* zeichnet jeder Spieler in ein leeres 10 × 10-Raster folgende Schiffe ein:

1 2 3 4 5 6 7 8 9 10 ein Schiff mit 5 Kästchen A ڪ zwei Schiffe mit 4 Kästchen B 濤 drei Schiffe mit 3 Kästchen  $\overline{C}$  $\boldsymbol{D}$ 濤 vier Schiffe mit 2 Kästchen E Rechts ist eine mögliche Startaufstellung dargestellt. F Wie viele Möglichkeiten gibt es, in das *leere* Raster . . . G H **a)** . . . nur ein Schiff mit 5 Kästchen einzuzeichnen? I **b)** . . . nur ein Schiff mit 4 Kästchen einzuzeichnen? J **c)** . . . nur ein Schiff mit 3 Kästchen einzuzeichnen? **d)** . . . nur ein Schiff mit 2 Kästchen einzuzeichnen?

#### **1.3**

Wie viele verschiedene Wörter mit 10 Buchstaben lassen sich aus den Buchstaben des Worts KUNSTSTOFF bilden? Die Wörter müssen inhaltlich keinen Sinn ergeben. Auch KNUSTSTOFF ist ein Wort.

#### **1.4**

**a)** Das Binärsystem hat genau die 2 Ziffern 0 und 1. Jede *Binärzahl* enthält nur diese beiden Ziffern. Zum Beispiel: 10011101 Wie viele 8-stellige Binärzahlen gibt es, die mit der Ziffer 1 beginnen? **b)** Das Hexadezimalsystem hat genau die 16 "Ziffern" 0, 1, 2, . . . , 9, *A*, *B*, *C*, *D*, *E*, *F*.

Jede *Hexadezimalzahl* enthält nur diese 16 Ziffern. Zum Beispiel: A3F18 Wie viele 5-stellige Hexadezimalzahlen gibt es, die mit der Ziffer *A* beginnen und weder die Ziffer 4 noch die Ziffer 2 enthalten?

## **MmF**

**1.5**

Auf ein "Banana Boat" können sich 5 Personen hintereinander setzen. Wie viele mögliche Sitzordnungen gibt es für 5 Personen, wenn nur 3 von ihnen am vordersten Platz sitzen wollen?

#### MmF **1.6** . . . . . . . . . . . . . . . Im dargestellten Raster steht Michael im Startkreis links unten. Michael möchte entlang der Pfeile zum Endkreis rechts oben kommen. · · · Wie viele mögliche Wege hat Michael dafür? · · · Trage dazu zuerst in jedes Quadrat die Anzahl der Wege ein, die vom Startkreis zum jeweiligen Quadrat führen. · · · Du erstellst bei dieser Aufgabe übrigens einen Ausschnitt vom [Pascalschen Dreieck.](http://mmf.univie.ac.at/fileadmin/user_upload/p_mathematikmachtfreunde/Materialien/AB-Pascalsches_Dreieck_und_Binomialkoeffizienten.pdf) · · · · · · 1 MmF **1.7**

Alex, Ben und Chris nehmen an einer Schatzsuche teil. Dabei müssen sie 2-stellige Zifferncodes (00-99) erraten.

- Alex und Ben arbeiten als Team zusammen. Nur, wenn sie beide ihren 2-stelligen Code erraten, springt der Tresor links unten auf. Ist nur einer der beiden Codes richtig eingegeben, passiert nichts.
- Chris arbeitet alleine. Zuerst muss Chris einen 2-stelligen Code erraten, damit die Tür zum Tresorraum rechts unten aufspringt. Danach muss Chris noch einen 2-stelligen Code erraten, damit der Tresor aufspringt.

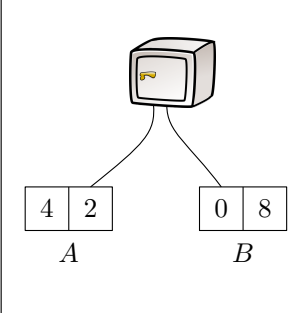

Alex, Ben und Chris starten gleichzeitig und sind ungefähr gleich schnell beim Durchprobieren von Codes. Welcher Tresor ist wahrscheinlich früher geknackt? Begründe deine Antwort.

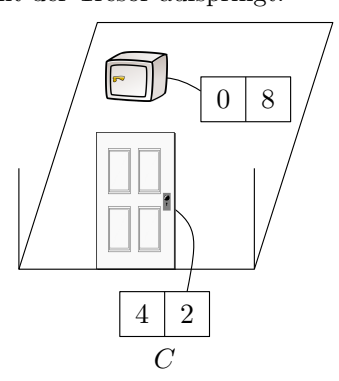

**MmF** 

# **1.8**

Bei einem Kartenspiel werden 30 Karten gemischt und auf einen Stapel gelegt.

Der Stapel besteht aus 12 Zauberkarten, 14 Dienerkarten und 4 Waffenkarten in beliebiger Reihenfolge. Danach wird eine Karte nach der anderen vom Stapel gezogen.

Wie viele Karten muss man mindestens ziehen, damit sich unter den gezogenen Karten *sicher* . . .

- **a)** . . . eine Zauberkarte befindet.
- **b)** . . . zwei Dienerkarten befinden.
- **c)** . . . eine Zauberkarte, eine Dienerkarte und eine Waffenkarte befinden.

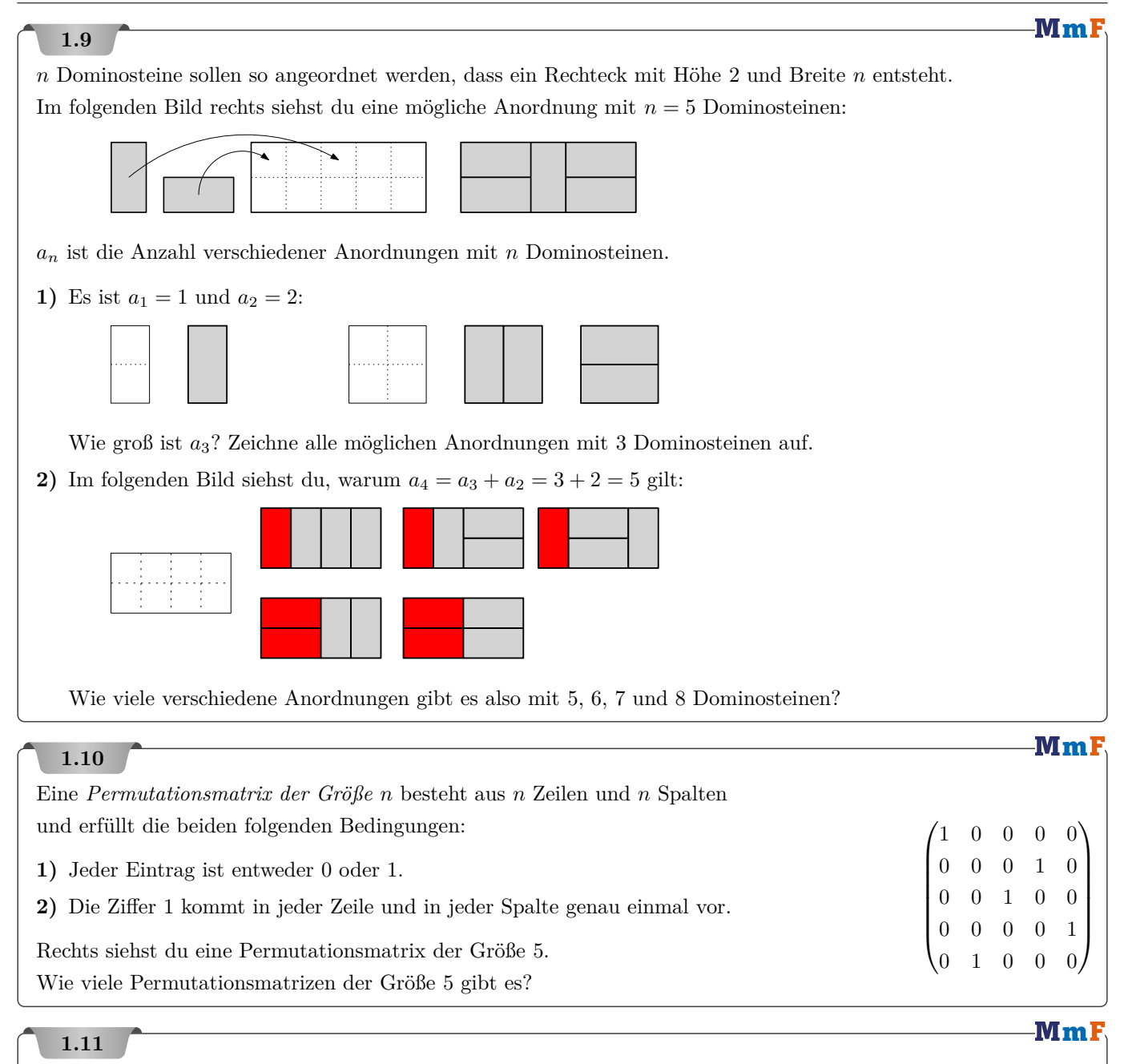

Zum Belegen einer Pizza gibt es 14 verschiedene Zutaten. Die Reihenfolge, in der die Zutaten auf der Pizza landen, ist dir egal ("Schinken und Ananas" ist die gleiche Belegung wie "Ananas und Schinken").

Wie viele Möglichkeiten zum Belegen einer Pizza gibt es, wenn . . .

- **a)** . . . beliebig viele der 14 Zutaten verwendet werden dürfen?
- **b)** . . . genau 4 Zutaten verwendet werden müssen?
- **c)** . . . höchstens 4 Zutaten verwendet werden dürfen?

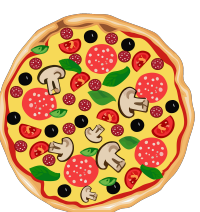

# PROJEKT MMF AS – WAHRSCHEINLICHKEITSRECHNUNG Mml **1.12** Das Binärsystem hat genau die 2 Ziffern 0 und 1. Jede *Binärzahl* enthält nur diese beiden Ziffern. Zum Beispiel: 0100111001 **a)** Wie viele 10-stellige Binärzahlen gibt es, die gleich viele Ziffern 0 wie Ziffern 1 enthalten? Schreibe die Antwort als Binomialkoeffizient an, und berechne das Ergebnis. **b)** Wie viele 10-stellige Binärzahlen gibt es, die mindestens 8 Ziffern 1 enthalten? Schreibe die Antwort mithilfe von Binomialkoeffizienten an, und berechne das Ergebnis. **c)** Wie viele 10-stellige Binärzahlen gibt es, die weniger als 3 Ziffern 0 enthalten? Schreibe die Antwort mithilfe von Binomialkoeffizienten an, und berechne das Ergebnis. MmF **1.13** Patrick würfelt 42 Mal mit einem fairen 6-seitigen Würfel mit den Augenzahlen von 1 bis 6. Nach jedem Wurf notiert Patrick, ob er einen Sechser oder keinen Sechser gewürfelt hat:  $\left(\left[\mathbb{X}; \left[\mathbb{X}; \mathbb{X}; \mathbb{N}; \mathbb{N}; \mathbb{N}; \mathbb{N}; \mathbb{N}; \mathbb{N}; \mathbb{N}; \ldots; \mathbb{N}; \mathbb{N}\right]\right)\right)$ Wie viele Folgen der Länge 42 gibt es, die genau 8 Sechser enthalten? Schreibe die Antwort als Binomialkoeffizient an, und berechne das Ergebnis. **MmF 1.14 a)** Eine Gruppe besteht aus 18 Personen. Wie viele Möglichkeiten gibt es, um daraus eine Gruppe mit 9 Personen auszuwählen? **b)** Eine Gruppe besteht aus 12 dunkelhaarigen Personen und 14 blonden Personen. Wie viele Möglichkeiten gibt es, um daraus eine Gruppe auszuwählen, die aus 3 dunkelhaarigen Personen und 4 blonden Personen besteht? **c)** Wie viele Möglichkeiten gibt es, um eine Gruppe mit 27 Personen in zwei Gruppen mit 14 Personen bzw. 13 Personen aufzuteilen? **d)** Wie viele Möglichkeiten gibt es, um eine Gruppe mit 18 Personen in zwei gleich große Gruppen aufzuteilen? Warum ist das Ergebnis *nicht*  $\binom{18}{9}$ ? **MmF**

#### **1.15**

Warum heißen die Binomialkoeffizienten so? Du multiplizierst alle Klammern von

 $(a + b)^8 = (a + b) \cdot (a + b) \cdot (a + b) \cdot (a + b) \cdot (a + b) \cdot (a + b) \cdot (a + b) \cdot (a + b)$ 

aus ("jedes mit jedem"). Einer dieser Summanden ist zum Beispiel  $\mathbf{a} \cdot \mathbf{b} \cdot \mathbf{a} \cdot \mathbf{b} \cdot \mathbf{b} \cdot \mathbf{a} \cdot \mathbf{b} = a^3 \cdot b^5$ .

Wie oft erhältst du beim Ausmultiplizieren aller Klammern den Term  $a^3 \cdot b^5$ ?

Schreibe die Antwort als Binomialkoeffizient an, und berechne das Ergebnis.

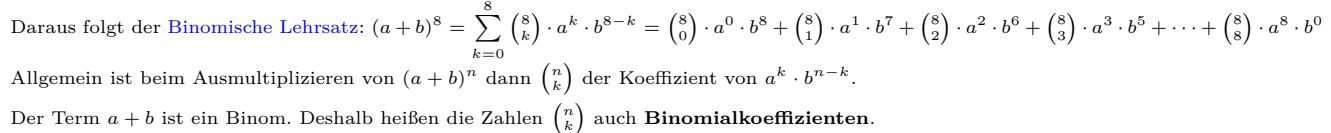

#### $\textbf{M}\textbf{m}$  )

Beim Glücksspiel Lotto "6 aus 45" gibt es 45 Kugeln, die mit den Zahlen von 1 bis 45 durchnummeriert sind. Bei einem Lotto-Tipp entscheidet man sich für 6 der 45 Zahlen, zum Beispiel: {3*,* 6*,* 23*,* 26*,* 44*,* 45} Bei der Lotto-Ziehung werden dann 6 der 45 Kugeln gezogen und aufsteigend sortiert.

Die Reihenfolge, in der die Kugeln gezogen werden, ist also für das Ergebnis egal.

**a)** Wie viele Lotto-Tipps musst du bei einer Lotto-Ziehung abgeben, damit ein Tipp *sicher* genau aus den 6 gezogenen Zahlen besteht ("Lotto-Sechser")?

Jeder Lotto-Tipp kostet  $1,20 \in$ .

**b)** Wie viel kostet es, um bei der nächsten Lotto-Ziehung *sicher* einen Lotto-Sechser zu erzielen?

Du kaufst bei der nächsten Lotto-Ziehung jeden möglichen Lotto-Tipp genau einmal.

- **c**) Wie viele deiner Lotto-Tipps enthalten genau 5 der 6 gezogenen Zahlen ("Fünfer")?
- **d**) Wie viele deiner Lotto-Tipps enthalten genau 4 der 6 gezogenen Zahlen ("Vierer")?
- **e)** Wie viele deiner Lotto-Tipps enthalten genau 3 der 6 gezogenen Zahlen ("Dreier")?

 $Durchschnittlich$  verlierst du übrigens pro Lotto-Tipp ca. die Hälfte der eingesetzten 1,20  $\in$ 

#### **1.17**

Jedes Mal, wenn die oben eingeworfene Kugel auf einen Nagel • trifft, fällt sie mit gleicher Wahrscheinlichkeit entweder nach links oder nach rechts. Ein möglicher Weg, bei dem die Kugel im Fach 2 landet, ist eingezeichnet. Diesen Weg kannst du zum Beispiel mit der Folge $(\swarrow;\searrow;\swarrow;\searrow)$ codieren.

Wie viele verschiedene Wege gibt es, damit die Kugel schließlich . . .

- **a)** . . . im Fach 0 landet?
- **b)** . . . im Fach 1 landet?
- **c)** . . . im Fach 2 landet?
- **d)** . . . im Fach 3 landet?
- **e)** . . . im Fach 4 landet?
- $f)$  ... im Fach 5 landet?
- **g)** . . . in einem Fach mit ungerader Nummer landet?

#### **1.18**

-MmF

-MmF

Fach  $\frac{1}{\text{Path}}$   $\frac{1}{\text{Path}}$   $\frac{3}{\text{Path}}$   $\frac{4}{\text{Path}}$ 

Beim Schach können zwei Türme einander schlagen, wenn sie in derselben Reihe oder in derselben Spalte stehen. Im Bild sind 8 Türme so auf ein Schachbrett gestellt, damit keine zwei Türme einander schlagen können.

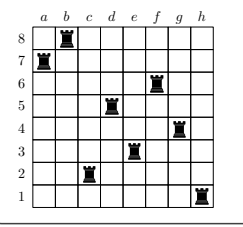

- **a)** Wie viele Möglichkeiten gibt es, 8 Türme so auf einem Schachbrett zu platzieren, dass keine zwei Türme einander schlagen können?
- **b)** Wie viele Möglichkeiten gibt es, 4 Türme so auf einem Schachbrett zu platzieren, dass keine zwei Türme einander schlagen können?

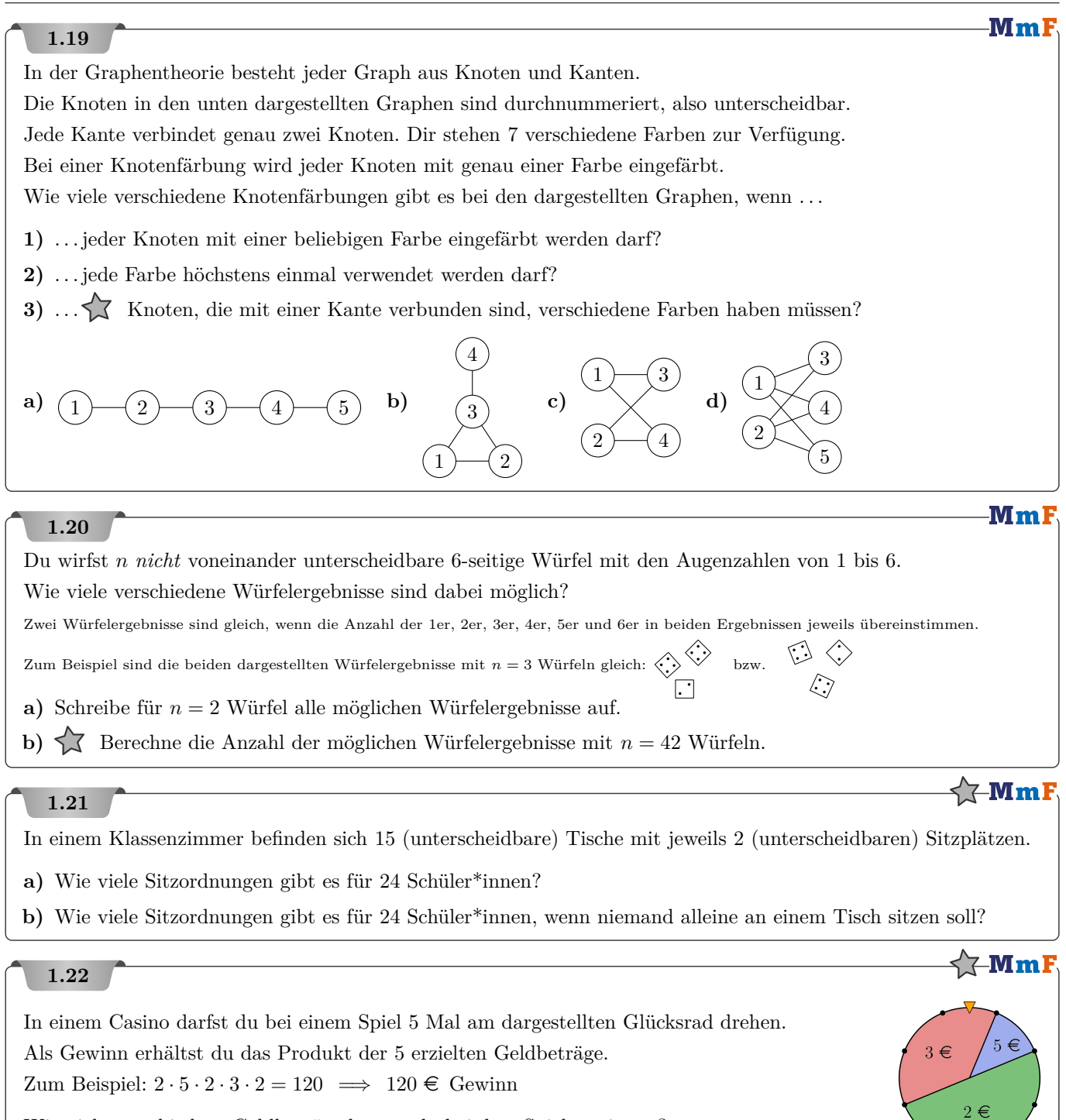

Wie viele verschiedene Geldbeträge kannst du bei dem Spiel gewinnen?

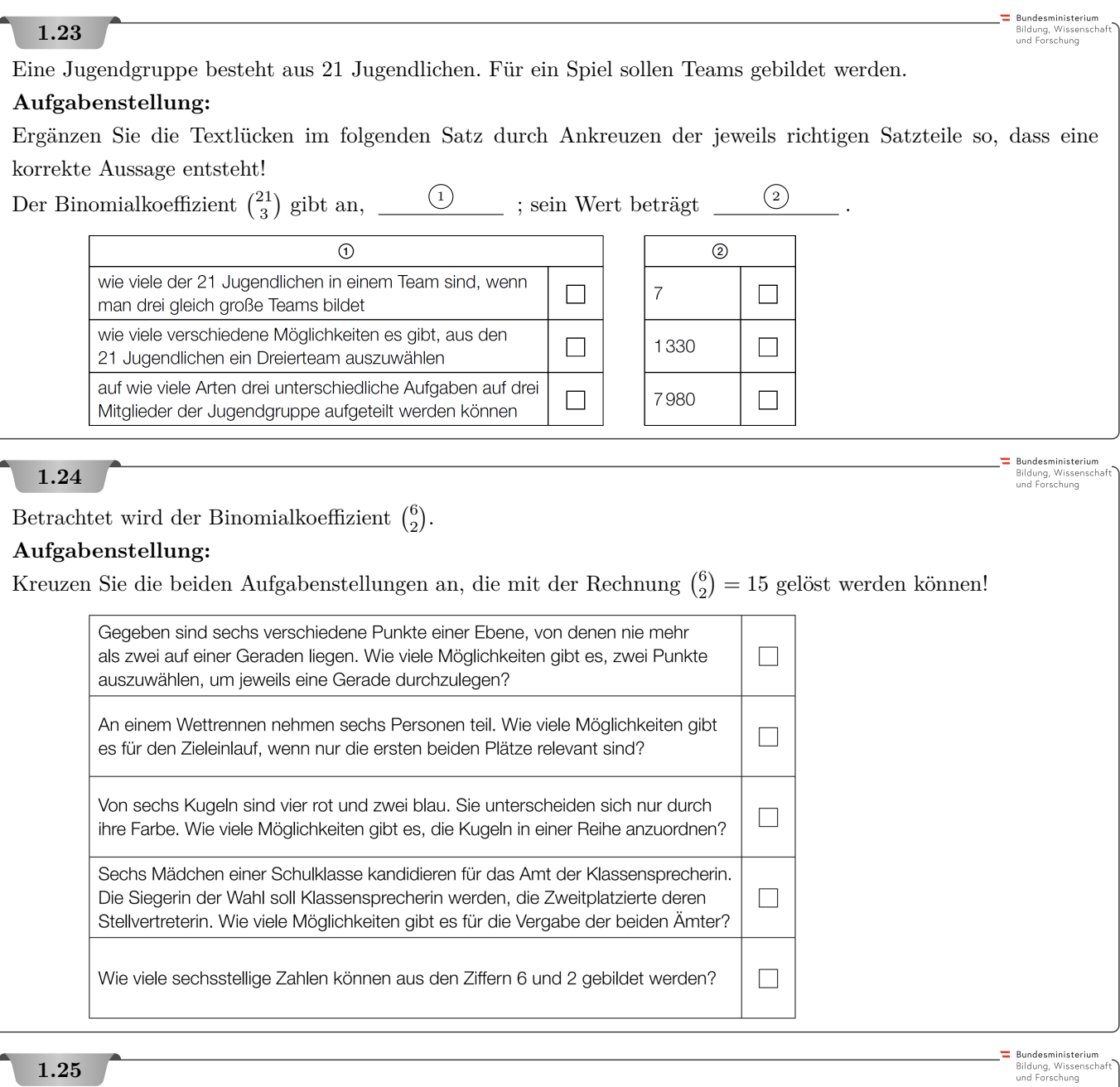

Gegeben sind die zwei natürlichen Zahlen  $a$  und  $b$  mit  $0\leq a < b \leq 9\,.$ Für zwei Binomialkoeffizienten gilt:  $\binom{9}{a} = \binom{9}{b}$ **Aufgabenstellung:**

Geben Sie *a* in Abhängigkeit von *b* an.

$$
a =
$$

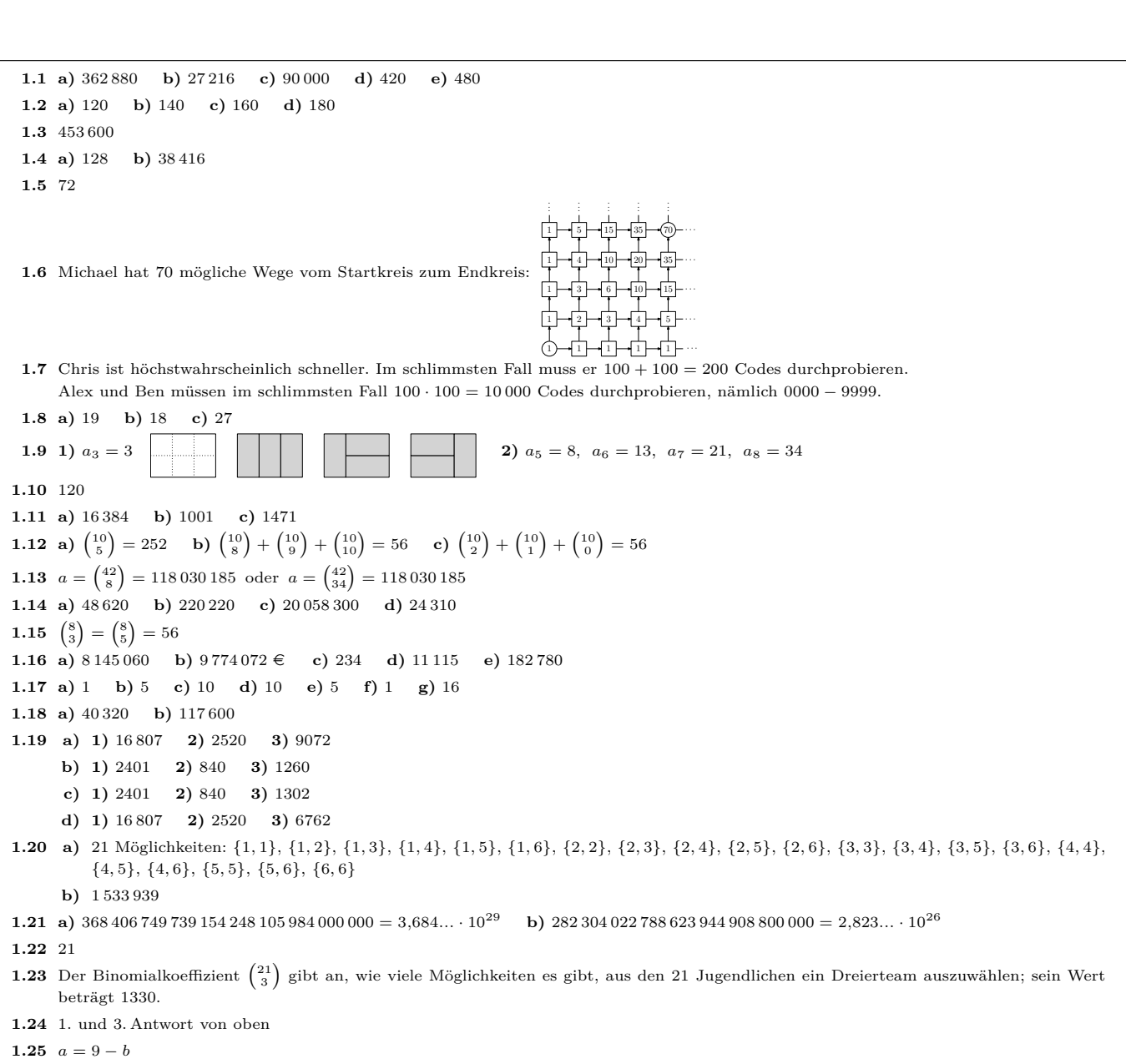

#### 2. Laplace-Experimente & Geometrische Wahrscheinlichkeiten

<span id="page-10-0"></span>In der Aufgabensammlung [Mathematik auf Augenhöhe – 10. Schulstufe](https://mmf.univie.ac.at/fileadmin/user_upload/p_mathematikmachtfreunde/Materialien/AS-Mathematik_auf_Augenhoehe_10_Schulstufe.pdf) sind weitere Aufgaben zu diesem Thema. Die Aufgaben dort haben eine wesentliche Gemeinsamkeit:

Für die Bearbeitung reichen Stift, Papier, Geodreieck und eventuell eine Formelsammlung.

#### **2.1**

Du wirfst 6 faire Würfel mit den Augenzahlen von 1 bis 6. Wie groß ist die Wahrscheinlichkeit, dass jede Augenzahl von 1 bis 6 genau einmal als Würfelergebnis vorkommt? Gib die Wahrscheinlichkeit in Prozent an.

## **2.2**

Ein Zufallszahlengenerator erzeugt nach dem Zufallsprinzip eine 9-stellige natürliche Zahl. Die erste Ziffer ist  $\neq$  0. Wie groß ist die Wahrscheinlichkeit, dass diese Zahl jede Ziffer von 1 bis 9 genau einmal enthält? Gib die Wahrscheinlichkeit in Prozent und als Verhältnis "1 zu ..." an.

#### **2.3**

Jede Person schreibt nach dem Zufallsprinzip geheim eine Zahl aus {1*,* 2*,* 3*, . . . ,* 10} auf einen Zettel. Wie groß ist die Wahrscheinlichkeit, dass alle Zahlen verschieden sind bei insgesamt . . .

**1)** 2 Personen? **2)** 3 Personen? **3)** 10 Personen? **4)** 11 Personen?

Löse dieselbe Aufgabe mit 23 Personen und Zufallszahlen von 1 bis 365. GeoGebra kann mit 365! rechnen.

Schätze, bevor du rechnest. Das ist das sogenannte [Geburtstagsparadoxon.](https://de.wikipedia.org/wiki/Geburtstagsparadoxon)

## **2.4**

Beim Schach können zwei Türme einander schlagen, wenn sie in derselben Reihe oder in derselben Spalte stehen. Im Bild rechts sind 8 Türme so auf ein Schachbrett gestellt, a b c d e f g h

dass keine zwei Türme einander schlagen können.

Diesmal werden 8 Türme nach dem Zufallsprinzip auf 8 verschiedene Felder gesetzt.

Wie groß ist die Wahrscheinlichkeit, dass bei einer solchen zufälligen Aufstellung *keine zwei* Türme einander schlagen können?

Gib die Wahrscheinlichkeit in Prozent und als Verhältnis "1 zu ..." an.

## -MmF

#### **2.5**

Beim Glücksspiel Lotto "6 aus 45" gibt es 45 Kugeln, die mit den Zahlen von 1 bis 45 durchnummeriert sind. Mit einem Lotto-Tipp entscheidet man sich für 6 der 45 Zahlen.

Bei der Lotto-Ziehung werden dann 6 der 45 Kugeln nach dem Zufallsprinzip gezogen und aufsteigend sortiert. Die Reihenfolge der gezogenen Kugeln ist also egal. Wie groß ist die Wahrscheinlichkeit, genau

**a)** die 6 Zahlen **b)** 5 der 6 Zahlen **c)** 4 der 6 Zahlen **d)** 3 der 6 Zahlen

richtig zu tippen? Gib die Wahrscheinlichkeiten in Prozent und als Verhältnis "1 zu ..." an.

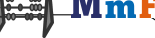

**MmF** 

MmF

## **MmF**

-MmF

 $\overline{a}$ 

 $0.\overline{e}$  $0<sub>6</sub>$  $0.4$  $0.2$ 

 $\Omega$ 

 $0.2$  0.4 0.6 0.8

#### Mml

MmF

 $\boldsymbol{x}$ 

**Mml** 

#### **2.6**

Das Glücksspiel "Lotto 2 aus *n*" läuft nach dem gleichen Prinzip wie "Lotto 6 aus 45" ab: Man gewinnt den Hauptpreis, wenn die beiden Zahlen auf den gezogenen Kugeln mit den beiden getippten Zahlen übereinstimmen. Berechne die kleinste natürliche Zahl  $n \geq 2$ , bei der die Wahrscheinlichkeit für den Hauptpreis in "Lotto 2 aus  $n^4$ kleiner als für den Hauptpreis in "Lotto 6 aus 45" ist.

## **2.7**

Zwei unzuverlässige Personen vereinbaren einen Treffpunkt morgen um 19 Uhr. Außerdem vereinbaren sie, dass sie höchstens 12 Minuten auf die jeweils andere Person warten werden. Beide Personen kommen nach dem Zufallsprinzip zwischen 19 Uhr und 20 Uhr an. Gesucht ist die Wahrscheinlichkeit, dass die Personen einander treffen.

*x* ist die Ankunftszeit von Person 1 in Stunden. (*x* = 0 ist 19 Uhr.) *y* ist die Ankunftszeit von Person 2 in Stunden. (*y* = 0 ist 19 Uhr.)

Jeder Punkt im Quadrat rechts entspricht also genau einer *möglichen* Kombination von Ankunftszeiten der beiden Personen. (0*,*<sup>5</sup> | <sup>0</sup>*,*4) ↔ (19:30 Uhr | 19:24 Uhr)

**1)** Welche Punkte im Quadrat rechts entsprechen Ankunftszeiten, bei denen die Personen einander treffen? Zeichne die Fläche aller dieser *günstigen* Punkte (*x* | *y*) rechts ein.

**2)** Berechne die Wahrscheinlichkeit, dass die Personen einander treffen.

### **2.8**

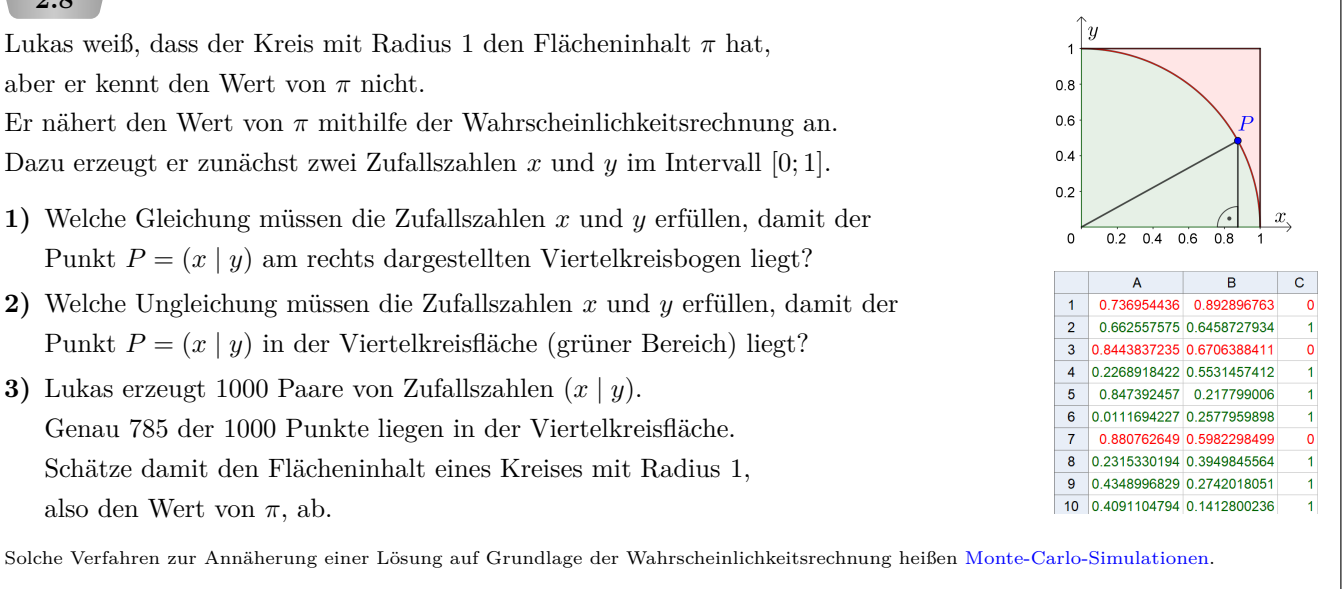

Sie kommen zum Beispiel bei der künstlichen Intelligenz von [AlphaGo](https://www.deepmind.com/research/highlighted-research/alphago) zum Einsatz.

**4)** Erzeuge mit Technologieeinsatz 100 000 Paare von Zufallszahlen und nähere damit den Wert von *π* an.

 $\alpha$ 

 $\overline{2}$ 

 $\overline{0}$ 

 $\overline{2}$ 

٦

**2.10**

#### **MmF 2.9** . . Ein quadratisches Raster mit Seitenlänge *s* = 5 cm ist am Boden aufgezeichnet. s . s Du lässt eine Münze mit Umfang *u* = 73 mm nach dem Zufallsprinzip auf den Boden fallen. Wie groß ist die Wahrscheinlichkeit, dass die Münze keine Linie des Rasters schneidet? · · · · · · Die Linien sind hauchdünn und haben keinen Flächeninhalt. Hinweis: Wo sind in jedem Quadrat die "günstigen" Positionen für den Mittelpunkt der Münze? . . .

#### **MmF**

Auf einer 596 km langen Autofahrt von Wien nach Bregenz sitzt du am Beifahrersitz. Entlang dieser Strecke ist an einer nach dem Zufallsprinzip gewählten Stelle ein *b* Zentimeter breiter Holzbalken am Straßenrand aufgestellt. Deine Augen sind verbunden und du hast einen Dart-Pfeil in der Hand. Nach dem Zufallsprinzip wirfst du irgendwann während der Fahrt den Dart-Pfeil aus dem Fenster.

- **1)** Wie groß ist die Wahrscheinlichkeit, dass du den Holzbalken triffst? Stelle mithilfe von *b* eine Formel auf.
- **2)** Berechne *b* so, dass diese Wahrscheinlichkeit gleich groß wie die Wahrscheinlichkeit für einen Lotto-Sechser bei "6 aus 45" ist. Schätze, bevor du rechnest.

#### MmF

 $\boldsymbol{p}$ 

#### **2.11**

Gegeben ist die quadratische Gleichung  $x^2 + p \cdot x + q = 0$ , wobei p und q Zufallszahlen in [0; 4] sind. Gesucht ist die Wahrscheinlichkeit, dass die quadratische Gleichung mindestens eine reelle Lösung hat. Erinnere dich dazu an die kleine Lösungsformel für quadratische Gleichungen:  $x_{1,2} = -\frac{p}{2} \pm \frac{p}{2}$ √ *D* Die Anzahl der reellen Lösungen hängt von der Diskriminante $D = \frac{p^2}{4} - q$ ab:

- genau eine reelle Lösung  $\iff D = 0 \iff \frac{p^2}{4} = q$
- zwei reelle Lösungen  $\iff D > 0 \iff \frac{p^2}{4} > q$ • keine reelle Lösung  $\iff D < 0 \iff \frac{p^2}{4} < q$
- **1)** Skizziere rechts den Graphen der Funktion  $q(p) = \frac{p^2}{4}$  $\frac{p}{4}$ .
- **2)** Für welche Punkte  $(p | q)$  im Quadrat rechts gilt  $q \leq \frac{p^2}{4}$  $\frac{p}{4}$ ? Markiere die zugehörige Fläche.
- **3)** Berechne die Wahrscheinlichkeit, dass die quadratische Gleichung  $x^2 + p \cdot x + q = 0$  mindestens eine reelle Lösung hat.

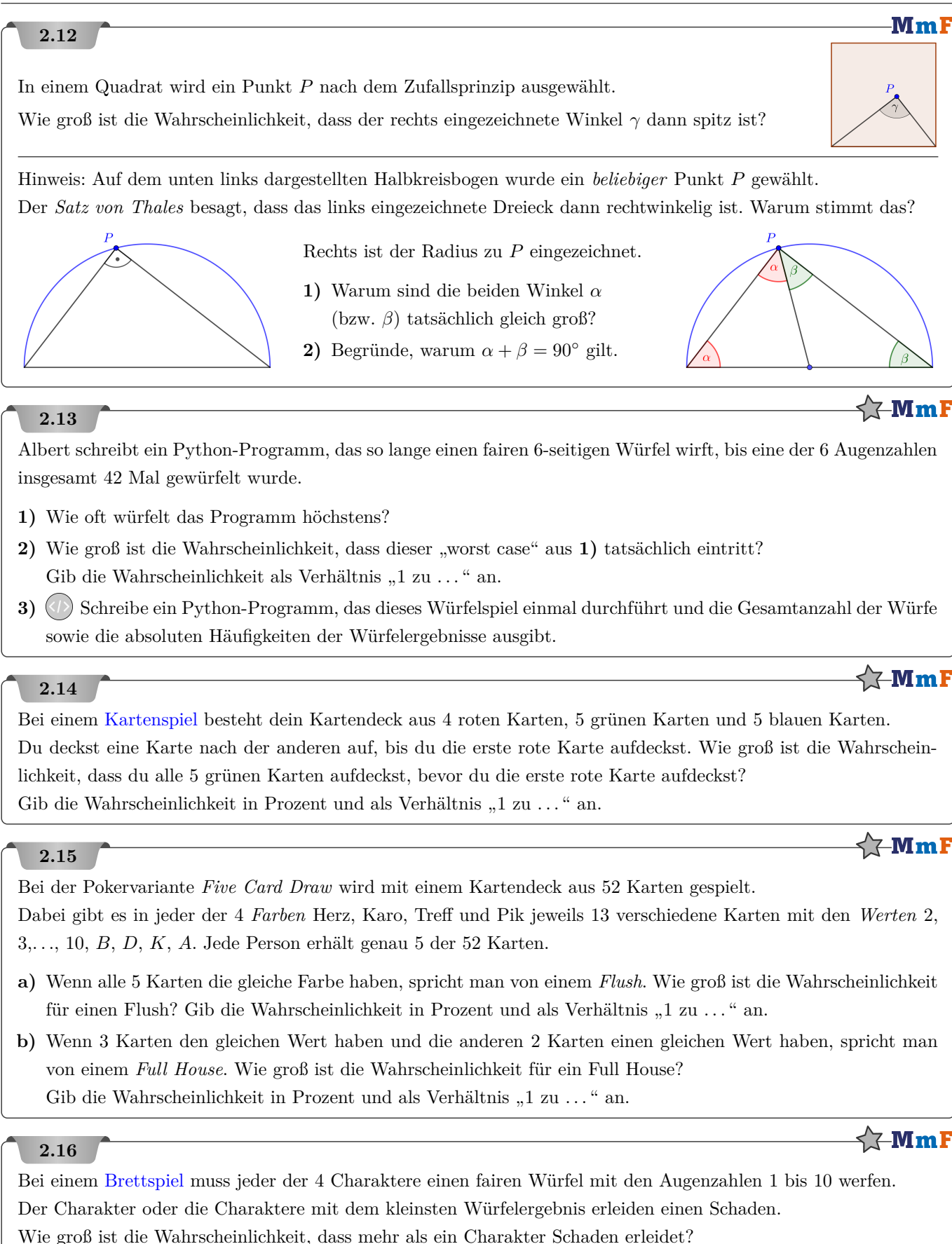

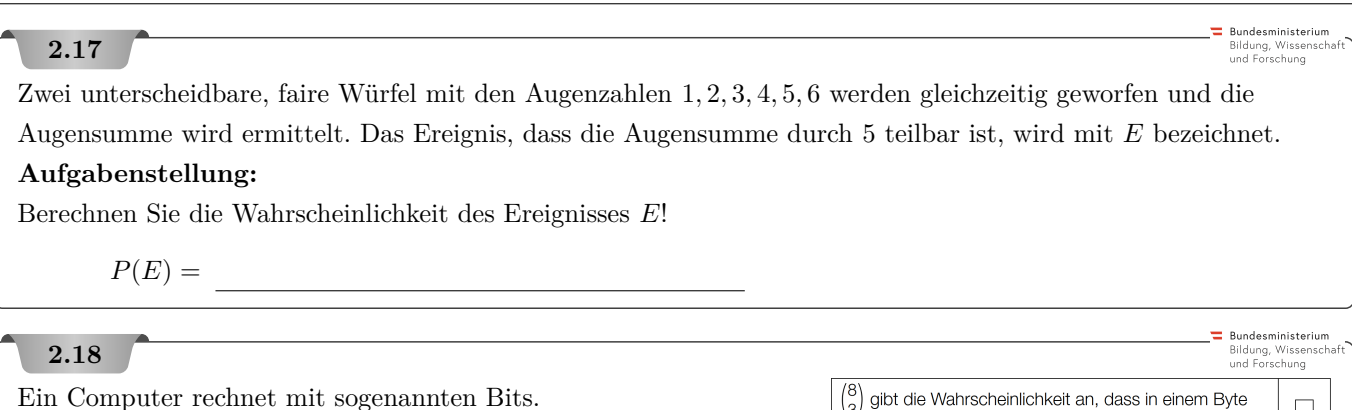

Ein Bit kann entweder den Wert 0 oder den Wert 1 annehmen. Eine beliebige Abfolge aus acht Bits wird Byte genannt.

#### **Aufgabenstellung:**

Kreuzen Sie diejenige Interpretation an, die im gegebenen Sachzusammenhang für $\binom{8}{3}$ zutrifft. [1 aus 6]

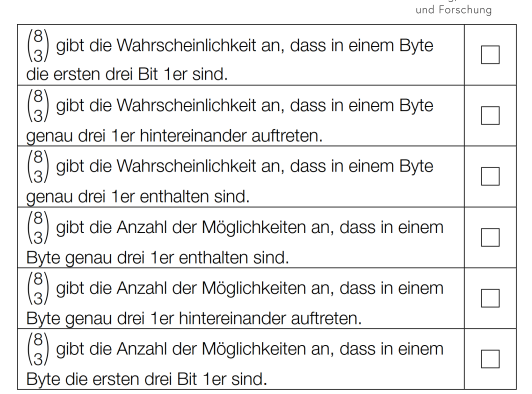

## **2.19**

Bundesministeriun Bildung, Wissenschi<br>und Forschung

**Bundesministerium** Bildung, Wissenscha<br>und Forschung

Alle Schulkinder der 1. und der 2. Klassen einer Schule wurden nach ihrem Lieblingsfach befragt. Bei dieser Befragung war genau ein Lieblingsfach anzugeben. Die nachstehende Tabelle fasst die erhobenen Daten zusammen.

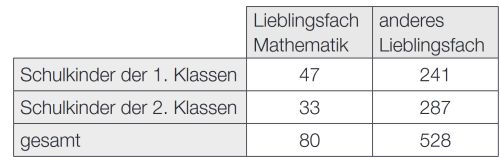

Ein Schulkind der 1. Klassen wird zufällig ausgewählt. (Dabei haben alle Schulkinder der 1. Klassen die gleiche Wahrscheinlichkeit, ausgewählt zu werden.)

#### **Aufgabenstellung:**

Berechnen Sie die Wahrscheinlichkeit, dass dieses Schulkind Mathematik als Lieblingsfach angegeben hat.

## **2.20**

Für eine Abfolge von fünf verschiedenen Bildern gibt es nur eine richtige Reihung. Diese Bilder werden gemischt und, ohne sie anzusehen, in einer Reihe aufgelegt.

#### **Aufgabenstellung:**

Bestimmen Sie die Wahrscheinlichkeit *P* (in %) dafür, dass die richtige Reihenfolge erscheint!

 $P =$  %

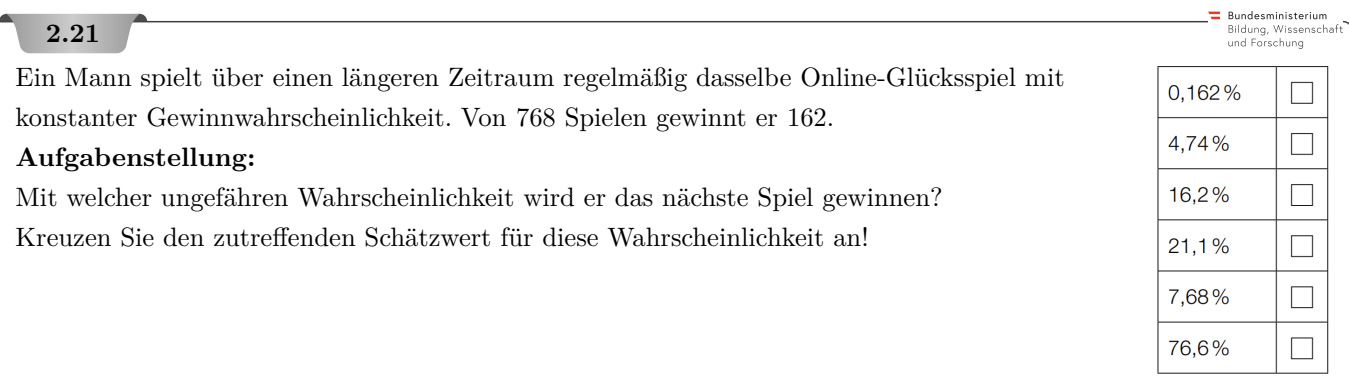

Bundesministeriun Bildung, Wissensch<br>und Forschung

In einer Fabrik wird mithilfe einer Maschine ein Produkt erzeugt, von dem jeweils 100 Stück in eine Packung kommen.

Im Anschluss an eine Neueinstellung der Maschine werden drei Packungen erzeugt. Diese Packungen werden kontrolliert und es wird die jeweilige Anzahl darin enthaltener defekter Stücke ermittelt. Die Ergebnisse dieser Kontrollen sind in der nachstehenden Tabelle zusammengefasst.

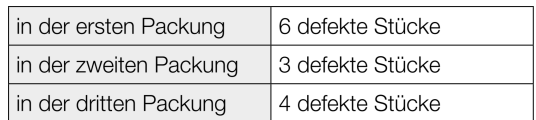

Die Fabriksleitung benötigt einen auf dem vorliegenden Datenmaterial basierenden Schätzwert für die Wahrscheinlichkeit *p*, dass ein von der neu eingestellten Maschine erzeugtes Stück fehlerhaft ist.

## **Aufgabenstellung:**

Geben Sie einen möglichst zuverlässigen Schätzwert für die Wahrscheinlichkeit *p* an, dass ein von der neu eingestellten Maschine erzeugtes Stück fehlerhaft ist!

*p* =

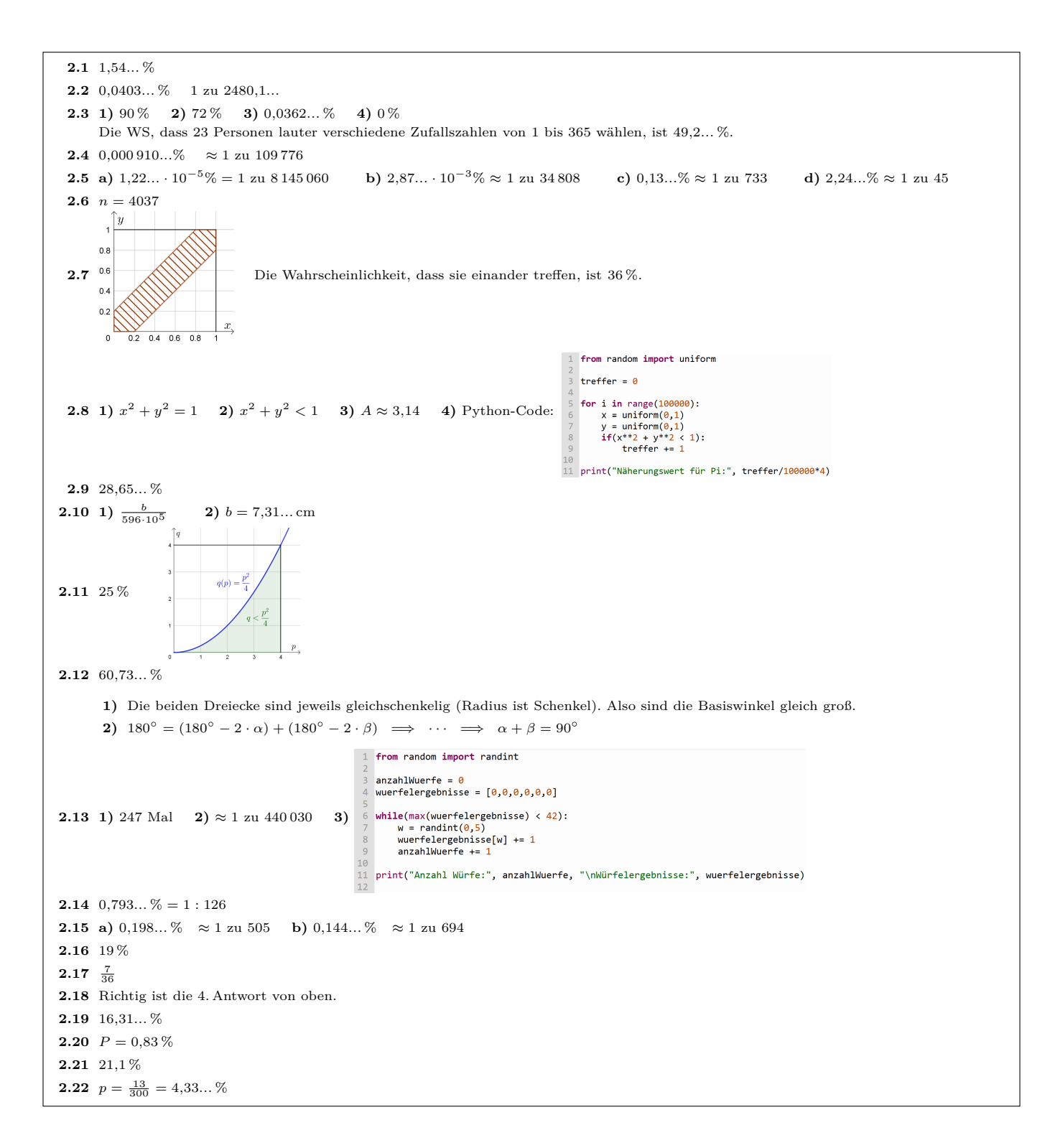

#### 3. Zufallsexperimente & Wahrscheinlichkeitsräume

<span id="page-17-0"></span>In der Aufgabensammlung [Mathematik auf Augenhöhe – 10. Schulstufe](https://mmf.univie.ac.at/fileadmin/user_upload/p_mathematikmachtfreunde/Materialien/AS-Mathematik_auf_Augenhoehe_10_Schulstufe.pdf) sind weitere Aufgaben zu diesem Thema. Die Aufgaben dort haben eine wesentliche Gemeinsamkeit:

Für die Bearbeitung reichen Stift, Papier, Geodreieck und eventuell eine Formelsammlung.

# **3.1**

Beim Pen-&-Paper-Rollenspiel *Dungeons & Dragons* wird häufig ein fairer 20-seitiger Würfel ("Ikosaeder") mit den Zahlen 1 bis 20 geworfen. Du würfelst einmal mit diesem Würfel.

- **1)** Gib den Ergebnisraum Ω an.
- 2) Beim Ergebnis 20 spricht man von einem *kritischen Treffer*. Berechne  $P$ ("kritischer Treffer").
- **3)** Um eine bestimmte Probe zu bestehen, muss die gewürfelte Zahl mindestens 14 sein.
- Berechne die Wahrscheinlichkeit, dass du die Probe bestehst.

#### **3.2**

**3.3**

Eine Schachtel enthält 5 rote Kugeln, 3 blaue Kugeln und 2 grüne Kugeln. Du ziehst nach dem Zufallsprinzip eine Kugel.

Das Ergebnis ist die Farbe der gezogenen Kugel: Ω = {rot*,* blau*,* grün}.

**1)** Trage die Wahrscheinlichkeiten in die Tabelle ein.

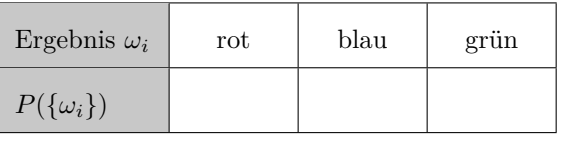

- **2)** Berechne die Wahrscheinlichkeiten:
	- **i)**  $P(\text{...rot oder blau}'')$
	- **ii)**  $P(\text{...rot oder grün}^{\alpha})$
	- **iii)**  $P(\text{,blau oder grün})$
	- **iv)**  $P(\text{,rot oder blau oder grün")}$

## **MmF**

**MmF** 

**MmF** 

Um die Wahrscheinlichkeiten für die 6 Seiten eines gezinkten Würfels zu schätzen, wirfst du ihn 1000 Mal und notierst die Ergebnisse. Die absoluten Häufigkeiten der 6 Zahlen sind in der Tabelle zusammengefasst:

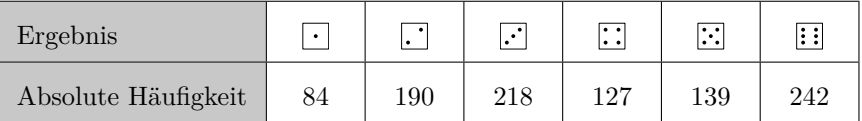

**1)** Berechne die relativen Häufigkeiten der 6 Ergebnisse als Schätzwerte für die Wahrscheinlichkeiten.

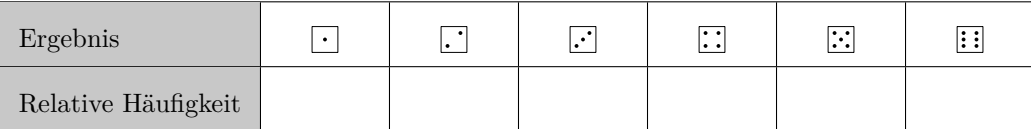

**2)** Berechne mit den Schätzwerten die Wahrscheinlichkeit eine gerade Augenzahl zu würfeln.

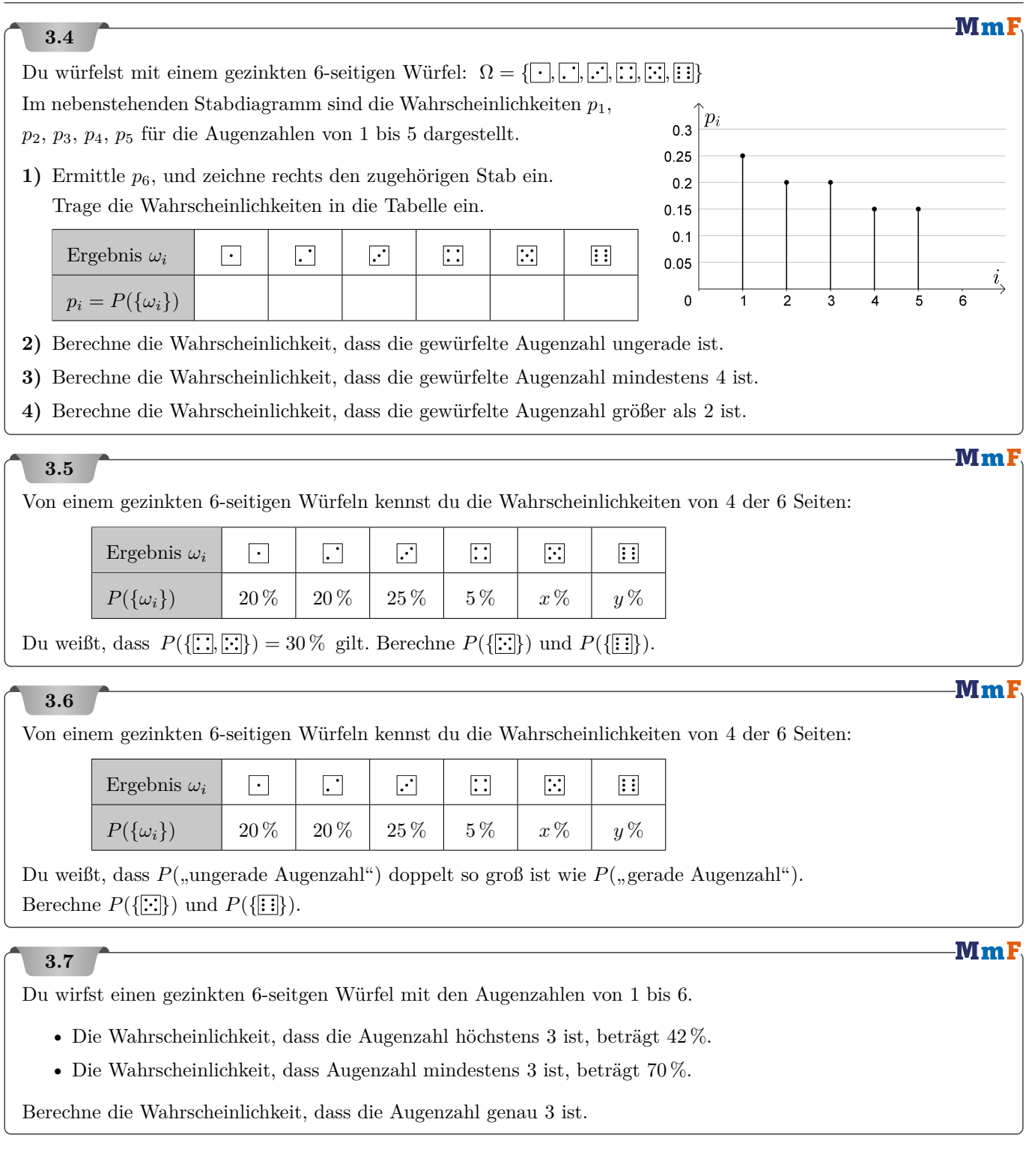

Bundesministeriun Bildung, Wissenso<br>und Forschung

Bundesministerium<br>Bildung, Wissenschaf<br>und Forschung

**3.8**

Das im Folgenden beschriebene Spiel wird mit herkömmlichen fairen Spielwürfeln gespielt, bei denen die Augenzahlen 1 bis 6 jeweils mit gleicher Wahrscheinlichkeit als Würfelergebnis auftreten. Es werden 2 Spielwürfel gleichzeitig geworfen und es wird deren Augensumme bestimmt. Nun sollen die zugehörigen Wahrscheinlichkeiten ermittelt werden.

**1)** Tragen Sie die entsprechenden Wahrscheinlichkeiten als Brüche in die nachstehende Tabelle ein.

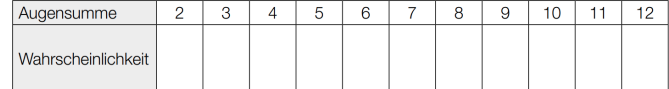

Es wird Ihnen nun folgendes Spiel vorgeschlagen: Sie gewinnen, wenn die Augensumme 5, 6, 7 oder 8 beträgt. Oder: Sie gewinnen mit allen übrigen Augensummen.

**2)** Ermitteln Sie, welche der beiden Möglichkeiten die höhere Gewinnwahrscheinlichkeit hat.

#### **3.9**

Die Österreichischen Lotterien bieten eine Onlineform des Briefloses an. Ein Online-Brieflos kostet  $1 \in \mathbb{R}$ . Die Höhe und die Anzahl der Gewinne können der nachstehenden Tabelle entnommen werden.

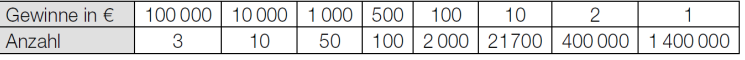

Insgesamt wurden 6*,*6 Millionen Online-Lose aufgelegt.

Berechnen Sie die Wahrscheinlichkeit, dass jemand beim Online-Kauf eines einzelnen Loses. . .

**1)** ... genau seinen Spieleinsatz in Höhe von  $1 \in \mathbb{Z}$  zurückgewinnt,

**2)** . . . einen höheren Gewinn als den Lospreis erzielt.

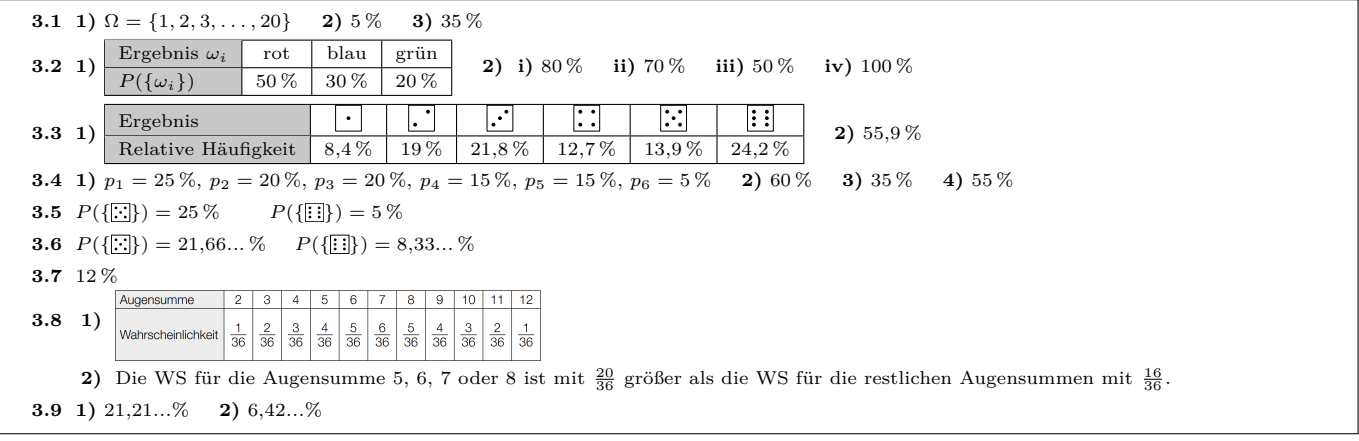

**MmF** 

**MmF** 

-MmF

#### 4. Zufallsvariablen

<span id="page-20-0"></span>In der Aufgabensammlung [Mathematik auf Augenhöhe – 11. Schulstufe](https://mmf.univie.ac.at/fileadmin/user_upload/p_mathematikmachtfreunde/Materialien/AS-Mathematik_auf_Augenhoehe_11_Schulstufe.pdf) sind weitere Aufgaben zu diesem Thema. Die Aufgaben dort haben eine wesentliche Gemeinsamkeit:

Für die Bearbeitung reichen Stift, Papier, Geodreieck und eventuell eine Formelsammlung.

# **4.1**

Du wirfst einen fairen 6-seitigen Würfel mit Augenzahlen von 1 bis 6. Die Zufallsvariable *X* gibt die gewürfelte Augenzahl an.

**1)** Trage die Wahrscheinlichkeiten und die Werte der Zufallsvariable in die Tabelle ein.

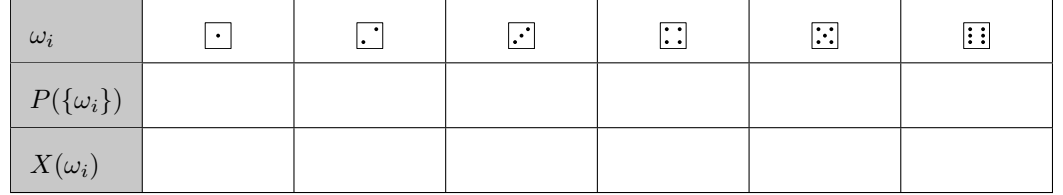

**2)** Berechne den Erwartungswert, die Varianz und die Standardabweichung von *X*.

## **4.2**

Du wirfst einen gezinkten 6-seitigen Würfel mit Augenzahlen von 1 bis 6.

Jede gerade Augenzahl tritt mit Wahrscheinlichkeit *g* auf.

Jede ungerade Augenzahl tritt mit Wahrscheinlichkeit *u* auf.

Die Wahrscheinlichkeit für einen Sechser ist drei Mal so groß wie die Wahrscheinlichkeit für einen Einser.

**1)** Berechne *g* und *u*.

Du gewinnst das 5-fache der gewürfelten Augenzahl in  $\epsilon$ . Die Zufallsvariable *X* gibt deinen Gewinn in  $\epsilon$  an.

**2)** Trage die Wahrscheinlichkeiten und die Werte der Zufallsvariable in die Tabelle ein.

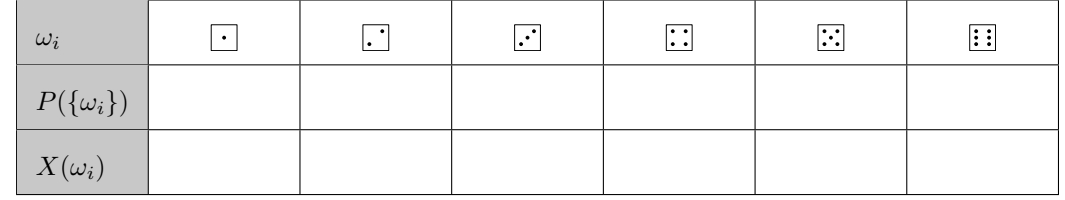

**3)** Berechne den Erwartungswert, die Varianz und die Standardabweichung von *X*.

## **4.3**

In einer Urne befinden sich 3 rote Kugeln, 5 blaue Kugeln und 2 grüne Kugeln. Gegen einen Einsatz von  $5 \in \text{darf man nach dem Zufallsprinzip eine Kugel aus der Urne ziehen.}$ 

- Ist die gezogene Kugel rot, erhält man  $4 \in$ .
- Ist die gezogene Kugel blau, erhält man  $3 \notin S$ .

Das Spiel soll fair sein. Wie viel  $\epsilon$  muss man erhalten, wenn die gezogene Kugel grün ist?

# **MmI 4.4** Arabella bietet dir das folgende Glücksspiel an: In einem Beutel befinden sich 84 Murmeln. •  $\frac{2}{7}$  der Murmeln sind rot. • 25 % der Murmeln sind blau. • Die restlichen Murmeln sind grün. Du ziehst nach dem Zufallsprinzip eine Murmel aus dem Beutel. • Ist die gezogene Murmel rot, musst du 7 $\epsilon$ an Arabella zahlen. • Ist die gezogene Murmel blau, erhältst du 4 $\epsilon$ von Arabella. • Ist die gezogene Murmel grün, erhältst du  $2 \in \mathbb{V}$  von Arabella. **1)** Wie groß ist die Wahrscheinlichkeit, dass du Geld gewinnst? **2)** Ist das Spiel fair? Falls nein, macht Arabella durchschnittlich Gewinn oder Verlust? -Mm F **4.5** In einem Casino gibt es bei einem Glücksrad 3 mögliche Ergebnisse. Abhängig vom gedrehten Ergebnis zahlt das Casino den dargestellten Betrag aus.

- **1)** Die Zufallsvariable *X* gibt die Auszahlung bei einer Drehung an. Berechne den Erwartungswert von *X*.
- **2)** Pro Stunde drehen durchschnittlich 40 Personen am Glücksrad. Das Casino hat 18 Stunden pro Tag und 28 Tage pro Monat geöffnet. Wie viel Geld sollte das Casino pro Drehung verlangen, damit es auf lange Sicht durchschnittlich 2000 $\in$  Gewinn pro Monat am Glücksrad erzielt?

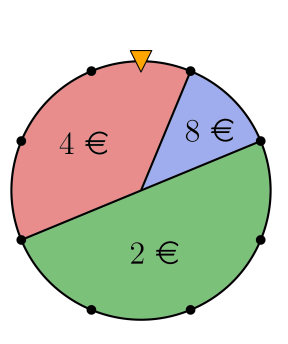

**MmF** 

## **4.6**

Die Zufallsvariable *X* kann vier verschiedene Werte annehmen:

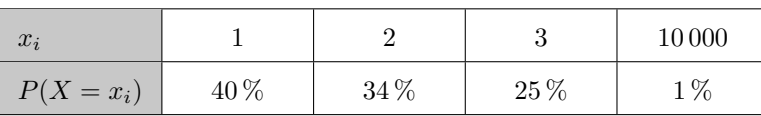

**a)** Berechne den Erwartungswert von *X*.

**b**) Berechne  $P(X \leq 3)$ .

**c)** Berechne die Varianz und die Standardabweichung von *X*.

Dieses Beispiel zeigt: Wenn man nur den Erwartungswert von *X* kennt, weiß man noch nicht, welcher Wert bei einem einzigen Versuch "zu erwarten" ist.

#### Mml

 $MmF$ 

**4.7**

Du wirfst einen fairen 6-seitigen Würfel (Augenzahlen 1 bis 6) und einen fairen 4-seitigen Würfel (Augenzahlen 1 bis 4). Die Zufallsvariable *X* gibt die Augensumme der beiden Würfel an.

**1)** Trage die Augensumme *X* abhängig vom Ergebnis der beiden Würfel in die Tabelle ein.

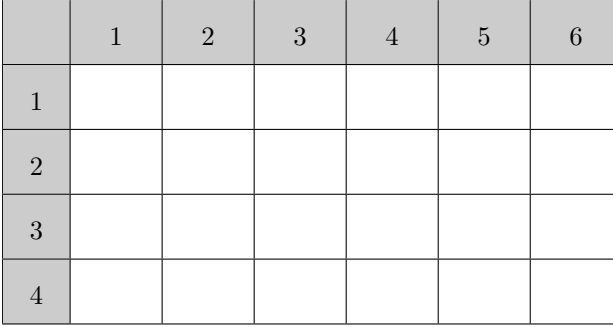

**2)** Berechne die Wahrscheinlichkeit für jede mögliche Augensumme, und trage sie in der Tabelle ein.

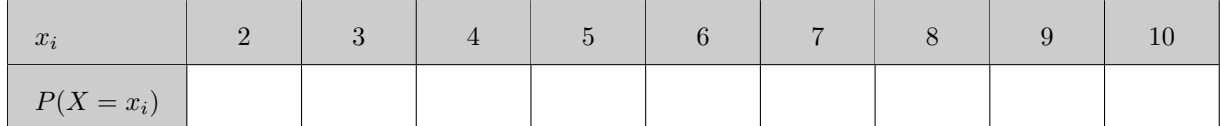

- **3)** Beschreibe das Ereignis in Worten, und berechne seine Wahrscheinlichkeit. **i**)  $X > 7$  **ii**)  $X \le 5$  **iii**)  $4 \le X \le 7$
- **4)** Berechne den Erwartungswert von *X*.

#### **4.8**

Beim Roulette gibt es 37 Felder, die mit den Zahlen von 0 bis 36 durchnummeriert sind. Davon sind 18 Felder rot, 18 Felder schwarz, und ein Feld ist grün.

Es gibt verschiedene Möglichkeiten zum Setzen von Geld.

- **1) Rot**: Wenn die Kugel auf einem roten Feld landet, erhält man das Doppelte des Einsatzes zurück. Andernfalls verliert man den Einsatz.
- **2) Erstes Dutzend**: Wenn die Kugel auf einem Feld mit einer Zahl von 1 bis 12 landet, erhält man das Dreifache des Einsatzes zurück. Andernfalls verliert man den Einsatz.
- **3) 24**: Wenn die Kugel auf dem Feld mit der Zahl 24 landet, erhält man das 36-fache des Einsatzes zurück. Andernfalls verliert man den Einsatz.

In der 1. Runde setzt du 37 $\in$ auf Rot.

*X*<sup>1</sup> ist der Gewinn in der 1. Runde nach Abzug des Einsatzes.

In der 2. Runde setzt du $37 \in$  auf das erste Dutzend.

*X*<sup>2</sup> ist der Gewinn in der 2. Runde nach Abzug des Einsatzes.

In der 3. Runde setzt du 37 $\in$ auf die Zahl 24.

*X*<sup>3</sup> ist der Gewinn in der 3. Runde nach Abzug des Einsatzes.

Berechne jeweils den Erwartungswert und die Standardabweichung von *X*1, *X*<sup>2</sup> und *X*3.

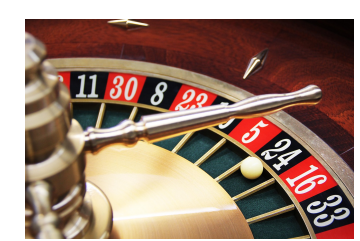

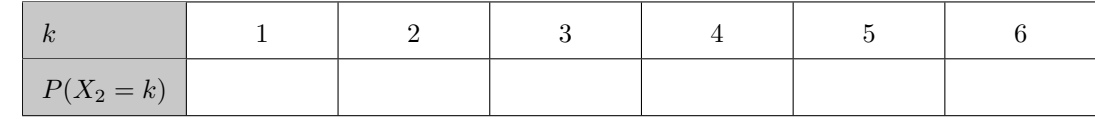

**3)** Du würfelst mit *n* Spielwürfeln.

Die Zufallsvariable *X<sup>n</sup>* gibt die größte der *n* gewürfelten Augenzahlen an. Man [kann zeigen,](https://mmf.univie.ac.at/fileadmin/user_upload/p_mathematikmachtfreunde/LV/MmF-Test_9-SoSe22-Loesung.pdf) dass dann

$$
E(X_n) = 6 - \left(\frac{1}{6}\right)^n - \left(\frac{2}{6}\right)^n - \left(\frac{3}{6}\right)^n - \left(\frac{4}{6}\right)^n - \left(\frac{5}{6}\right)^n
$$

gilt. Ermittle den Grenzwert  $\lim_{n\to\infty} E(X_n)$ .

24

#### PROJEKT MMF AS – WAHRSCHEINLICHKEITSRECHNUNG

**MmF** 

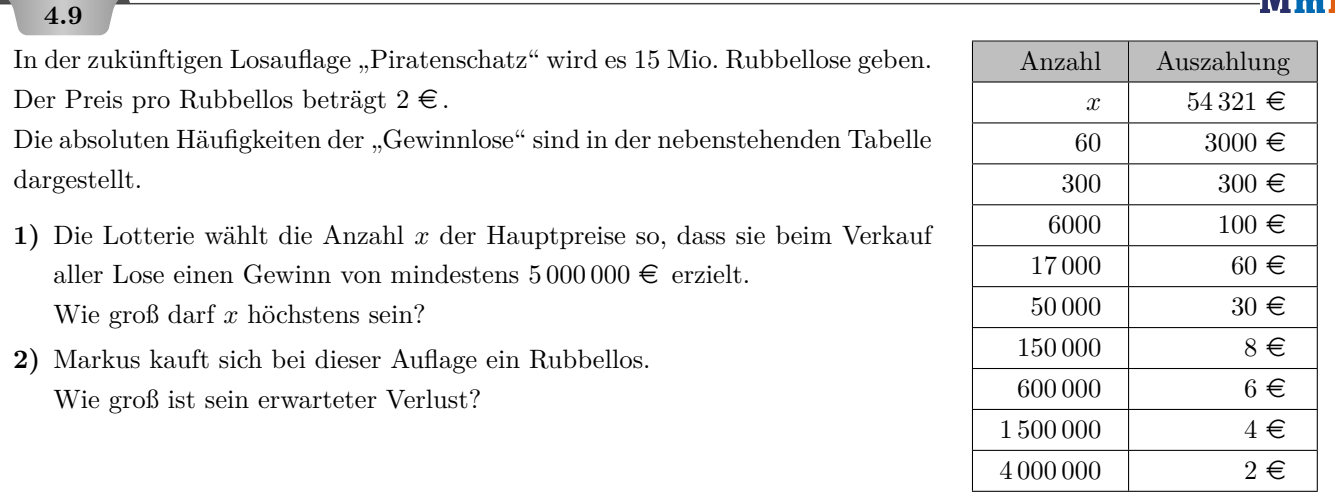

## **4.10**

Du hast einen Vorrat an fairen 6-seitigen Würfeln mit den Augenzahlen von 1 bis 6.

**1)** Du würfelst mit einem Spielwürfel.

Die Zufallsvariable *X*<sup>1</sup> gibt die gewürfelte Augenzahl an.

Trage die Wahrscheinlichkeiten in die Tabelle ein, und berechne den Erwartungswert *E*(*X*1).

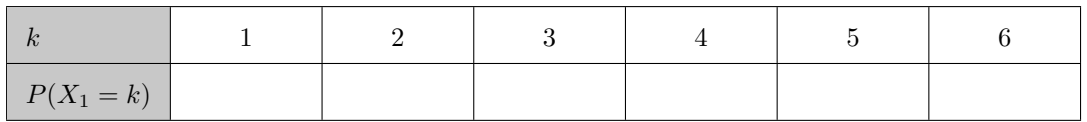

#### **2)** Du würfelst mit 2 Spielwürfeln.

Die Zufallsvariable *X*<sup>2</sup> gibt die größere der beiden gewürfelten Augenzahlen an.

Trage die Wahrscheinlichkeiten in die Tabelle ein, und berechne den Erwartungswert  $E(X_2)$ .

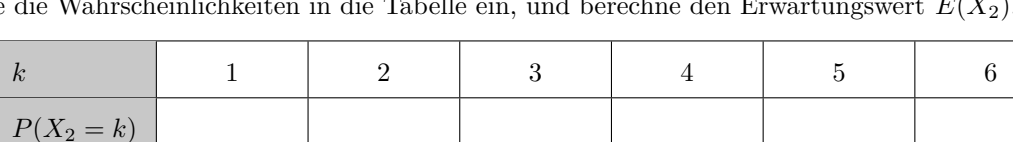

 $\in$  M m i

**4.11**

**a)** In einer Urne sind 6 graue Kugeln und 2 weiße Kugeln. Du ziehst eine Kugel nach der anderen, bis alle Kugeln gezogen sind. Das Ergebnis schreibst du als Folge an. Zum Beispiel: (*G, W, G, G, G, G, W, G*).

**1)** Wie viele verschiedene Ergebnisfolgen gibt es?

Die Zufallsvariable *X* gibt an, bei der wievielten Ziehung du die zweite weiße Kugel ziehst. Zum Beispiel:  $X((G, W, G, G, G, G, W, G)) = 7$ .

**2)** Berechne die Wahrscheinlichkeiten für jeden möglichen Wert von *X*, und trage sie in der Tabelle ein.

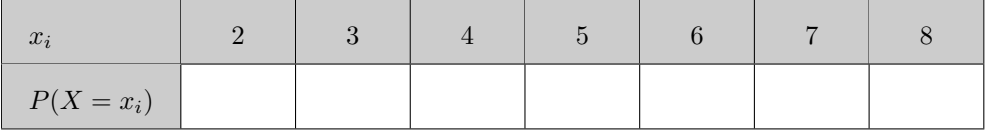

**3)** Berechne den Erwartungswert von *X*.

Den Erwartungswert kann man [heuristisch](https://de.wikipedia.org/wiki/Heuristik) so erklären: *"Durchschnittlich ziehe ich die weißen und grauen Kugeln im regelmäßigen Rhythmus* (*G, G, W, G, G, W, G, G*)*, also ist durchschnittlich die* 6*. Kugel die zweite weiße Kugel."*

**b)** Bei einem Kartenspiel ziehst du von einem Stapel mit 29 Karten eine Karte nach der anderen. Du gewinnst das Spiel, sobald du alle 4 speziellen Karten ("*Combo-Karten*") dieser 29 Karten gezogen hast. Verwende die heuristische Erklärung, um die folgende Frage zu beantworten: Wie viele Karten befinden sich noch durchschnittlich am Stapel, sobald du die vierte Combo-Karte gezogen hast?

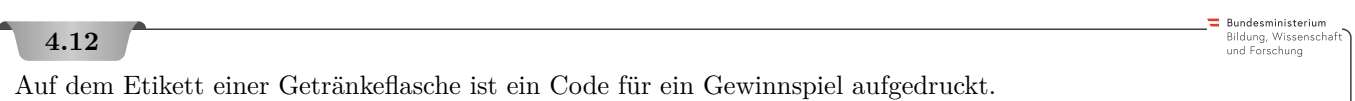

- Die Wahrscheinlichkeit, mit diesem Code einen Gewinn von  $\in 10$  zu erzielen, beträgt 1 %.
- Die Wahrscheinlichkeit, mit diesem Code einen Gewinn von  $\epsilon$  2 zu erzielen, beträgt 4 %.

Es gibt keine weiteren Gewinne. Die Zufallsvariable *X* gibt den Gewinn (in  $\epsilon$ ) für einen Code an.

#### **Aufgabenstellung:**

Berechnen Sie den Erwartungswert *E*(*X*).

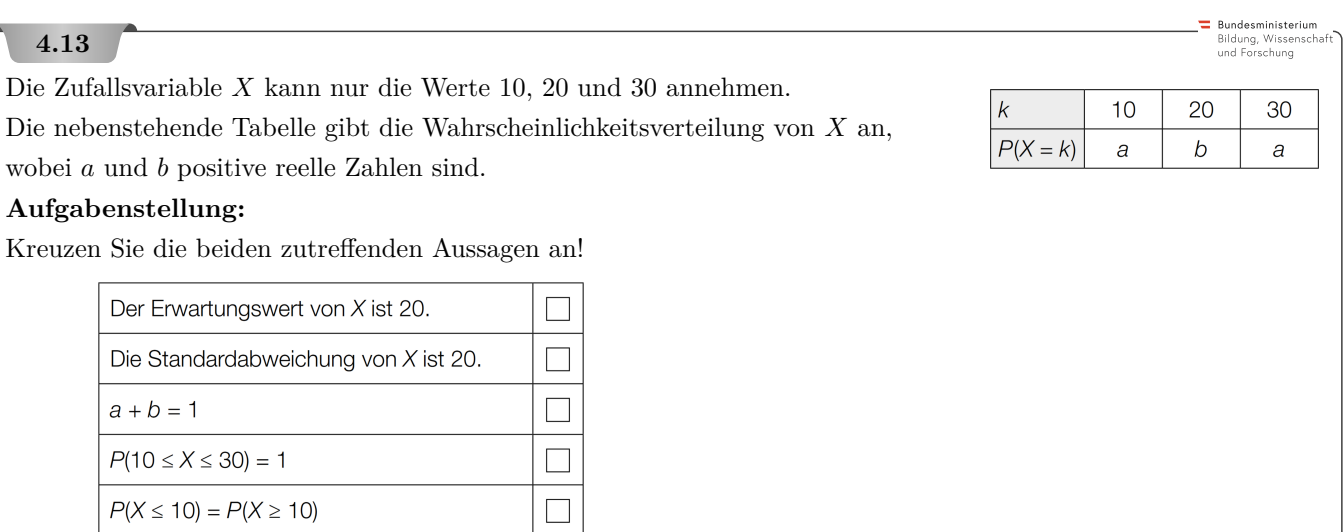

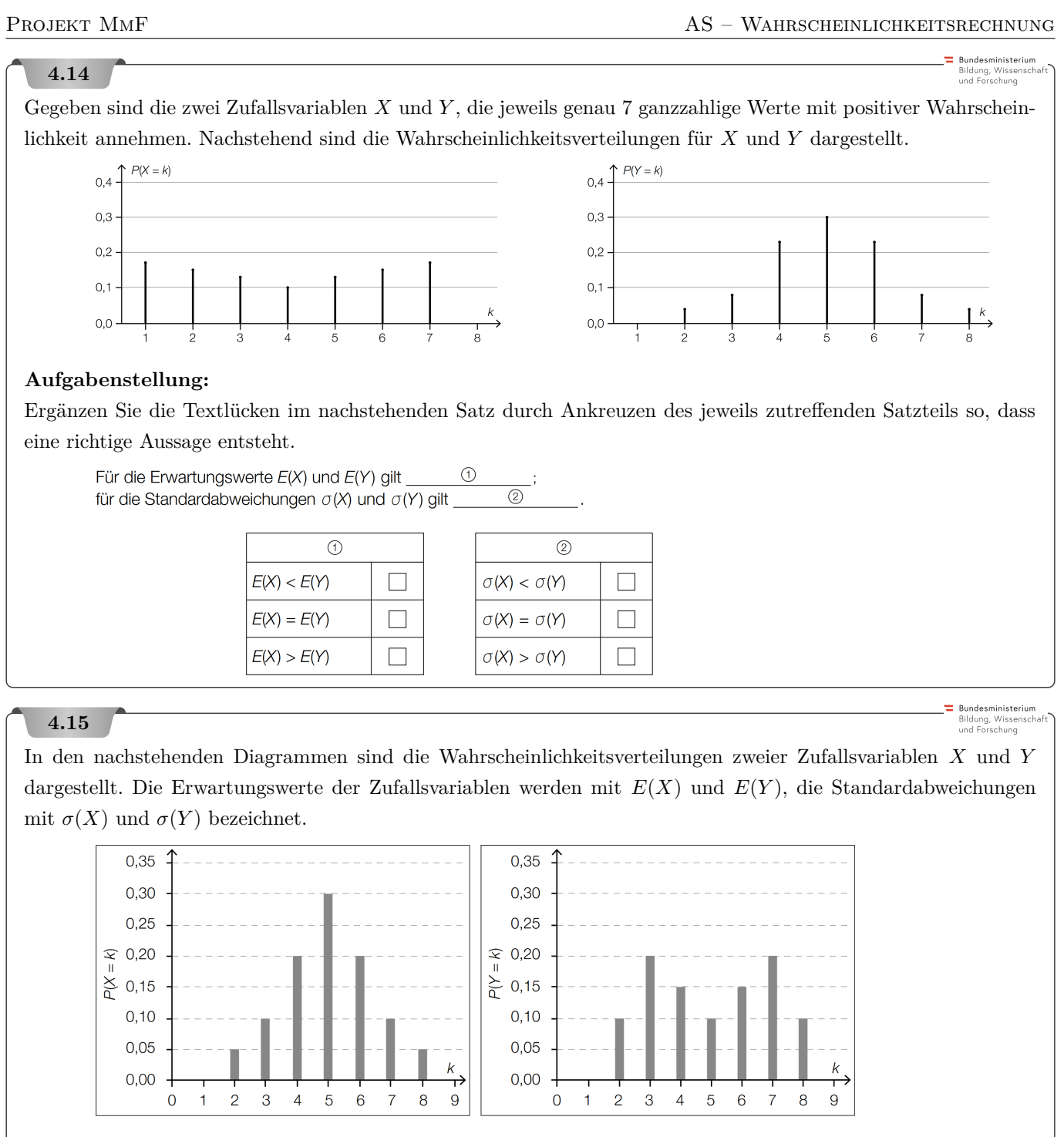

## **Aufgabenstellung:**

Kreuzen Sie die beiden zutreffenden Aussagen an!

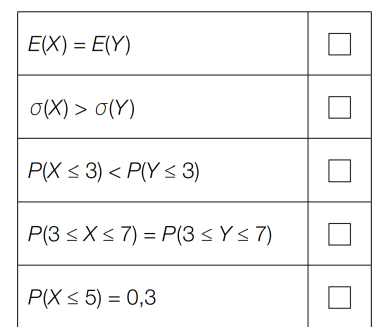

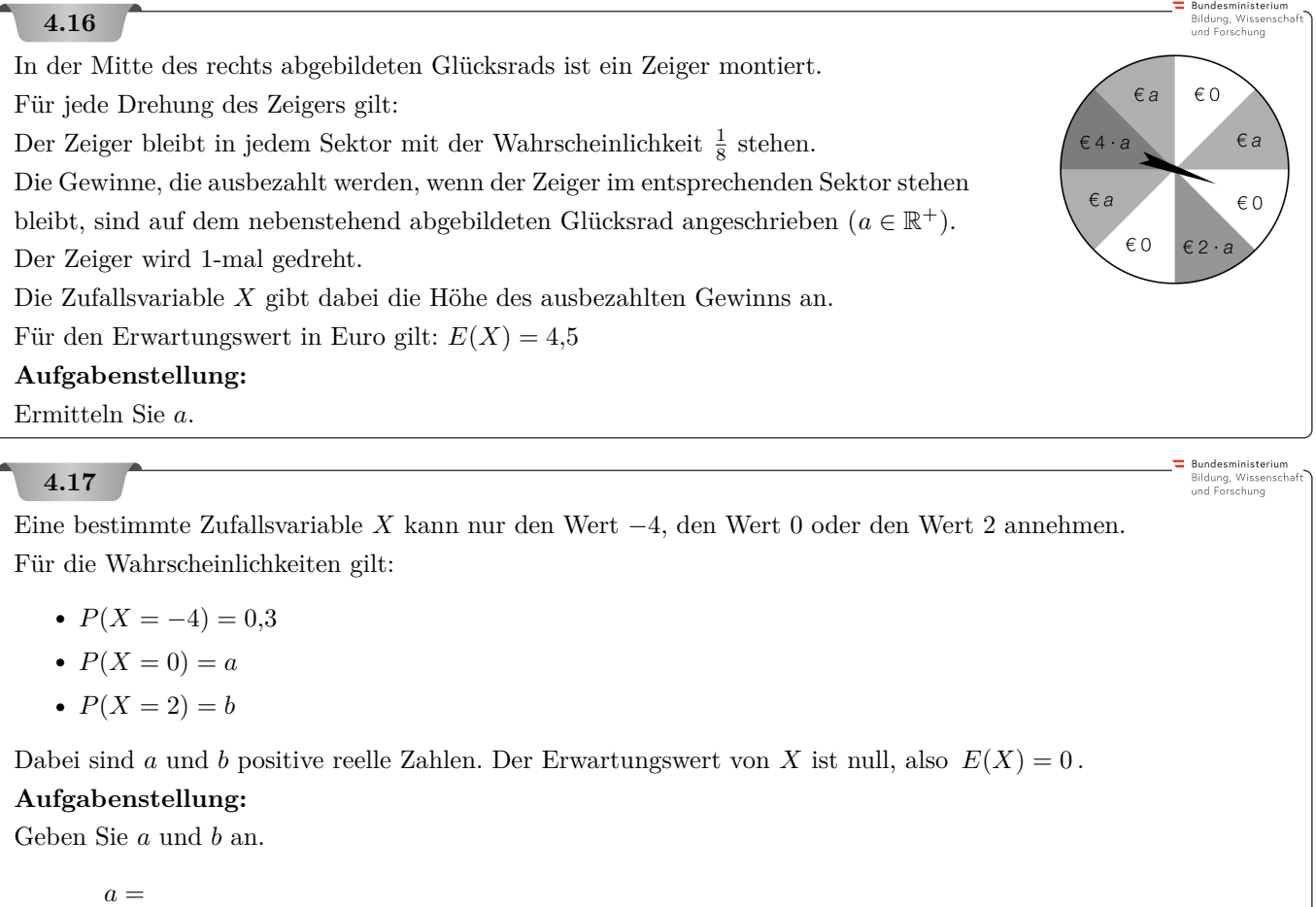

 $b =$ 

Die angeführte Tabelle zeigt die durchschnittliche Anzahl der Regentage in Gmunden (Oberösterreich) für die Monate Juni bis September. In einem Hotel kostet eine bestimmte Zimmerkategorie 75  $\epsilon$  pro Übernachtung. Der Hotelier hat für den Monat August nun folgende Idee: Hotelgäste sollen für jeden Regentag nur mehr die Hälfte bezahlen. Damit der durchschnittliche Zimmerpreis von 75 $\in$ erhalten bleibt, erhöht der Hotelier den offiziellen Zimmerpreis.

- August September
- **1)** Berechnen Sie, wie hoch er den neuen Zimmerpreis ansetzen muss.

# **4.19**

Bundesministerium<br>Bildung, Wissensch<br>und Forschung

Bundesministerium<br>Bildung, Wissenscha<br>und Forschung

durchschnittliche

Anzahl der Regentage

 $15,2$ 

 $13,8$ 

 $12,3$ 

 $11,0$ 

Monat

Juni

Juli

Als Werbestrategie wird den Besuchern ein Gewinnspiel angeboten. Jeder Besucher darf mit einem fairen Spielwürfel, bei dem die Augenzahlen 1 bis 6 mit jeweils gleicher Wahrscheinlichkeit auftreten, einmal würfeln. Zeigt der Würfel die Augenzahl 6, gewinnt man einen 10-Euro-Gutschein, bei der Augenzahl 5 gewinnt man einen 5-Euro-Gutschein. Bei jeder anderen Augenzahl gewinnt man nichts.

- **1)** Berechnen Sie den Erwartungswert des Gewinns eines Besuchers.
- **2)** Interpretieren Sie die Bedeutung des Erwartungswerts im gegebenen Sachzusammenhang.

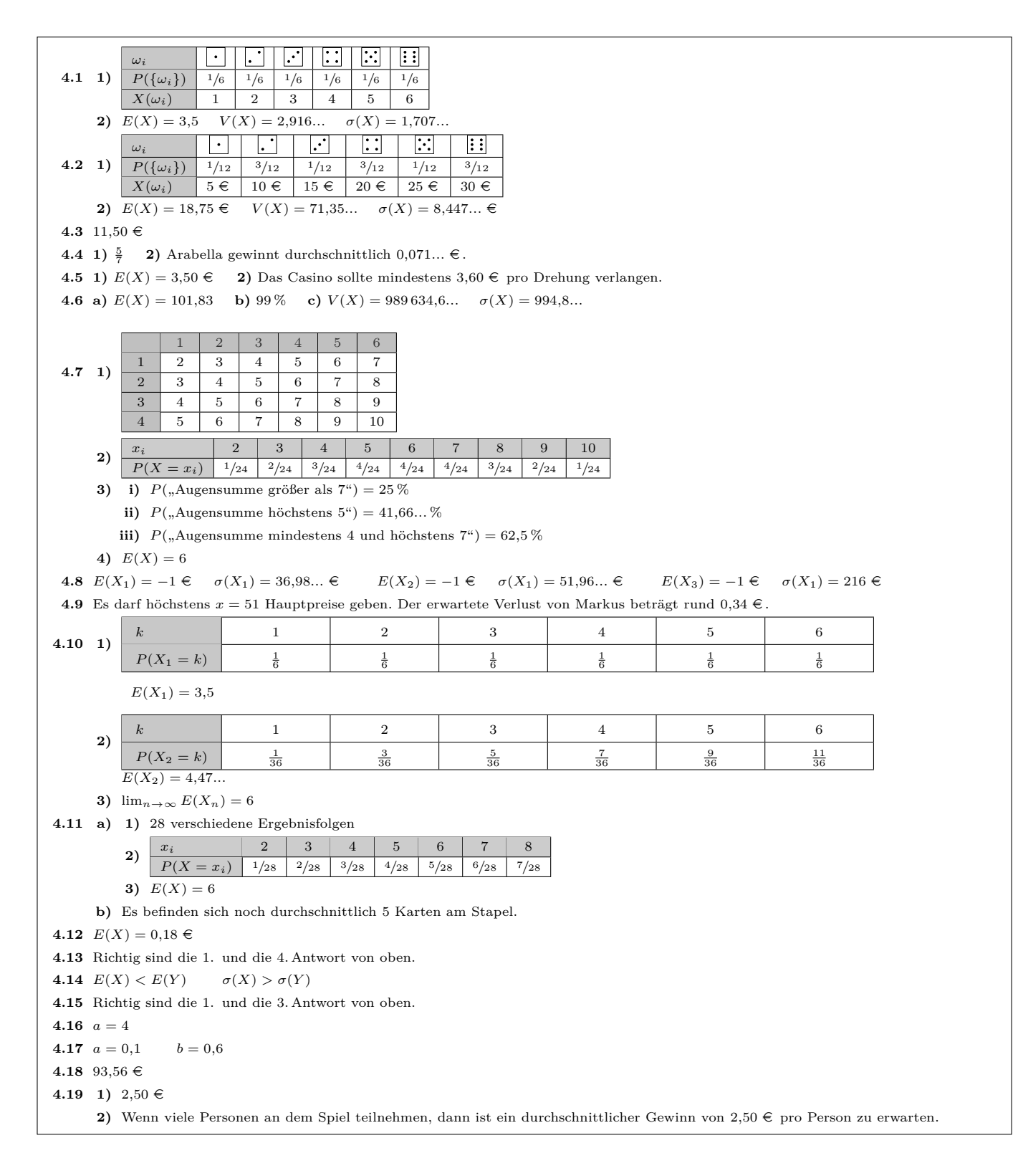

#### 5. Baumdiagramme und Wahrscheinlichkeiten

<span id="page-28-0"></span>In der Aufgabensammlung [Mathematik auf Augenhöhe – 10. Schulstufe](https://mmf.univie.ac.at/fileadmin/user_upload/p_mathematikmachtfreunde/Materialien/AS-Mathematik_auf_Augenhoehe_10_Schulstufe.pdf) sind weitere Aufgaben zu diesem Thema. Die Aufgaben dort haben eine wesentliche Gemeinsamkeit: Für die Bearbeitung reichen Stift, Papier, Geodreieck und eventuell eine Formelsammlung. MmF **5.1** In einem Murmelbeutel befinden sich 12 rote, 8 blaue und 10 grüne Murmeln. Du ziehst 3 Mal hintereinander eine Murmel nach dem Zufallsprinzip heraus und legst sie dazwischen wieder in den Beutel zurück. ("Ziehen mit Zurücklegen") **a)** Berechne die Wahrscheinlichkeit, dass jede gezogene Murmel rot ist. **b)** Berechne die Wahrscheinlichkeit, dass *keine* gezogene Murmel rot ist. Warum ist 1 − *P* ("jede Murmel rot") falsch? **c)** Berechne die Wahrscheinlichkeit, dass mindestens eine gezogene Murmel blau ist. **d)** Berechne die Wahrscheinlichkeit für den Ablauf rot → rot → blau. **e)** Berechne die Wahrscheinlichkeit, dass von den 3 Murmeln zwei rot sind und eine blau ist. **f)** Berechne die Wahrscheinlichkeit, dass die 3 gezogenen Murmeln die gleiche Farbe haben. Diesmal ziehst du *n* Mal hintereinander mit Zurücklegen aus dem Murmelbeutel. **g)** Wie groß muss *n* sein, damit die Wahrscheinlichkeit für mindestens eine rote Murmel unter den *n* Ziehungen größer als 99*,*9 % ist? MmF **5.2** In einem Murmelbeutel befinden sich 12 rote, 8 blaue und 10 grüne Murmeln. Du ziehst 3 Mal hintereinander eine Murmel nach dem Zufallsprinzip heraus und legst sie dazwischen *nicht* in den Beutel zurück. ("Ziehen ohne Zurücklegen") Gleichbedeutend: Du ziehst auf einmal 3 Murmeln nach dem Zufallsprinzip aus dem Beutel. **a)** Berechne die Wahrscheinlichkeit, dass jede gezogene Murmel rot ist. **b)** Berechne die Wahrscheinlichkeit, dass *keine* gezogene Murmel rot ist. **c)** Berechne die Wahrscheinlichkeit, dass mindestens eine gezogene Murmel blau ist. **d)** Berechne die Wahrscheinlichkeit für den Ablauf rot → rot → blau. **e)** Berechne die Wahrscheinlichkeit, dass von den 3 Murmeln zwei rot sind und eine blau ist. **f)** Berechne die Wahrscheinlichkeit, dass die 3 gezogenen Murmeln die gleiche Farbe haben. **MmF 5.3** In einer Urne befinden sich 5 rote Kugeln und 4 grüne Kugeln. Du ziehst 4 Kugeln ohne Zurücklegen. Wie groß ist die Wahrscheinlichkeit, dass . . . **a)** . . . alle 4 Kugeln rot sind? **b)** . . . du zuerst 2 rote Kugeln ziehst und danach 2 grüne Kugeln ziehst? **c**) ... du gleich viele rote Kugeln wie grüne Kugeln ziehst? Hinweis: [Wie viele](http://mmf.univie.ac.at/fileadmin/user_upload/p_mathematikmachtfreunde/Materialien/AB-Kombinatorik.pdf) solche Abläufe gibt es? **d)** . . . du mehr rote Kugeln als grüne Kugeln ziehst?

 $MmF$ 

MmF

MmF

MmF

#### **5.4**

In einer Urne befinden sich 4 rote Kugeln, 5 grüne Kugeln und 6 blaue Kugeln. Du ziehst 6 Kugeln ohne Zurücklegen. Wie groß ist die Wahrscheinlichkeit, dass . . .

- **a)** . . . sich keine rote Kugel unter den 6 Kugeln befindet?
- **b)** . . . die ersten 3 Kugeln blau sind, die 4. und 5. Kugel grün sind und die letzte Kugel rot ist?
- **c)** . . . von den 6 Kugeln insgesamt 3 Kugeln blau sind, 2 Kugeln grün sind und eine Kugel rot ist?

#### **5.5**

Du wirfst 8 Mal eine faire Münze. Welche Abfolge ist wahrscheinlicher?

Kopf  $\rightarrow$  Kopf  $\rightarrow$  Kopf  $\rightarrow$  Kopf  $\rightarrow$  Kopf  $\rightarrow$  Kopf  $\rightarrow$  Kopf oder  $Zahl \rightarrow Kopf \rightarrow Kopf \rightarrow Zahl \rightarrow Zahl \rightarrow Kopf \rightarrow Kopf$ Begründe deine Antwort.

### **5.6**

In einem Krug befinden sich drei rote, zwei grüne und fünf blaue Kugeln.

Drei Kugeln werden ohne Zurücklegen gezogen.

- **a)** Berechne die Wahrscheinlichkeit, dass alle drei Kugeln dieselbe Farbe haben.
- **b)** Berechne die Wahrscheinlichkeit, dass alle drei Kugeln verschiedene Farben haben.

### **5.7**

Philipp meint zu Karin, dass er übernatürliche Fähigkeiten hat: Karin wählt geheim eine Zahl von 1 bis 100 nach dem Zufallsprinzip. Danach versucht Philipp diese Zahl (ohne übernatürliche Fähigkeiten) zu erraten.

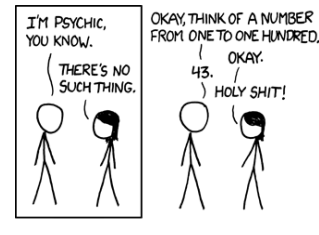

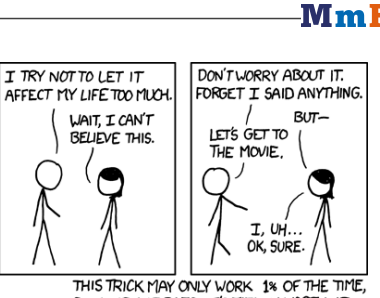

BUT WHEN IT DOES, IT'S TOTALLY WORTH IT Quelle: <https://xkcd.com/628>

Philipp und Karin führen dieses Zufallsexperiment 100 Mal unabhängig voneinander durch. Berechne die Wahrscheinlichkeit, dass Philipp mindestens einmal die richtige Zahl errät.

#### **5.8**

In der Genetik werden Krankheiten mit autosomal-rezessivem Erbgang untersucht. Das bedeutet: Jeder Mensch hat von einem bestimmten Gen zwei Kopien.

- Wenn in beiden Genen ein Defekt vorliegt, dann tritt die Krankheit auf.
- Wenn in höchstens einem der beiden Genen ein Defekt vorliegt, dann tritt die Krankheit *nicht* auf.

Jeder Mensch erbt nach dem Zufallsprinzip jeweils eine der beiden Kopien von Mutter und Vater.

Bei beiden Großväter eines Kinds ist diese Krankheit aufgetreten.

Bei beiden Eltern des Kinds ist diese Krankheit *nicht* aufgetreten.

Wie wahrscheinlich ist es, dass diese Krankheit beim Kind auftritt?

Um ein bestimmtes Gleichungssystem zu lösen, sind 50 Rechenschritte notwendig. Jeder Rechenschritt wird unabhängig von den anderen Schritten mit Wahrscheinlichkeit *p* richtig durchgeführt.

- **a)** Lukas führt jeden Rechenschritt mit der Wahrscheinlichkeit *p* = 99 % richtig durch. Wie groß ist die Wahrscheinlichkeit, dass Lukas mindestens einen Rechenschritt falsch durchführt?
- **b)** Lorenz möchte das Gleichungssystem mit mindestens 90 % Wahrscheinlichkeit fehlerfrei lösen. Welche Sicherheit *p* benötigt Lorenz dafür bei jedem Rechenschritt?

#### **5.10**

#### -MmF

MmF

**MmF** 

-MmF

 $Mm$ 

Ein Kandidat spekuliert bei einer Prüfung und lernt nur 40 der 60 aufgelisteten Fragen, da er von den drei bei der Prüfung gestellten Fragen eine Frage streichen darf. Die Prüfung gilt als bestanden, wenn er die beiden anderen Fragen beantworten kann.

– Berechne die Wahrscheinlichkeit, dass er die Prüfung besteht.

## **5.11**

Drei Freundinnen gehen in ihr Stammlokal La Carbonara. Der Kellner schätzt die Bestellwahrscheinlichkeit der drei Freundinnen für *Saltimbocca alla Romana* aus Erfahrung mit 50 %, 30 % bzw. 20 % ein. Zu seiner Verwunderung bestellt heute wieder keine der drei Freundinnen Saltimbocca alla Romana, obwohl doch 50 %+30 %+20 % = 100 % ist. Das ist auch früher schon öfter passiert.

– Erkläre dem Kellner, warum er sich nicht wundern sollte, und berechne die Wahrscheinlichkeit für das Ereignis "Saltimbocca alla Romana wird von mindestens einer der drei Freundinnen bestellt" unter der Annahme, dass sie sich in ihrer Menüwahl nicht gegenseitig beeinflussen.

#### **5.12**

- **a)** Ein Zufallsgenerator erzeugt 5 natürliche Zahlen von 1 bis 70 nach dem Zufallsprinzip. Berechne die Wahrscheinlichkeit, dass alle 5 Zahlen voneinander verschieden sind.
- **b)** Ein Zufallsgenerator erzeugt 42 natürliche Zahlen von 1 bis 70 nach dem Zufallsprinzip. Berechne die Wahrscheinlichkeit, dass alle 42 Zahlen voneinander verschieden sind. Hinweis: Verwende "<sup>14</sup> Gib die Wahrscheinlichkeit als Verhältnis "1 zu ..." an.

## **5.13**

Bei einer Gameshow stehen vor dir 2 gleich aussehende Urnen sowie 50 grüne und 50 rote Kugeln. Du darfst die 100 Kugeln beliebig auf die beiden Urnen verteilen, wobei jede Urne mindestens eine Kugel enthalten muss. Danach schließt du die Augen. Die Kugeln in den Urnen werden durchgemischt und die Urnen evtl. vertauscht. Schließlich wählst du nach dem Zufallsprinzip eine Urne und ziehst eine Kugel nach dem Zufallsprinzip heraus. Wenn die gezogene Kugel grün ist, gewinnst du das Spiel.

Kann deine Aufteilung der Kugeln überhaupt einen Unterschied für deine Gewinnwahrscheinlichkeit machen?

- **a)** Berechne deine Gewinnwahrscheinlichkeit, wenn du in beide Urnen 25 grüne und 25 rote Kugeln legst.
- **b)** Berechne deine Gewinnwahrscheinlichkeit, wenn du in eine Urne 49 grüne Kugeln sowie 1 rote Kugel legst und in die andere Urne umgekehrt 49 rote Kugeln und 1 grüne Kugel.
- **c)** Berechne deine Gewinnwahrscheinlichkeit, wenn du in eine Urne nur eine grüne Kugel legst und die anderen 99 Kugeln in die andere Urne legst.

# $Mm$ **5.14** Bei einem [Brettspiel](https://boardgamegeek.com/boardgame/12333/twilight-struggle) für 2 Personen kommt es zu folgendem Würfelduell: **i)** Lukas und Markus würfeln beide mit einem gewöhnlichen 6-seitigen Spielwürfel. **ii)** Lukas addiert 2 zu seinem Würfelergebnis. Markus lässt sein Würfelergebnis gleich. **iii)** Der Spieler mit dem höheren Ergebnis gewinnt das Würfelduell. Bei Gleichstand wird so lange wiederholt, bis ein Spieler das Würfelduell gewinnt. **a)** Berechne die Wahrscheinlichkeiten der folgenden Ereignisse:  $A =$  Lukas gewinnt beim ersten Wurf."  $B = M$ arkus gewinnt beim ersten Wurf."  $C =$ "Niemand gewinnt beim ersten Wurf." **b)**  $\sqrt{\sqrt{2}}$  Berechne die Wahrscheinlichkeit, dass Lukas schließlich das Würfelduell gewinnt. **c)** Schreibe ein Python-Programm, das dieses Würfelduell 1 Million Mal durchführt und danach ausgibt, wieviel Prozent dieser Würfelduelle Lukas gewonnen hat.  $\lambda$  - M m F **5.15** Du wirfst 8 faire Spielwürfel auf den Tisch. Dein Interesse gilt den Wurffiguren "Sechs + Zwei" (z.B. sechs Zweier und zwei Fünfer) und "Vier + Vier" (z.B. vier Zweier und vier Fünfer). Bei beiden Wurffiguren müssen zwei verschiedene Ziffern vorkommen. **a**) Berechne die Wahrscheinlichkeit für "Sechs + Zwei". Gib die Wahrscheinlichkeit auch als Verhältnis "1 zu ..." an. **b)** Berechne die Wahrscheinlichkeit für "Vier + Vier". Gib die Wahrscheinlichkeit auch als Verhältnis "1 zu ..." an. **MmF 5.16** Felix und Jakob würfeln abwechselnd mit einem gewöhnlichen Spielwürfel. Derjenige, der *zuerst* einen Sechser würfelt, gewinnt sofort. Felix darf zuerst würfeln. **1)** Wie groß ist die Wahrscheinlichkeit, dass Felix beim ersten Wurf gewinnt? **2)** Wie groß ist die Wahrscheinlichkeit, dass Felix beim zweiten Wurf gewinnt? **3)** Wie groß ist die Wahrscheinlichkeit, dass Felix beim dritten Wurf gewinnt? **4)** Wie groß ist die Wahrscheinlichkeit, dass Felix das Spiel gewinnt? Lösungsansatz 1: [Erinnere](http://mmf.univie.ac.at/fileadmin/user_upload/p_mathematikmachtfreunde/Materialien/AB-Geometrische_Folgen_und_Reihen.pdf) dich an die Summenformel für geometrische Folgen  $(b_1, b_2, b_3, \ldots)$  mit  $b_{n+1} = b_n \cdot q$ , nämlich:  $b_1 + b_2 + b_3 + \cdots = \frac{b_1}{1}$  $\frac{1}{1-q}$ , falls  $|q| < 1$ . Lösungsansatz 2: Die Wahrscheinlichkeit, dass der Startspieler schließlich gewinnt, ist *a*. Die Wahrscheinlichkeit, dass der Nicht-Startspieler schließlich gewinnt, ist *b*. Stelle 2 Gleichungen für *a* und *b* auf.  $\leftarrow$ MmF **5.17**

Du wirfst einen fairen Spielwürfel so oft, bis du drei Sechser geworfen hast. Berechne die Wahrscheinlichkeit, dass du höchstens sechs Würfe benötigst.

Bundesministeriun Bildung, Wissenso<br>und Forschung

Bundesministerium<br>Bildung, Wissensch<br>und Forschung

Nach Karl Landsteiner unterscheidet man vier Blutgruppen: 0, A, B und AB. Diese kommen in Österreich annähernd mit folgender relativer Häufigkeit vor:

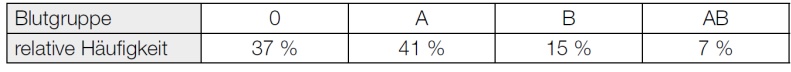

Zusätzlich wird je nach Vorliegen eines bestimmten Antigens noch zwischen *Rhesus-positiv* und *Rhesus-negativ* unterschieden. 85 % aller Personen in Österreich sind Rhesus-positiv, alle anderen Rhesus-negativ, wobei die Verteilung bei allen Blutgruppen gleich ist.

Im nachstehenden Baumdiagramm sind alle möglichen Fälle für Blutgruppen mit ihrem Rhesusfaktor aufgelistet.

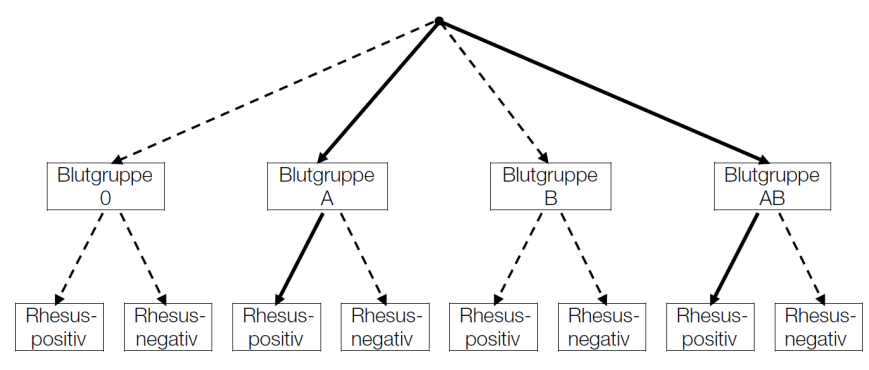

- **1)** Vervollständigen Sie das obige Baumdiagramm, indem Sie die Pfeile mit den jeweiligen Wahrscheinlichkeiten beschriften.
- **2)** Berechnen Sie die Wahrscheinlichkeit, dass eine zufällig ausgewählte Person in Österreich die Blutgruppe B Rhesus-negativ hat.
- **3)** Beschreiben Sie, welches Ereignis durch die beiden fett gezeichneten (nicht strichlierten) Pfade angegeben wird.

#### **5.19**

In einer Kiste befinden sich 10 rote und 40 weiße Kugeln. Jedes Kind darf 3-mal blind hineingreifen und jeweils 1 Kugel herausholen. Dann werden die Kugeln für das nächste Kind wieder hineingelegt. Das nachstehende Baumdiagramm stellt diesen Sachverhalt für ein Kind dar.

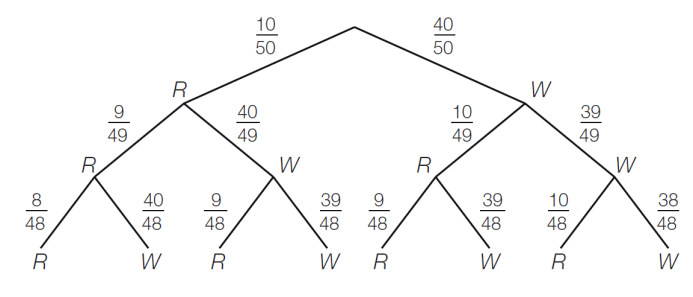

- **1)** Kennzeichnen Sie im Baumdiagramm alle Möglichkeiten, 2 rote Kugeln (*R*) und 1 weiße Kugel (*W*) zu ziehen.
- **2)** Berechnen Sie die Wahrscheinlichkeit, dass ein Kind 3 rote Kugeln zieht.

**Bundesministerium** Bildung, Wissenso<br>und Forschung

**Bundesministerium**<br>Bildung, Wissenscl<br>und Forschung

Bundesministeriun iildung, Wissei<br>ind Forschung

#### **5.20**

Bei der Produktion von Rucksäcken treten erfahrungsgemäß 3 verschiedene Fehlerarten unabhängig voneinander auf.

 $P(\text{``Nahtfehler''}) = 2\%$  *P*("Reißverschlussdefekt") = 3\% *P*("Farbfehler") = 1\%

- **a)** Ein Rucksack wird zufällig ausgewählt und überprüft. Die Wahrscheinlichkeit für ein Ereignis *E* wird mit  $P(E) = 0.02 \cdot 0.97 \cdot 0.99$  berechnet.
	- **1)** Geben Sie ein Ereignis an, dessen Wahrscheinlichkeit so berechnet wird.
- **b) 1)** Berechnen Sie die Wahrscheinlichkeit, dass ein zufällig ausgewählter Rucksack mindestens 1 dieser 3 Fehlerarten aufweist.

## **5.21**

*Pac-Man* ist ein Videospiel, das 1980 veröffentlicht wurde. Die Spielfigur Pac-Man muss Punkte in einem Labyrinth fressen, während sie von Gespenstern verfolgt wird.

Erwischt Pac-Man eine "Kraftpille", so kann er für eine gewisse Zeit lang selbst Gespenster fangen und damit Bonuspunkte sammeln. In der nachstehenden Abbildung ist eine mögliche Spielsituation dargestellt. Ein Spieler versucht, mit Pac-Man eine der Kraftpillen zu erreichen, und wird von 3 Gespenstern verfolgt.

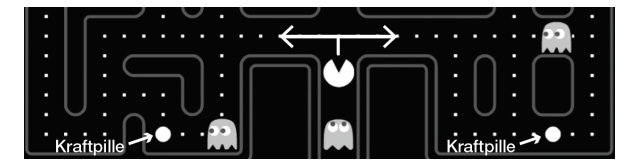

Der Spieler entscheidet sich mit angegebener Wahrscheinlichkeit für eine der beiden dargestellten Richtungen (links/rechts) und versucht, die jeweilige Kraftpille zu erreichen. In der nachstehenden Tabelle sind die möglichen Ereignisse und deren Wahrscheinlichkeiten angegeben.

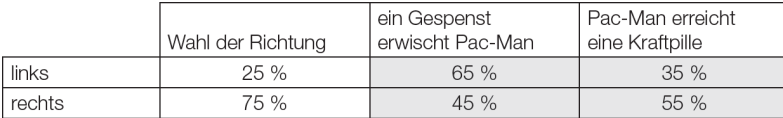

- **1)** Stellen Sie die möglichen Ausgänge des Spielverlaufs und die zugehörigen Wahrscheinlichkeiten durch ein Baumdiagramm dar.
- **2)** Berechnen Sie die Wahrscheinlichkeit, dass Pac-Man eine der Kraftpillen erreicht.

#### **5.22**

Ein Kartenstapel besteht aus 20 Diener-Karten und 10 Zauber-Karten. Sabine zieht ohne Zurücklegen 3 Karten aus diesem Kartenstapel.

- **1)** Berechnen Sie die Wahrscheinlichkeit, dass Sabine dabei genau 1 Zauber-Karte zieht.
- **2)** Beschreiben Sie ein Ereignis *E* im gegebenen Sachzusammenhang, dessen Wahrscheinlichkeit mit dem nachstehenden Ausdruck berechnet wird.

$$
P(E) = 1 - \frac{20}{30} \cdot \frac{19}{29} \cdot \frac{18}{28} = 0,719...
$$

 $\overline{18}$ 

 $\sim$ 

Bundesministeriun Bildung, Wissenscha<br>und Forschung

#### Bundesministeriun **5.23** Bildung, Wissensch<br>und Forschung Ein Hotel kann 93 Zimmer vermieten. Die Hotelzimmer wurden teilweise renoviert. Bei einer Onlinebuchung wird einem Gast zufällig ein Zimmer zugewiesen. Das nachstehende Baumdiagramm zeigt, mit welcher Wahrscheinlichkeit das zugeteilte Zimmer ein Raucher- bzw. Nichtraucherzimmer ist und mit welcher Wahrscheinlichkeit das Zimmer renoviert bzw. nicht renoviert wurde.  $\frac{72}{93}$  $\frac{21}{93}$ **Raucherzimmer** Nichtraucherzimmer 5  $\frac{2}{3}$  $\overline{6}$  $\overline{6}$ renoviert nicht renovier renovier nicht renoviert **1)** Kreuzen Sie die richtige Aussage an. [1 aus 5]  $P($ "renoviertes Zimmer") =  $\frac{7}{31} \cdot \frac{2}{3} + \frac{24}{31} \cdot \frac{5}{6}$  $\Box$ P("nicht renoviertes Zimmer") =  $\frac{1}{3} + \frac{1}{6}$  $\Box$  $P$ ("renoviertes Raucherzimmer") =  $\frac{2}{2}$  $\Box$

**2)** Berechnen Sie mithilfe des Baumdiagramms die Anzahl der renovierten Zimmer.

 $P$ ("renoviertes Raucher- oder Nichtraucherzimmer") = 1 P("nicht renoviertes Nichtraucherzimmer") =  $1 - \frac{72}{93} \cdot \frac{5}{6}$ 

#### **5.24**

Im Rahmen einer Studie über die Wirksamkeit eines neuen Medikaments haben 50 % der Personen eine Infusion mit Wirkstoff und die übrigen 50 % der Personen eine Infusion ohne Wirkstoff bekommen.

 $\Box$ 

 $\Box$ 

65 % der Personen, die eine Infusion mit Wirkstoff bekommen haben, verspürten eine Besserung. 55 % der Personen, die eine Infusion ohne Wirkstoff bekommen haben, verspürten ebenfalls eine Besserung.

**1)** Vervollständigen Sie das nachstehende Baumdiagramm so, dass es den beschriebenen Sachverhalt wiedergibt.

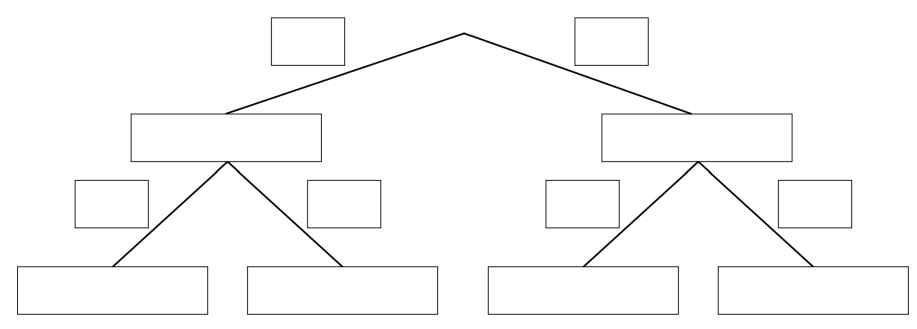

**2)** Beschreiben Sie ein Ereignis *A* im gegebenen Sachzusammenhang, dessen Wahrscheinlichkeit mit dem nachstehenden Ausdruck berechnet wird.

 $P(A) = 0.5 \cdot 0.65 + 0.5 \cdot 0.55$ 

Bundesministeriun Bildung, Wissenso<br>und Forschung

Ein Kugelschreiber besteht aus zwei Bauteilen, der Mine (*M*) und dem Gehäuse mit dem Mechanismus (*G*). Bei der Qualitätskontrolle werden die Kugelschreiber einzeln entnommen und auf ihre Funktionstüchtigkeit hin getestet. Ein Kugelschreiber gilt als defekt, wenn mindestens ein Bauteil fehlerhaft ist.

Im nachstehenden Baumdiagramm sind alle möglichen Fälle für defekte und nicht defekte Kugelschreiber aufgelistet.

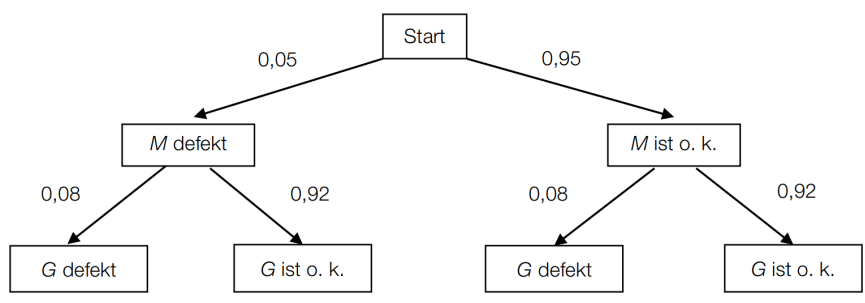

#### **Aufgabenstellung:**

Ordnen Sie den Ereignissen *E*1*, E*2*, E*<sup>3</sup> bzw. *E*<sup>4</sup> die entsprechende Wahrscheinlichkeit *p*1*, p*2*, p*3*, p*4*, p*<sup>5</sup> oder *p*<sup>6</sup> zu!

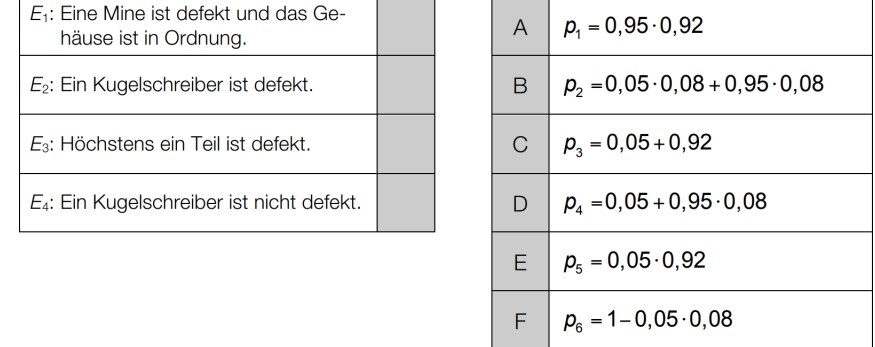

#### **5.26**

: Bundesministerium<br>Bildung, Wissensch<br>und Forschung

Lukas wählt für 40 % seiner Spiele eine aggressive Strategie, für die restlichen Spiele wählt er eine defensive Strategie.

- Spiele, für die er eine aggressive Strategie wählt, gewinnt er mit der Wahrscheinlichkeit *p*.
- Spiele, für die er eine defensive Strategie wählt, gewinnt er mit der Wahrscheinlichkeit 54 %.

**1)** Vervollständigen Sie das nachstehende Baumdiagramm so, dass es den beschriebenen Sachverhalt wiedergibt.

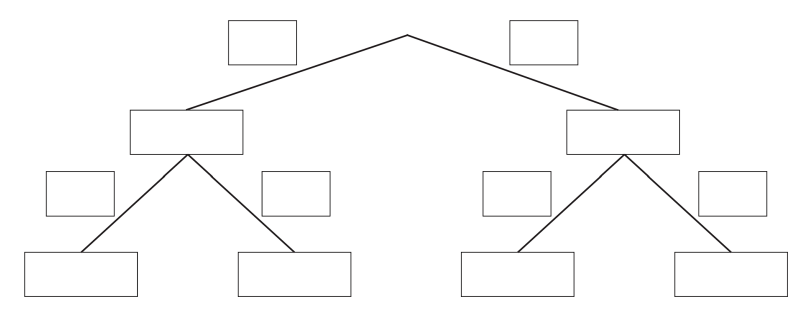

Die Wahrscheinlichkeit, dass Lukas ein zufällig ausgewähltes Spiel gewinnt, beträgt 53*,*2 %.

**2)** Berechnen Sie die Wahrscheinlichkeit *p*.
#### Bundesministeriun Bildung, Wissens<br>und Forschung

Bundesministerium Bildung, Wissens<br>und Forschung

Beim Buchen eines Fluges kann man zwischen der Economy Class (E) und der Business Class (B) wählen. In jeder der beiden Klassen muss man entweder einen Fensterplatz (F), einen Platz am Gang (G) oder einen Platz in der Mitte (M) wählen.

Erfahrungsgemäß wählen 90 % der Fluggäste die Economy Class, die übrigen 10 % wählen die Business Class. Von den Fluggästen der Business Class wünschen sich 80 % einen Fensterplatz und 10 % einen Platz in der Mitte. Von den Fluggästen der Economy Class wünschen sich 75 % einen Fensterplatz und 15 % einen Platz am Gang.

- **1)** Vervollständigen Sie das nachstehende Baumdiagramm so, dass es den beschriebenen Sachverhalt wiedergibt.
- **2)** Berechnen Sie die Wahrscheinlichkeit, dass sich ein zufällig ausgewählter Fluggast einen Fensterplatz wünscht.

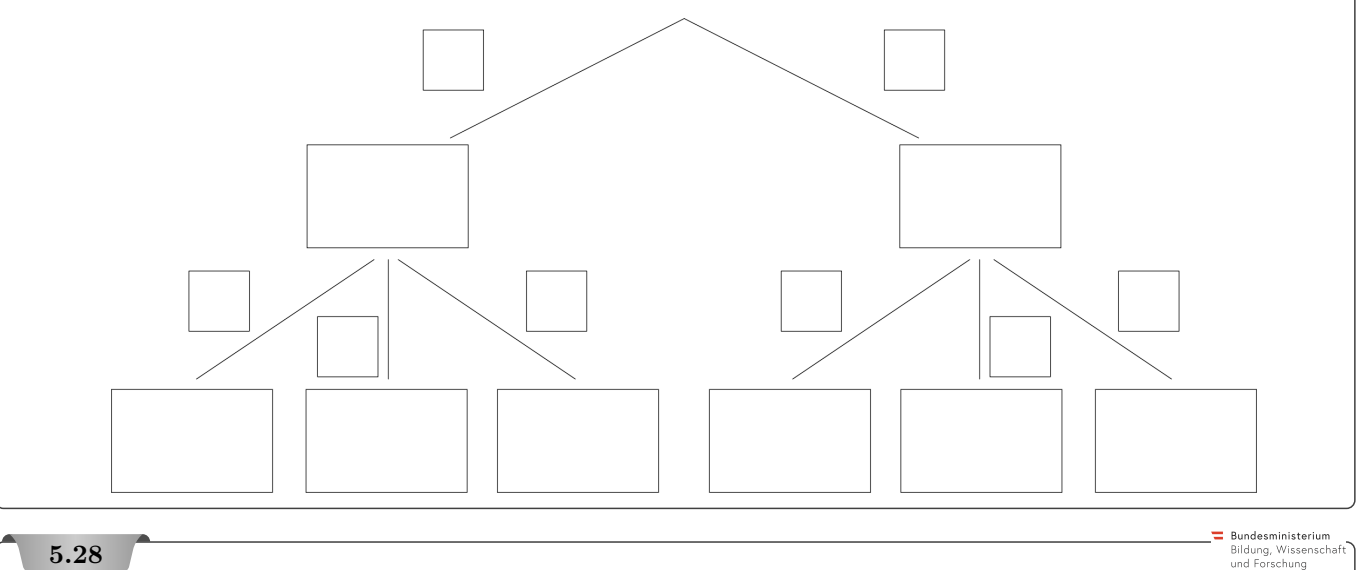

### **5.28**

Martin und Sebastian werfen beim Basketball nacheinander je einmal in Richtung des Korbes. Martin trifft mit der Wahrscheinlichkeit 0*,*7 in den Korb und Sebastian trifft mit der Wahrscheinlichkeit 0*,*8 (unabhängig davon, ob Martin getroffen hat) in den Korb.

#### **Aufgabenstellung:**

Berechnen Sie die Wahrscheinlichkeit dafür, dass dabei genau einer der beiden Spieler in den Korb trifft.

# **5.29**

Für die 8 Karten eines Kartenspiels gilt:

- 3 Karten sind mit " $1$ " beschriftet.
- 3 Karten sind mit "2" beschriftet.
- 2 Karten sind mit " $3^{\circ}$  beschriftet.

Diese 8 Karten werden gemischt. Anschließend werden 2 Karten aufgedeckt.

#### **Aufgabenstellung:**

Berechnen Sie die Wahrscheinlichkeit dafür, dass mindestens 1 der 2 aufgedeckten Karten mit einer ungeraden Zahl beschriftet ist.

**5.1** a) 6,4% b) 21,6% c) 60,56...% d) 4,26...% e) 12,8% f) 12% g)  $n \ge 13,52...$ , also muss n mindestens 14 sein **5.2 a)** 5*,*41*...* % **b)** 20*,*09*...* % **c)** 62*,*06*...* % **d)** 4*,*33*...* % **e)** 13*,*00*...* % **f)** 9*,*75*...* % **5.3 a)** 3*,*96*...* % **b)** 7*,*93*...* % **c)** 47*,*61*...* % **d)** 35*,*71*...* % **5.4 a)** 9*,*23*...* % **b)** 0*,*266*...* % **c)** 15*,*98*...* % **5.5** Beide Abläufe haben die gleiche Wahrscheinlichkeit, nämlich:  $\left(\frac{1}{2}\right)^8 = 0,39...$  % **5.6 a)** 9*,*16... % **b)** 25 % **5.7** 63*,*39*...* % **5.8** 25 % **5.9 a)** 39*,*49*...* % **b)** 99*,*78*...* % **5.10** 74*,*45*...* % **5.11** Die WS, dass es keine der 3 Freundinnen bestellt, ist  $0.5 \cdot 0.7 \cdot 0.8 = 0.28 = 28\%$ . Die WS, dass es mindestens eine der 3 Freundinnen bestellt, ist also 72 %. **5.12 a)** 86,41... % **b)**  $\approx$  1 zu 7 940 603 **5.13 a)** 50 % **b)** 50 % **c)** 74*,*74*...* % **5.14 a)**  $P(A) = 72, 2...$  %,  $P(B) = 16, 6...$  %,  $P(C) = 11, 1...$  % **b)** 81,25 % from random import randint def wuerfelduell():<br>  $1 = \text{randint}(1, 6)+2$ <br>  $m = \text{randint}(1, 6)$ <br>
while(1 = m):<br>  $1 = \text{randint}(1, 6)+2$ <br>  $m = \text{randint}(1, 6)$ <br>
if(1 > m):<br>
if(1 > m):  $return(1)$ **c)**  $e$ lse ..<br>.return(0) siege =  $\theta$ for i in range( $10^{**}6$ ):  $if(warefield well() == 1)$  $size + 1$ 20 print("Lukas hat", siege/10\*\*4, "% der Würfelduelle gewonnen.") **5.15 a)**  $0,0500...$  %  $\approx 1:2000$  **b)**  $0,0625...$  %  $\approx 1:1600$ **5.16 1**) 16,66... % **2**) 11,57... % **3**) 8,03... % **4**)  $\frac{6}{11} = 54,54...$  % **5.17** 6*,*22*...* % 0.37  $0.07$  $0.41$  $P($ <sub>*n*</sub>Blutgruppe B Rhesus-negativ<sup>"</sup> $) = 2,25\%$ Blutaruppe Blutgruppe **5.18** Blutaruppe Bluto inne Es wird das Ereignis beschrieben, dass eine (zufällig ausgewählte)  $0.85$  $0.85$ Person Blutgruppe A oder AB hat und Rhesus-positiv ist.  $0.15$  $0.85$  $0.15$  $0.15$  $0.85$  $Rhe$ **I**RH  $\overline{R}$  $F<sub>th</sub>$  $\overline{R}$  $\overline{R}$ **R** positiv negativ positiv negativ positiv negativ positiv negativ **5.19** Es gibt 3 Möglichkeiten (Pfade), 1 weiße Kugel und 2 rote Kugeln zu ziehen. (Alle haben Wahrscheinlichkeit  $\frac{100.9 \cdot 40}{50 \cdot 49 \cdot 48}$ ) Wahrscheinlichkeit 3 rote Kugeln ziehen:  $\frac{10}{50} \cdot \frac{9}{49} \cdot \frac{8}{48} = 0.612...$ % **5.20 a)** Es wird die Wahrscheinlichkeit für das Ereignis berechnet, dass ein zufällig kontrollierter Rucksack Nahtfehler, aber keine der beiden anderen Fehlerarten aufweist. **b)** 5*,*89*...*% Start **5.21** Pac-Man erreicht mit einer Wahrscheinlichkeit von 50 % eine der Kraftpillen. 45 % 65% 35% 55 % **5.22 1)** 46,79...  $\%$  **2)** Ereignis *E* , Sabine zieht mindestens 1 Zauber-Karte" **5.23** Die 1.Antwort ist richtig. Es wurden 74 Zimmer renoviert. 50 % 50 % **5.24 1) 1 2 21** Ereignis *A*: Eine zufällig ausgewählte Person verspürte eine Besserung. 65 % 35 % 55 % keine Besserung Besserung Besserung keine Besserung **5.25** Von oben nach unten: *E*, *D*, *F* , *A*

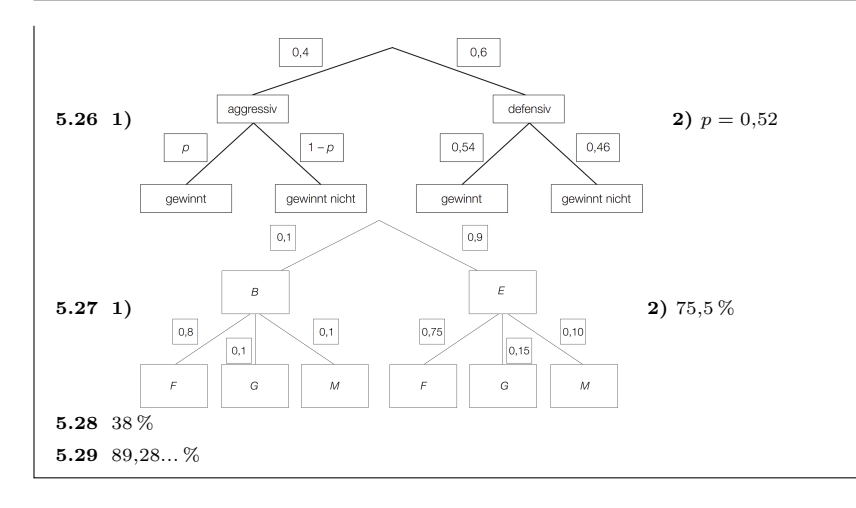

# 6. Baumdiagramme und Zufallsvariablen

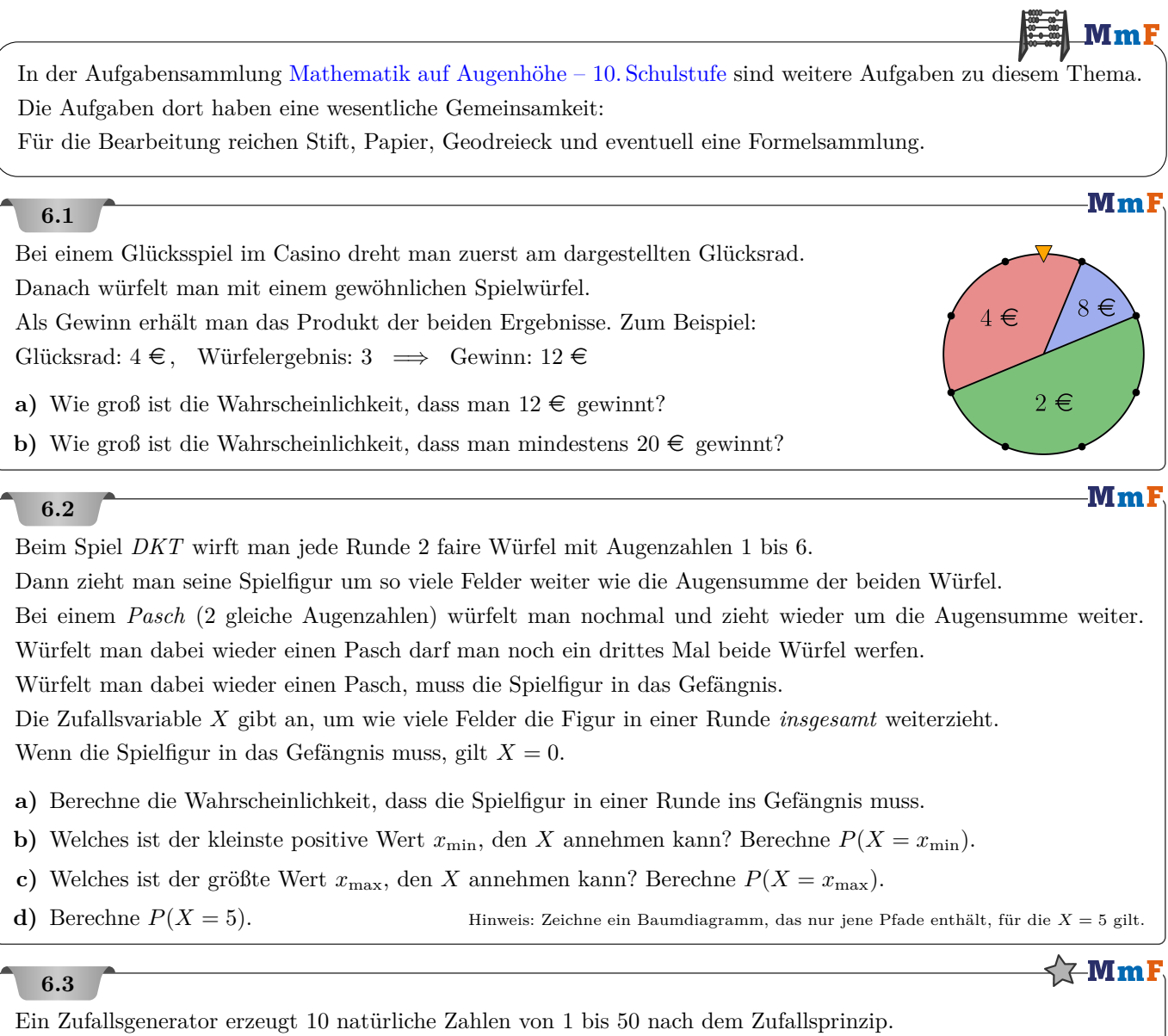

Berechne die Wahrscheinlichkeit, dass die größte dieser 10 Zufallszahlen mindestens 42 ist.

# $\chi$ -MmF

**6.4**

Beim Glücksspiel Lotto "6 aus 45" gibt es 45 Kugeln, die mit den Zahlen von 1 bis 45 durchnummeriert sind. Mit einem Lotto-Tipp entscheidet man sich für 6 der 45 Zahlen.

Bei der Lotto-Ziehung werden dann 6 der 45 Kugeln gezogen und aufsteigend sortiert.

Nach den 6 Kugeln wird noch eine 7. Kugel gezogen ("Zusatzzahl"). In der Tabelle sind die 8 verschiedenen Gewinnränge und die zugehörigen Auszahlungen bei einer bestimmten Spielrunde dargestellt:

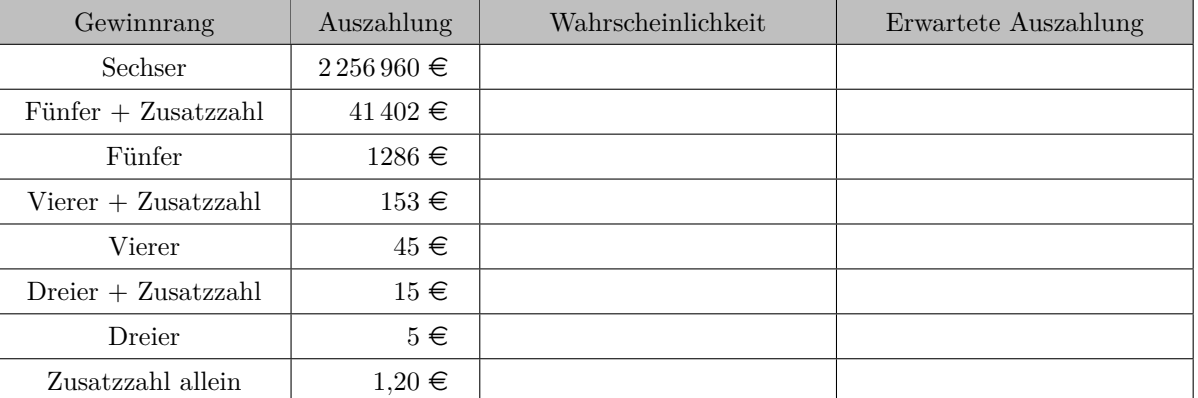

**1)** Wie groß ist die Wahrscheinlichkeit, . . .

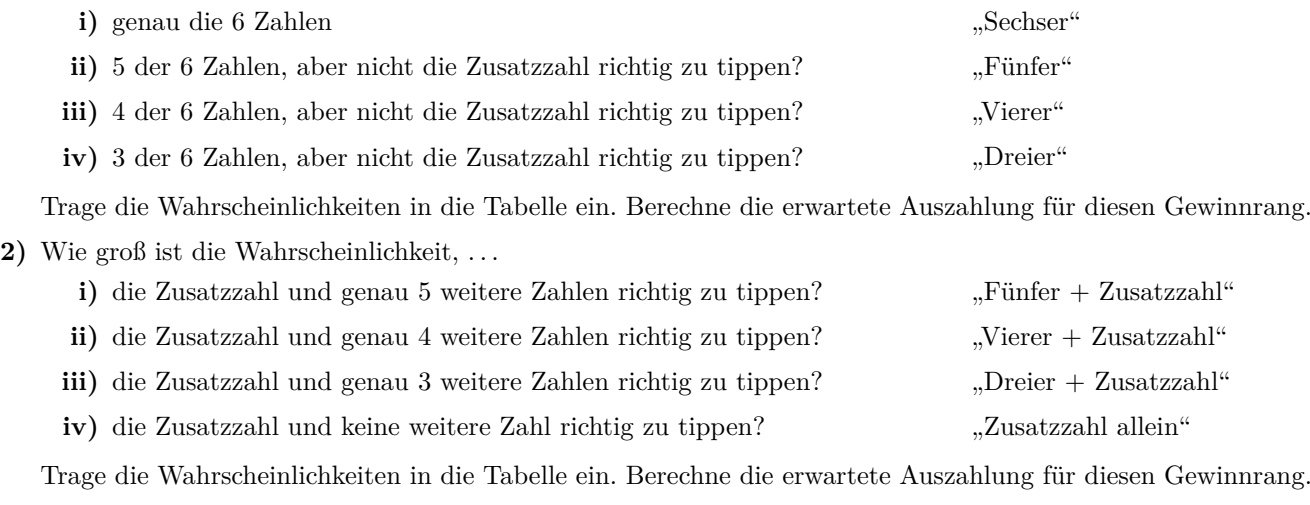

**3)** Du kaufst einen Lotto-Tipp für  $1,20 \in$ . Berechne, wie viel Prozent davon erwartungsgemäß wieder ausbezahlt wird.

Zur schnelleren Auswertung von PCR-Tests kann ein sogenannter *Pool-Test* sinnvoll sein. Dabei wird zum Testen von *k* Proben jeweils ein Teil der Flüssigkeit entnommen und zu einer Probe gemischt.

- Wenn alle *k* Proben negativ sind, dann liefert auch die Mischung ein negatives Ergebnis. In diesem Fall sind also statt *k* Tests nur 1 Test notwendig, um alle Proben auszuwerten.
- Wenn mindestens eine der *k* Proben positiv ist, dann liefert auch die Mischung ein positives Ergebnis. Dann werden die *k* Proben nochmal einzeln getestet, um alle positiven Proben herauszufinden. In diesem Fall sind also statt *k* Tests insgesamt (*k* + 1) Tests notwendig, um alle Proben auszuwerten.

Angenommen jede Probe liefert unabhängig voneinander mit Wahrscheinlichkeit *p* ein positives Ergebnis.

- **1)** Stelle mithilfe von *p* und *k* eine Formel für die WS auf, dass die Mischung ein negatives Ergebnis liefert.
- **2)** Stelle mithilfe von *p* und *k* eine Formel für die WS auf, dass die Mischung ein positives Ergebnis liefert.

Mit *ep,k* wird die erwartete Anzahl an notwendigen Tests bei einem solchen Pool-Test abgekürzt.

- **3)** Stelle mithilfe von *p* und *k* eine Formel für *ep,k* auf.
- **4)** Wie groß darf *p* sein, damit bei Poolgröße *k* = 2 durchschnittlich weniger als 2 Tests zu erwarten sind?

Die optimale Pool-Größe *k* hängt von *p* ab. Wenn die Auswertung jeder Probe gleich lang (1 Zeiteinheit) dauert, dann ist  $\frac{e_{p,k}}{k}$  die erwartete Auswertungsdauer pro Probe bei Pool-Größe  $k.$ 

**5)**  $\sum_{k=0}^{\infty}$  Ermittle jene Pool-Größe, für die  $\frac{e_{p,k}}{k}$  minimal ist, wenn  $p = 10\%$ ,  $p = 1\%$  bzw.  $p = 0.1\%$ .

#### **6.6**

Bundesministerium Bildung, Wissenscha<br>und Forschung

 $\in$  Mm  $\mid$ 

Gummibärchen werden in unterschiedlichen Farben hergestellt.

- **a)** In einer Packung mit insgesamt 132 Gummibärchen sind 27 orangefärbige Gummibärchen. Carina nimmt ohne hinzusehen ein Gummibärchen aus der Packung. Ist dieses zufällig ausgewählte Gummibärchen orangefärbig, wird es sofort gegessen. Ein andersfärbiges Gummibärchen legt sie wieder in die Packung zurück. Das macht sie 2-mal hintereinander.
	- **1)** Veranschaulichen Sie die möglichen Ausgänge dieses Zufallsexperiments in einem mit den jeweiligen Wahrscheinlichkeiten beschrifteten Baumdiagramm.
	- **2)** Berechnen Sie die Wahrscheinlichkeit, dass Carina 2 orangefärbige Gummibärchen zieht.
- **b)** Eine kleine Packung Gummibärchen enthält 5 rote Gummibärchen und je 1 grünes, 1 gelbes und 1 weißes Gummibärchen. Es wird ein Gummibärchen nach dem anderen zufällig aus der Packung genommen und nicht wieder zurückgelegt. Dieser Vorgang wird so lange wiederholt, bis ein rotes Gummibärchen gezogen wird. Die Zufallsvariable *X* beschreibt die Anzahl der benötigten Züge, bis ein rotes Gummibärchen gezogen wird.
	- **1)** Erstellen Sie eine Tabelle, der man die möglichen Werte dieser Zufallsvariablen *X* und die zugehörigen Wahrscheinlichkeiten entnehmen kann.
	- **2)** Berechnen Sie den Erwartungswert von *X*.
	- **3)** Interpretieren Sie die Bedeutung des Erwartungswertes im gegebenen Sachzusammenhang.

**Rundecministeriu** Bildung, Wisser<br>und Forschung

Würfelspiele sind seit Jahrtausenden auf der ganzen Welt bekannt und beliebt. Die im Folgenden beschriebenen Spiele werden mit herkömmlichen fairen Spielwürfeln gespielt, bei denen die Augenzahlen 1 bis 6 jeweils mit gleicher Wahrscheinlichkeit als Würfelergebnis auftreten.

- **a)** Eines der beliebtesten Gesellschaftsspiele ist *Mensch ärgere Dich nicht*. Um eine Figur ins Spiel zu bringen, muss ein Sechser gewürfelt werden. In der 1. Runde darf jede Spielerin/jeder Spieler mit einem Würfel 3-mal würfeln.
	- **1)** Berechnen Sie die Wahrscheinlichkeit, dass bei 3-maligem Würfeln mindestens 1 Sechser auftritt.
- **b)** Beim Spiel *Siedler von Catan* wird mit 2 Würfeln gespielt. Wird die Augensumme 7 gewürfelt, tritt die Figur des Räubers in Aktion.
	- **1)** Zeigen Sie, dass beim Werfen mit 2 Würfeln die Augensumme 7 häufiger auftritt als jede andere Augensumme.

#### **6.8**

Bundesministeriun Bildung, Wissensch<br>und Forschung

Die Wahrscheinlichkeit, dass ein Motorradfahrer in einem bestimmten Streckenabschnitt zu schnell fährt, beträgt erfahrungsgemäß 2*,*6 %. Für eine statistische Auswertung wurde eine Zufallsstichprobe von 36 Geschwindigkeitsmessungen untersucht.

- **1)** Berechnen Sie die Wahrscheinlichkeit, dass in dieser Zufallsstichprobe mindestens 1 Motorradfahrer zu schnell unterwegs war.
- **2)** Berechnen Sie, wie groß der Umfang der Zufallsstichprobe sein müsste, sodass mit einer Wahrscheinlichkeit von mindestens 95 % mindestens 1 Motorradfahrer zu schnell unterwegs war.

#### **6.9**

Bundesministeriun Bildung, Wissens<br>und Forschung

In einer Kiste sind genau 3 Bausteine: ein roter, ein blauer und ein grüner. Jemand nimmt ohne hinzusehen einen Baustein nach dem anderen aus der Kiste. Es wird nun so lange ohne Zurücklegen gezogen, bis man den blauen Baustein gezogen hat.

**1)** Veranschaulichen Sie die möglichen Ausgänge dieses Zufallsexperiments in einem mit den jeweiligen Wahrscheinlichkeiten beschrifteten Baumdiagramm.

Die Zufallsvariable *X* beschreibt die Anzahl der Züge, die benötigt werden, bis der blaue Baustein gezogen worden ist.

**2)** Vervollständigen Sie die nachstehende Tabelle.

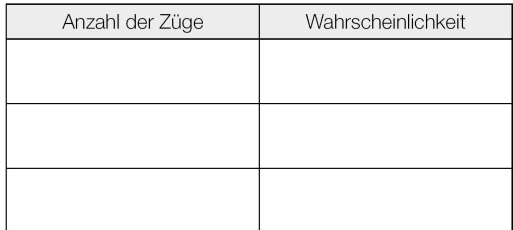

**3)** Berechnen Sie, mit wie vielen Zügen man erwartungsgemäß rechnen muss, bis der blaue Baustein gezogen worden ist.

Legosteine sind Bausteine aus Kunststoff, die von einem dänischen Unternehmen produziert werden.

Tobias spielt mit 5 Legosteinen: 2 Steine mit 3 Noppen in einer Reihe und 3 Steine mit 4 Noppen in einer Reihe (siehe nebenstehende Abbildung). Er zieht zufällig (also ohne die Anzahl der Noppen zu sehen oder zu ertasten) einen Legostein nach dem anderen und legt sie aneinander. Er zieht so lange, bis die entstehende Mauer mindestens 7 Noppen lang ist.

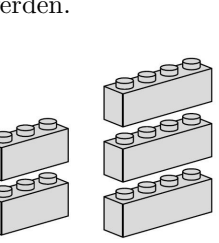

Bundesministeriun Bildung, Wissenso<br>und Forschung

Das nachstehende Baumdiagramm zeigt seine möglichen Züge und die zugehörigen Wahrscheinlichkeiten.

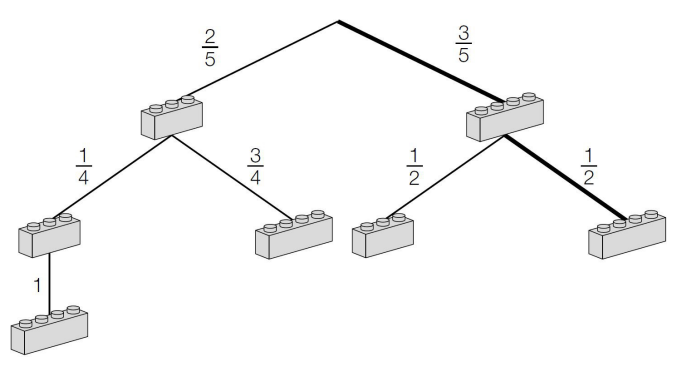

**1)** Beschreiben Sie, welches Ereignis *E* durch den fett gezeichneten Pfad beschrieben wird.

Die Zufallsvariable *X* beschreibt die gesamte Anzahl der Noppen in der Mauer.

**2)** Bestimmen Sie die zugehörigen Wahrscheinlichkeiten mithilfe des Baumdiagramms und tragen Sie diese in der nachstehenden Tabelle ein.

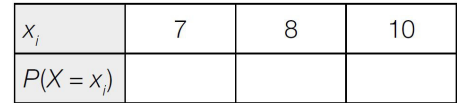

Die Zufallsvariable *Y* beschreibt die Anzahl der Züge, die Tobias benötigt, um eine Mauer mit mindestens 7 Noppen zu erhalten.

**3)** Berechnen Sie den Erwartungswert dieser Zufallsvariablen *Y* .

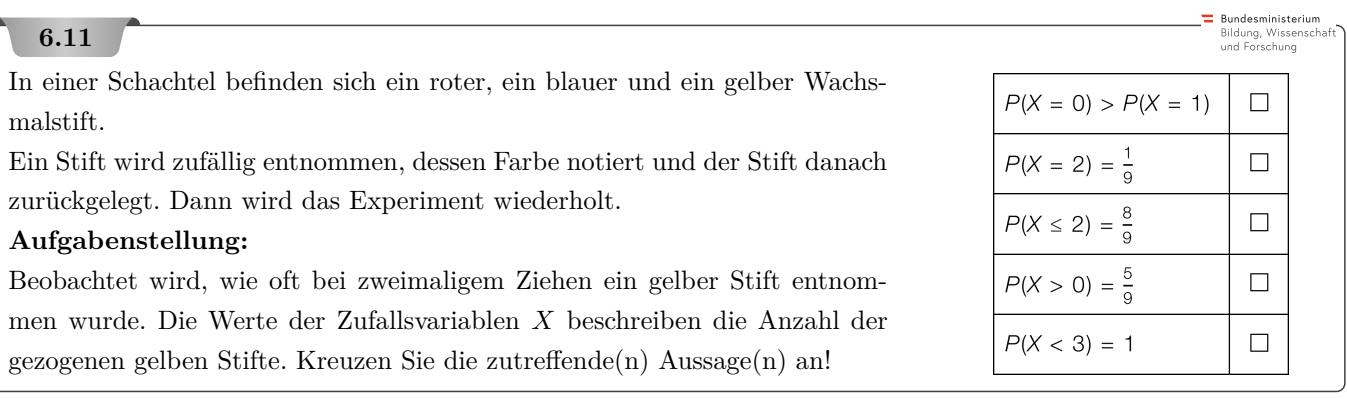

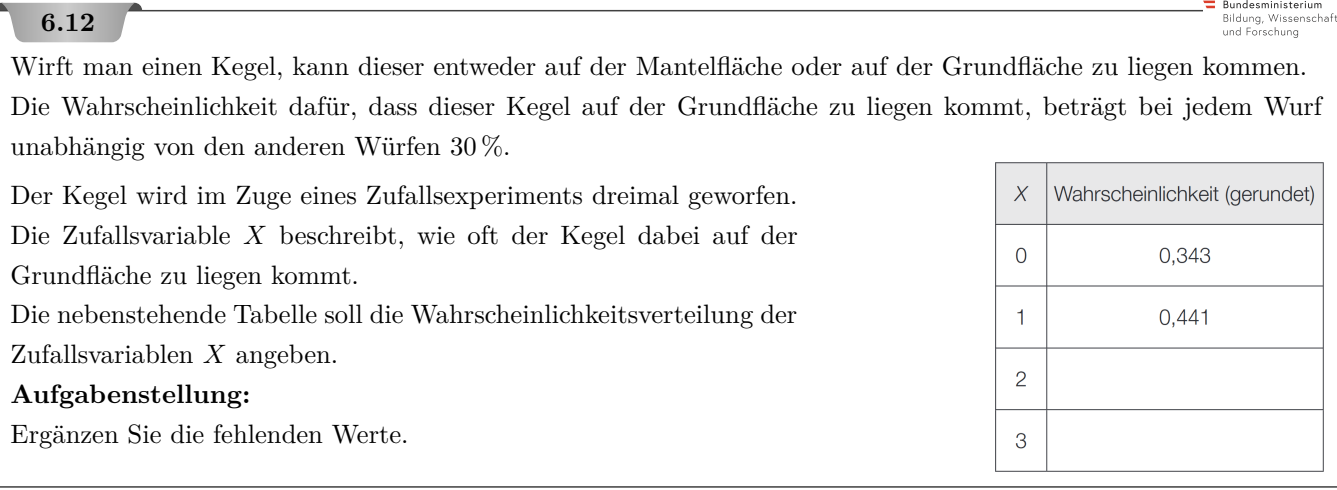

Bundesministerium<br>Bildung, Wissenscha<br>und Forschung

Ein italienischer Süßwarenhersteller stellt Überraschungseier her. Das Ei besteht aus Schokolade. Im Inneren des Eies befindet sich in einer gelben Kapsel ein Spielzeug oder eine Sammelfigur. Der Hersteller wirbt für die Star-Wars-Sammelfiguren mit dem Slogan "Wir sind jetzt mit dabei, in jedem 7. Ei!".

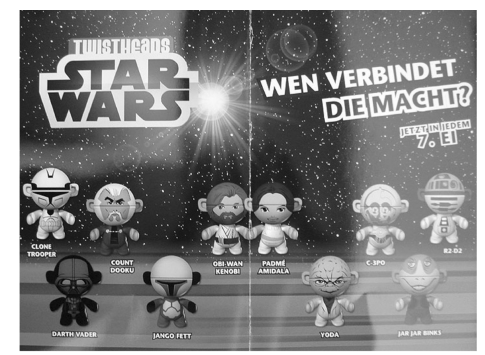

Bildquelle: http://www.eierlei.de/images/news/main\_news/strawars\_0294968706.jpg [26.05.2015].

#### **Aufgabenstellung:**

Peter kauft in einem Geschäft zehn Überraschungseier aus dieser Serie. Berechnen Sie die Wahrscheinlichkeit, dass Peter mindestens eine Star-Wars-Sammelfigur erhält!

**6.1 a)** 14*,*58*...* % **b)** 20*,*83*...* %

```
6.2 a) 0,462... % b) x_{\min} = 3, P(X = 3) = 5,55... % c) x_{\max} = 35, P(X = 35) = 0,0042... % d) 11,26... %
6.3 86,25... %
```
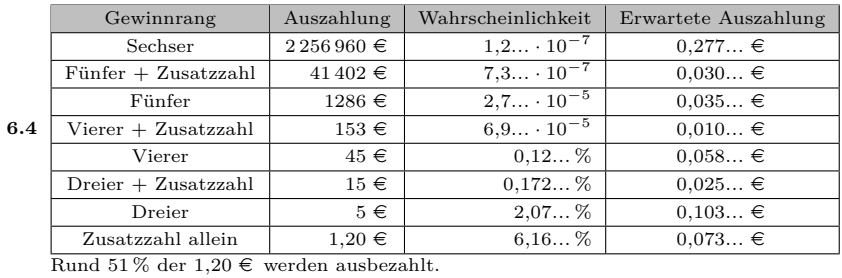

**6.5 1**)  $(1-p)^k$  **2**)  $1-(1-p)^k$  **3**)  $(1-p)^k+[1-(1-p)^k]\cdot(k+1)$  **4**)  $0\% \leq p < 29.28...$  % **5)**  $p = 10\% \implies k = 4$  mit erwarteter Auswertungsdauer 0,593... Zeiteinheiten pro Probe  $p = 1\% \implies k = 11$  mit erwarteter Auswertungsdauer 0,195... Zeiteinheiten pro Probe *p* = 0*,*1 % =⇒ *k* = 32 mit erwarteter Auswertungsdauer 0*,*062*...* Zeiteinheiten pro Probe

**6.6 a**)  $P(2)$  orangefärbige Gummibärchen") = 0,040 59... = 4,059...%.

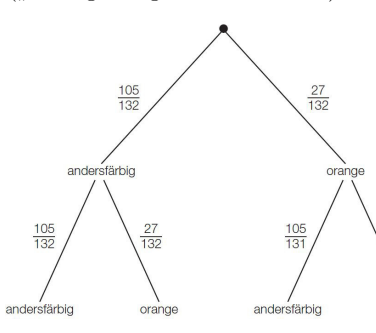

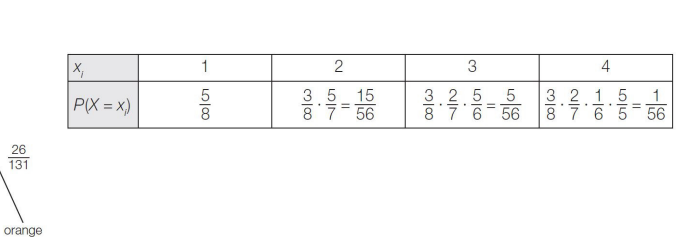

 $E(X) = 1.5$ .

Der Erwartungswert gibt an, wie viele Züge man im Mittel benötigt, bis ein rotes Gummibärchen gezogen wird.

**6.7 a)** 42*,*12*...*%

**b)** Für die Augensumme 7 gibt es 6 günstige Ausgänge (1*,* 6), (2*,* 5), (3*,* 4), (4*,* 3), (5*,* 2), (6*,* 1). Für alle anderen Augensummen gibt es weniger günstige Ausgänge, z.B. für 8 gibt es (2*,* 6), (3*,* 5), (4*,* 4), (5*,* 3), (6*,* 2).

**6.8** 61*,*26*...*% *n* ≥ 113*,*7*...* =⇒ Ab einem Stichprobenumfang von 114 befindet sich mit einer Wahrscheinlichkeit von mindestens 95 % mindestens ein zu schnell fahrender Motorradfahrer in dieser Stichprobe.

**6.9**

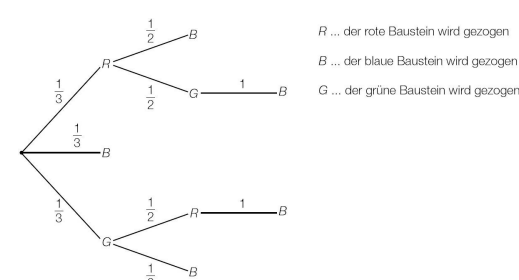

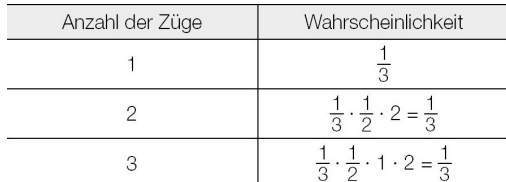

 $E(X) = 2$ 

**6.10** *E* ist das Ereignis, dass 2 Steine mit 4 Noppen gezogen werden.

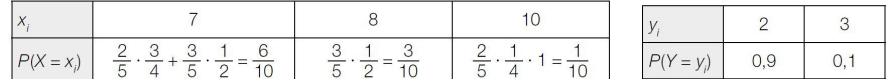

 $E(Y) = 2 \cdot 0.9 + 3 \cdot 0.1 = 2.1.$ 

**6.11** Von oben nach unten: 2., 4. und 5. Antwort sind richtig.

**6.12**  $P(X = 2) = 0,189$   $P(X = 3) = 0,027$ 

**6.13** 78*,*59*...* %

# 7. Bedingte Wahrscheinlichkeiten

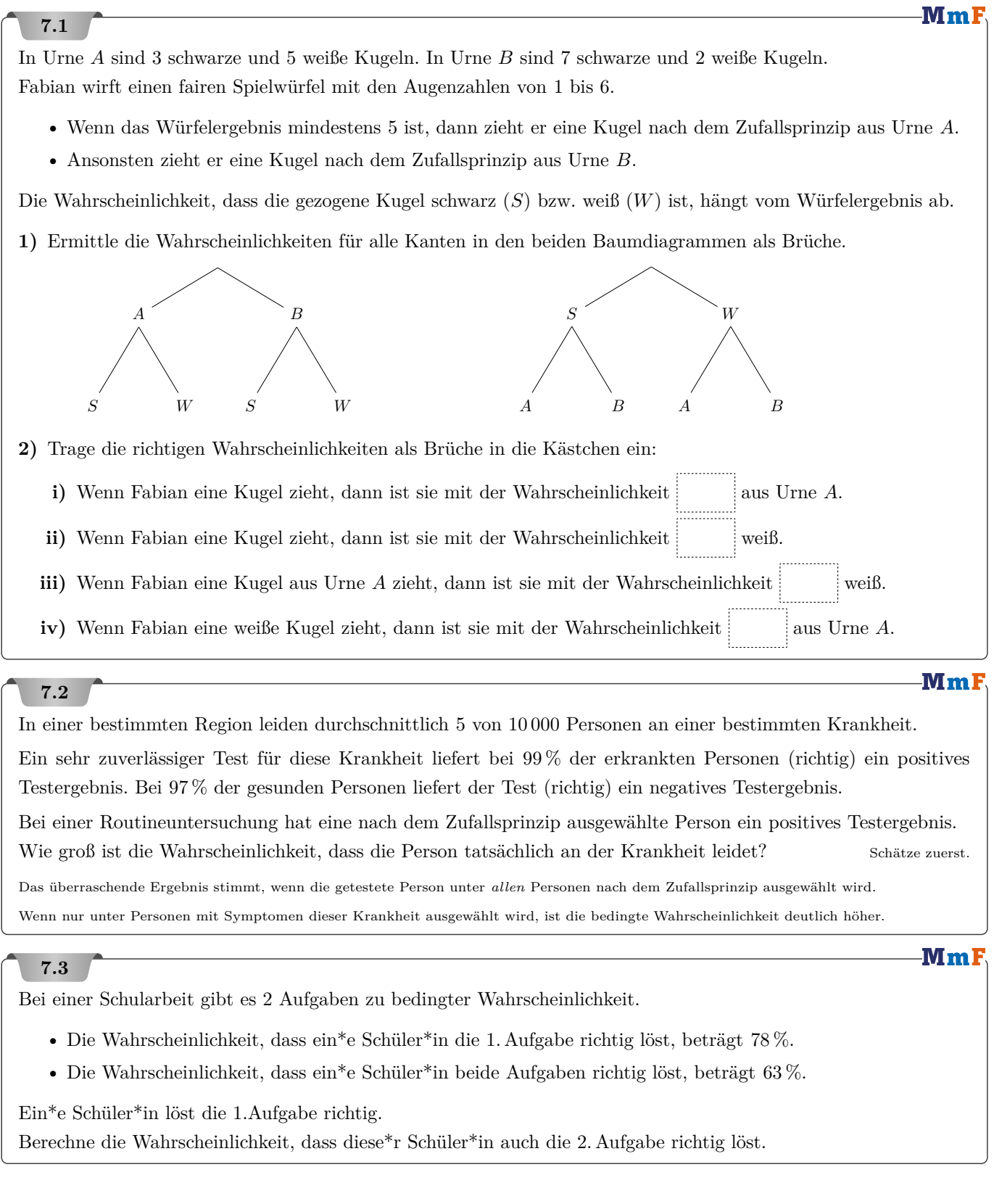

-MmF

# **7.4**

Eine Firma hat 3 verschiedene Extruder, um gleichartige Kunststoffrohre herzustellen.

- Maschine 1 produziert 50 % der Rohre, Maschine 2 produziert 30 % und Maschine 3 die restlichen 20 % der Gesamtproduktion.
- Erfahrungsgemäß erfüllen nicht alle extrudierten Rohre die Qualitätsstandards: Maschine 1 produziert 7 % Ausschuss, Maschine 2 produziert 4 % Ausschuss und Maschine 3 produziert 1 % Ausschussware.

Ein nach dem Zufallsprinzip ausgewähltes Kunststoffrohr ist Ausschussware.

Mit welcher Wahrscheinlichkeit wurde es von Maschine 1, Maschine 2 bzw. Maschine 3 extrudiert?

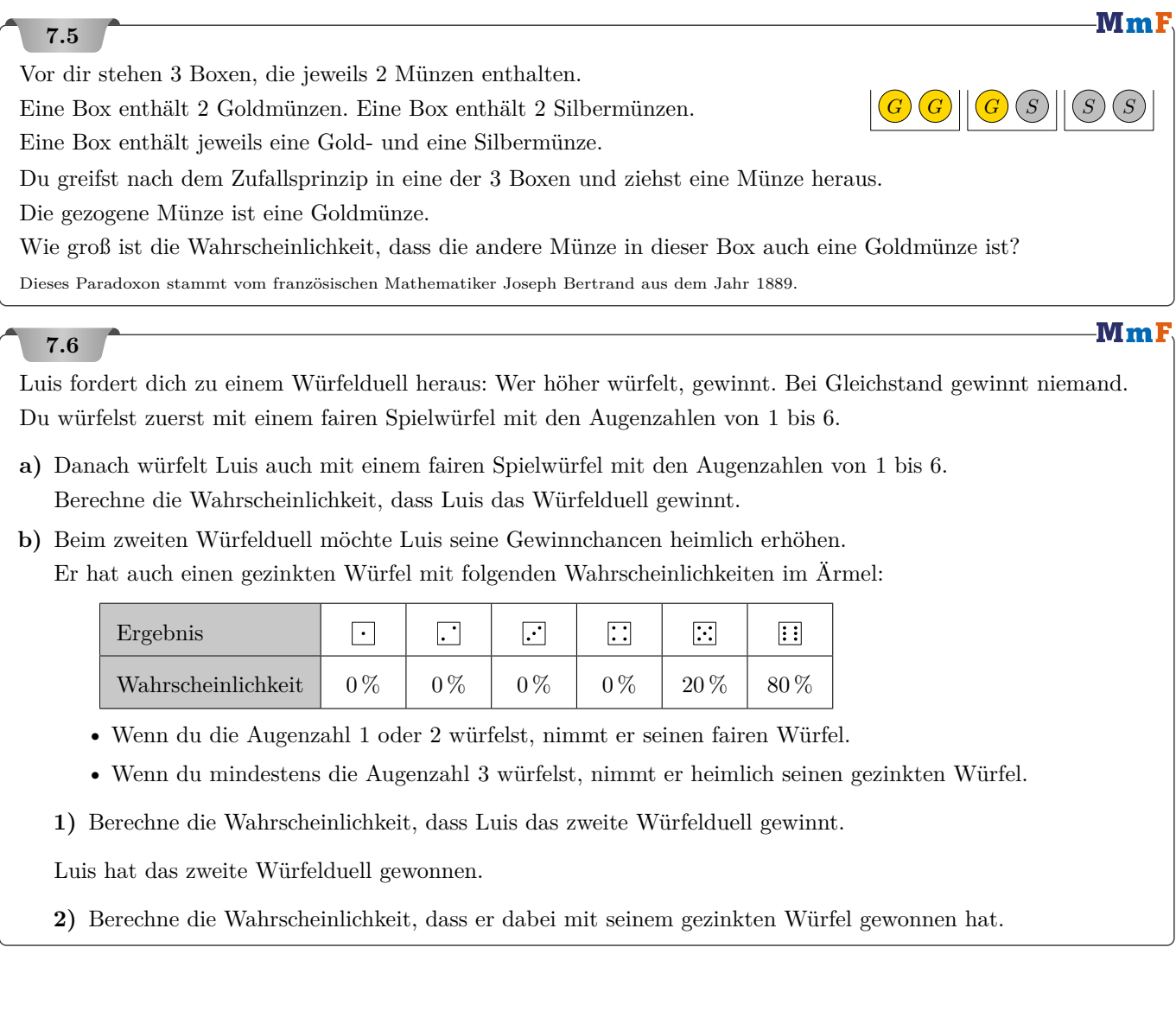

 $\blacksquare$  Bundesministerium Bildung, Wissenscha<br>und Forschung

# $Mm$ **7.7** In einem Beutel befinden sich 10 faire Spielwürfel. 9 Würfel haben wie gewohnt die Augenzahlen von 1 bis 6. Ein Würfel hat auf jeder Seite die Augenzahl 6. Du ziehst nach dem Zufallsprinzip einen Würfel aus dem Beutel. **1)** Wie groß ist die Wahrscheinlichkeit, dass du mit diesem Würfel die Augenzahl 6 würfelst? **2)** Du hast tatsächlich die Augenzahl 6 gewürfelt. Wie groß ist die Wahrscheinlichkeit, dass du mit dem gleichen Würfel nochmal die Augenzahl 6 würfelst? **3)** Du hast 5 Mal hintereinander mit diesem Würfel die Augenzahl 6 gewürfelt. Wie groß ist die Wahrscheinlichkeit, dass du mit dem gleichen Würfel nochmal die Augenzahl 6 würfelst? Bundesministeriun **7.8** Bildung, Wissenscl<br>und Forschung Ein Hotel wird renoviert. Ein Viertel aller Hotelzimmer wird als Raucherzimmer angeboten. Bei der Renovierung wurden zwei Drittel aller Raucherzimmer und 40 % aller Nichtraucherzimmer erneuert. **1)** Erstellen Sie ein Baumdiagramm mit allen gegebenen Daten. **2)** Berechnen Sie, mit welcher Wahrscheinlichkeit ein zufällig ausgewähltes Zimmer renoviert wurde. **3)** Berechnen Sie, mit welcher Wahrscheinlichkeit ein zufällig ausgewähltes renoviertes Zimmer ein Nichtraucherzimmer ist. Bundesministerium **7.9** Bildung, Wiss<mark>e</mark><br>und Forschung

Laut Statistik liegt die Wahrscheinlichkeit, dass ein Mensch in Österreich innerhalb eines Jahres tödlich vom Blitz getroffen wird, bei 1 : 1 000 000.

Die Wahrscheinlichkeit, dass eine vom Blitz getroffene Person stirbt, beträgt 25 %.

**1)** Berechnen Sie, mit welcher Wahrscheinlichkeit *p* ein Mensch innerhalb eines Jahres vom Blitz getroffen wird. Geben Sie die Wahrscheinlichkeit als ganzzahliges Verhältnis an.

# **7.10**

An 80 von insgesamt 200 Schultagen hat Chiara Nachmittagsunterricht.

An Schultagen mit Nachmittagsunterricht trinkt sie mit einer Wahrscheinlichkeit von 90 % Kaffee, an Schultagen ohne Nachmittagsunterricht beträgt diese Wahrscheinlichkeit 20 %.

- **1)** Erstellen Sie für diesen Sachverhalt ein mit den jeweiligen Wahrscheinlichkeiten beschriftetes Baumdiagramm.
- **2)** Beschreiben Sie ein mögliches Ereignis *E* im gegebenen Sachzusammenhang, dessen Wahrscheinlichkeit folgendermaßen berechnet wird:

$$
P(E) = \frac{120}{200} \cdot 0.8 = 0.48
$$

**3)** Heute ist ein Schultag. Berechnen Sie die Wahrscheinlichkeit, dass Chiara heute Nachmittagsunterricht hat unter der Voraussetzung, dass sie heute Kaffee getrunken hat.

Bundesministeriun Bildung, Wissensch<br>und Forschung

Als *Spam* werden unerwünscht zugestellte E-Mails bezeichnet.

Nach Expertenschätzungen sind 80 % aller E-Mails Spam.

In 8 % aller E-Mails kommt das Wort "Konto" vor. 7 % aller E-Mails enthalten das Wort "Konto" und sind Spam. *S* bezeichnet das Ereignis, dass ein zufällig ausgewähltes E-Mail Spam ist, *S*¯ bezeichnet das Gegenereignis von *S*. *K* bezeichnet das Ereignis, dass ein zufällig ausgewähltes E-Mail das Wort "Konto" enthält,  $\bar{K}$  bezeichnet das Gegenereignis von *K*.

**1)** Vervollständigen Sie die nachstehende Vierfeldertafel so, dass sie den beschriebenen Sachverhalt wiedergibt.

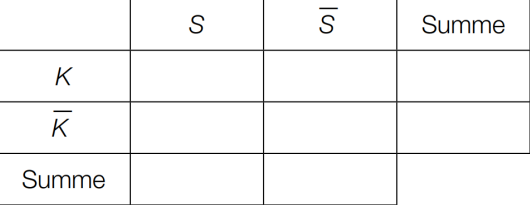

- **2)** Lesen Sie aus der Vierfeldertafel die Wahrscheinlichkeit ab, dass ein zufällig ausgewähltes E-Mail kein Spam ist und das Wort "Konto" enthält.
- **3)** Die Wahrscheinlichkeit eines Ereignisses *E* wird in diesem Zusammenhang durch  $P(E) = \frac{0.07}{0.08}$  ermittelt. Beschreiben Sie dieses Ereignis im gegebenen Sachzusammenhang.

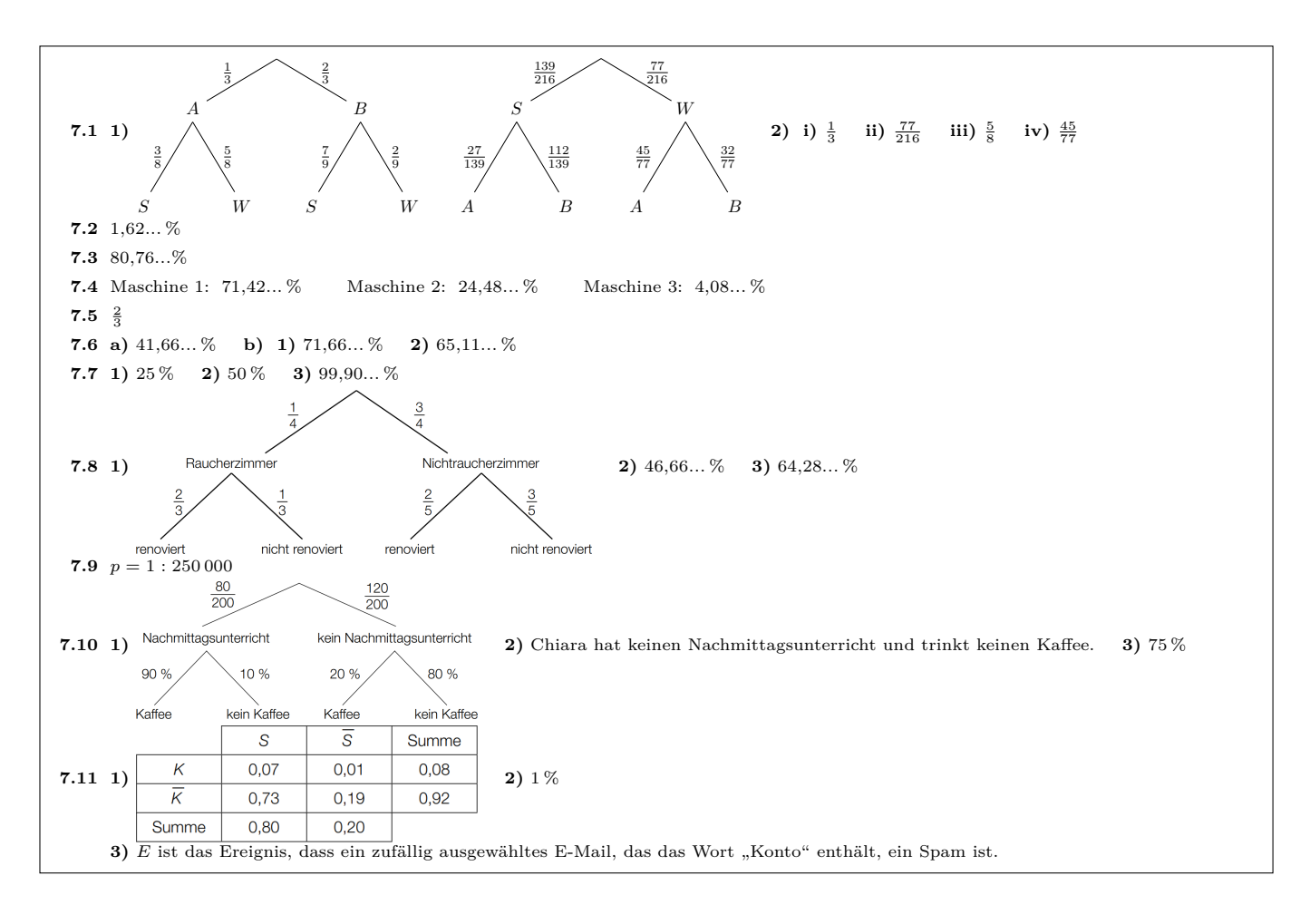

-MmF

-MmF

#### 8. Binomialverteilung

In der Aufgabensammlung [Mathematik auf Augenhöhe – 11. Schulstufe](https://mmf.univie.ac.at/fileadmin/user_upload/p_mathematikmachtfreunde/Materialien/AS-Mathematik_auf_Augenhoehe_11_Schulstufe.pdf) sind weitere Aufgaben zu diesem Thema. Die Aufgaben dort haben eine wesentliche Gemeinsamkeit:

Für die Bearbeitung reichen Stift, Papier, Geodreieck und eventuell eine Formelsammlung.

#### v. **8.1**

Du würfelst 15 Mal mit einem fairen 6-seitigen Würfel.

Die Zufallsvariable *X* gibt die Anzahl der gewürfelten Sechser unter diesen 15 Würfen an.

- **a)** Berechne  $P(X = 0)$ ,  $P(X = 1)$  und  $P(X = 6)$  ohne Technologieeinsatz.
- **b)** Berechne den Erwartungswert und die Standardabweichung von *X* ohne Technologieeinsatz.
- **c)** Beschreibe ein Ereignis *E*, dessen WS in diesem Sachzusammenhang folgendermaßen berechnet wird:

$$
P(E) = \binom{15}{5} \cdot \left(\frac{1}{6}\right)^5 \cdot \left(\frac{5}{6}\right)^{10} + \binom{15}{6} \cdot \left(\frac{1}{6}\right)^6 \cdot \left(\frac{5}{6}\right)^9 + \binom{15}{7} \cdot \left(\frac{1}{6}\right)^7 \cdot \left(\frac{5}{6}\right)^8
$$

15−*<sup>k</sup>*

**d)** Beschreibe ein Ereignis *F*, dessen Wahrscheinlichkeit in diesem Sachzusammenhang folgendermaßen berechnet wird:

$$
P(F) = \sum_{k=3}^{9} {15 \choose k} \cdot \left(\frac{1}{6}\right)^k \cdot \left(\frac{5}{6}\right)^{15-k}
$$

**e)** Beschreibe ein Ereignis *G*, dessen Wahrscheinlichkeit in diesem Sachzusammenhang folgendermaßen berechnet wird:

$$
P(G) = 1 - \sum_{k=0}^{4} {15 \choose k} \cdot \left(\frac{1}{6}\right)^k \cdot \left(\frac{5}{6}\right)^{15-k}
$$

**f)** Berechne  $P(E)$ ,  $P(F)$  und  $P(G)$  mit Technologieeinsatz.

# **8.2**

Das dargestellte faire Glücksrad ist in 28 gleich große Felder (Kreissektoren) geteilt.

Bei 5 der 28 Felder gewinnt man  $10 \in \mathcal{E}$ . Bei den anderen Feldern gewinnt man nichts. Ermittle die Wahrscheinlichkeit bei 50 Drehungen . . .

- **a**) ... mindestens  $70 \text{ } \in \text{ } zu \text{$  gewinnen.
- **b**) ... mehr als  $90 \in \mathbb{Z}$  zu gewinnen.
- **c**) ... genau  $100 \in \mathbb{Z}$  zu gewinnen.
- **d**) ... höchstens  $87 \text{ } \in \text{ } zu \text{$  gewinnen.
- **e**) ... weniger als  $60 \in \mathbb{Z}$  zu gewinnen.
- **f**) ... mindestens  $40 \in$ , aber nicht mehr als  $70 \in$  zu gewinnen.

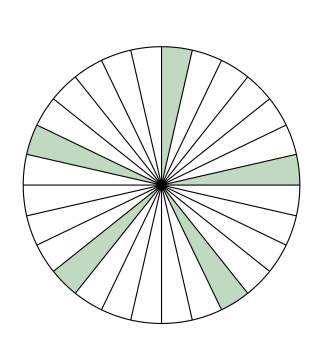

Mml

MmF

MmF

MmF

# **8.3**

- **a)** In Box *A* befinden sich 1 weiße Kugel und 4 schwarze Kugeln. In Box *B* befinden sich 2 weiße Kugeln und 8 schwarze Kugeln. Du darfst eine Box wählen und daraus eine Kugel nach dem Zufallsprinzip ziehen. Bei welcher Box ist es wahrscheinlicher eine weiße Kugel zu ziehen?
- **b)** Bei Spiel *A* wirfst du 3 Mal eine faire Münze. Du gewinnst, wenn davon genau 2 Mal Kopf kommt. Bei Spiel *B* wirfst du 30 Mal eine faire Münze. Du gewinnst, wenn davon genau 20 Mal Kopf kommt. Bei welchem Spiel hast du eine höhere Wahrscheinlichkeit zu gewinnen?

# **8.4**

Um die Wahrscheinlichkeiten für die beiden Seiten einer gezinkten Münze zu schätzen, wirfst du sie 1000 Mal. Dabei beobachtest du insgesamt 742 Mal das Ergebnis "Kopf" und 258 Mal das Ergebnis "Zahl".

- **1)** Berechne die relativen Häufigkeiten der beiden Ergebnisse als Schätzwerte für die Wahrscheinlichkeiten.
- **2)** Berechne mit den Schätzwerten die Wahrscheinlichkeit, dass du bei den nächsten 100 Würfen . . .
	- **i**) ... öfter als 70 Mal das Ergebnis "Kopf" beobachten wirst.
	- ii) ... höchstens 24 Mal das Ergebnis "Zahl" beobachten wirst.
	- **iii)** ... das Ergebnis "Kopf" mindestens doppelt so oft wie das Ergebnis "Zahl" beobachten wirst.

# **8.5**

Jedes Wochenende spielst du mit Florian ein Brettspiel, bei dem auch gewürfelt wird. An einem Wochenende würfelt Florian bei seinen 10 Würfen insgesamt 5 Mal einen Sechser. Solltest du deshalb vermuten, dass Florian seinen Spielwürfel gezinkt hat?

- **1)** Berechne die Wahrscheinlichkeit, dass Florian mit einem fairen Spielwürfel bei 10 Würfen mindestens 5 Sechser würfelt.
- **2)** An 52 Wochenenden würfelt Florian jeweils 10 Mal mit einem fairen Spielwürfel. Berechne die Wahrscheinlichkeit, dass Florian an mindestens einem Wochenende mindestens 5 Sechser würfelt.

### **8.6**

Bei dem rechts dargestellten Galton-Brett fällt eine oben eingeworfene Kugel nach dem Zufallsprinzip nach unten.

- **1)** Berechne die Wahrscheinlichkeit, dass eine oben eingeworfene Kugel den dargestellten OFF-Schalter aktiviert.
- Es fallen nacheinander *n* Kugeln nach dem Zufallsprinzip nach unten.
- **2)** Stelle mithilfe von *n* eine Formel für die Wahrscheinlichkeit auf, dass mindestens eine der *n* Kugeln den OFF-Schalter aktiviert.
- **3)** Wie viele Kugeln müssen nach dem Zufallsprinzip nach unten fallen, damit die Wahrscheinlichkeit, dass mindestens eine Kugel den OFF-Schalter aktiviert, mindestens 99 % beträgt? Quelle: <https://xkcd.com/2659>

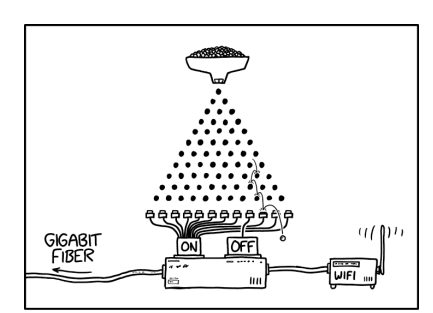

MY NEW VACATION SPOT HAS VERY FAST INTERNET THAT TURNS OFF RANDOMLY EVERY NOW AND THEN, JUST 50 YOU CAN TELL PEOPLE YOU'LL BE STAYING SOMEWHERE WITHOUT A RELIABLE CONNECTION.

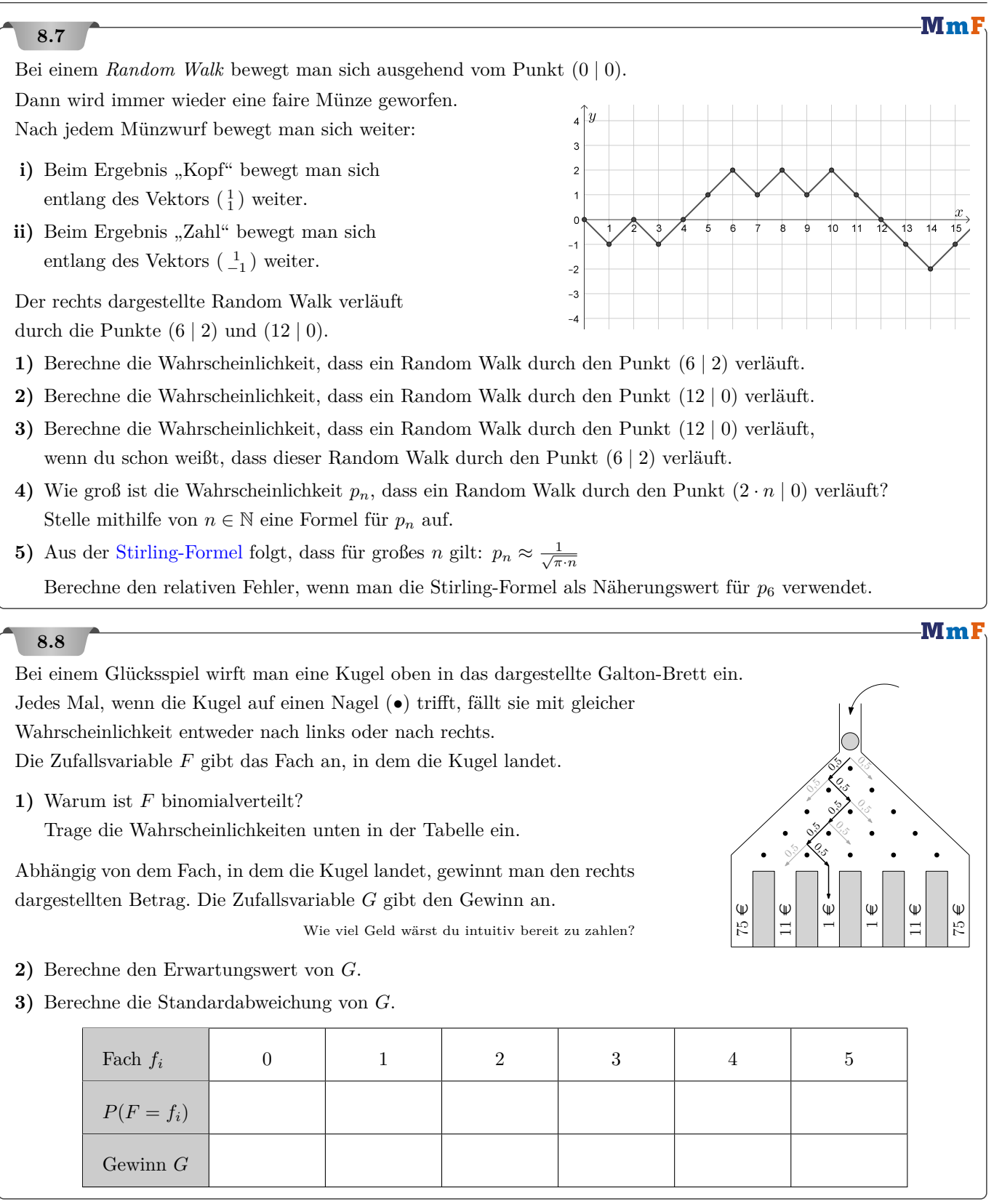

#### Mml

MmF

**8.9**

Ein amerikanischer Gastwirt nützt die Spielfreudigkeit seiner Gäste für einen karitativen Zweck. Beim Glücksspiel "Chuck a Luck" ist ein Brett in sechs Felder aufgeteilt, nummeriert von 1 bis 6. Der Spieler / die Spielerin setzt 10 \$ auf ein Feld und wirft drei Würfel. Erscheint die gesetzte Zahl einmal bzw. zweimal bzw. dreimal, so wird der Einsatz retourniert und zusätzlich werden 10 \$ bzw. 20 \$ bzw. 30 \$ ausbezahlt; sonst verfällt der Einsatz. Das Spiel ist unfair gegenüber den Spieler/innen, aber der Zweck heiligt hier die Mittel.

– Nach jeweils 1000 Spielen überweist der Gastwirt den Gewinn an ein Kinderspital. Schätze diesen Geldbetrag.

# **8.10**

Rechts sind alle Säulen des Säulendiagramms einer Binomialverteilung zu sehen.

- **1)** Ermittle die Parameter *n* und *p*.
- **2)** Untersuche, ob das erste Rechteck genau dreimal so hoch ist wie das fünfte Rechteck.

# **8.11**

Bundesministeriun Bildung, Wisse<br>und Forschung

 $\equiv$  Bundesministerium Bildung, Wissensch<br>und Forschung

Milchverpackungen werden maschinell ausgestanzt. Die Wahrscheinlichkeit, dass eine bestimmte Maschine eine Milchverpackung korrekt ausstanzt, beträgt laut Hersteller 96 %. Bei einer Qualitätsprüfung der Produktion werden 4 zufällig ausgewählte Milchverpackungen kontrolliert.

**1)** Berechnen Sie die Wahrscheinlichkeit, dass unter den kontrollierten Milchverpackungen mindestens 1 Milchverpackung fehlerhaft ist.

#### **8.12**

Jedes Jahr im Frühjahr findet die CeBIT, die Messe für Informationstechnik, in Hannover statt. Für den Besuch der CeBIT soll ein Flug nach Hannover gebucht werden. Erfahrungsgemäß werden 6 % der Buchungen storniert. Aus diesem Grund wurden 160 voneinander unabhängige Buchungen für eine Maschine mit 156 Sitzplätzen durchgeführt.

**1)** Ermitteln Sie die Wahrscheinlichkeit, dass am Flugtag niemand aus Platzgründen auf eine andere Maschine umgebucht werden muss.

# **8.13**

Bundesministeriun ildung, Wissenscl<br>nd Forschung

Karl Landsteiner entwickelte das AB0-Blutgruppensystem. Er entdeckte auch die beiden Rhesusfaktoren Rh+ und Rh–. 37 % der österreichischen Bevölkerung haben die Blutgruppe A, Rh+.

- **1)** Berechnen Sie die Wahrscheinlichkeit, dass unter 60 zufällig ausgewählten Personen der österreichischen Bevölkerung höchstens 15 Personen die Blutgruppe A, Rh+ haben.
- **2)** Ermitteln Sie, wie viele zufällig ausgewählte Personen mindestens Blut spenden müssen, damit mit einer Wahrscheinlichkeit von mindestens 95 % mindestens eine Person mit der Blutgruppe A, Rh+ darunter ist.
- **3)** Interpretieren Sie, die Bedeutung des Ausdrucks

$$
\sum_{k=2}^{6} {60 \choose k} \cdot 0.37^k \cdot 0.63^{60-k}
$$

im gegebenen Sachzusammenhang.

Bildung, Wissen<br>und Forschung

Stefan nimmt ohne hinzusehen ein Gummibärchen aus einer Packung, die verschiedenfärbige Gummibärchen enthält. Ist dieses zufällig ausgewählte Gummibärchen weiß, legt er es zurück, ist es ein andersfärbiges, wird es sofort gegessen. Das macht er 10-mal hintereinander.

Die Zufallsvariable *X* beschreibt die Anzahl der dabei gezogenen weißen Gummibärchen.

**1)** Erklären Sie, warum dieses Zufallsexperiment nicht durch eine Binomialverteilung beschrieben werden kann.

# **8.15**

Bildung, Wisse<br>und Forschung

Die Mathematiker Blaise Pascal und Pierre de Fermat beschäftigten sich in einem Briefwechsel mit der folgenden Frage: "Was ist wahrscheinlicher: Bei 4 Würfen mit einem Würfel mindestens einen Sechser zu werfen oder bei 24 Würfen mit 2 Würfeln mindestens einen Doppelsechser?" Dabei wird mit einem herkömmlichen Spielwürfel gewürfelt, wobei die Augenzahlen 1 bis 6 jeweils mit gleicher Wahrscheinlichkeit auftreten.

**1)** Überprüfen Sie die Fragestellung durch Berechnung der jeweiligen Wahrscheinlichkeiten.

# **8.16**

Ein Zimmereibetrieb überprüft eine Lieferung von Konstruktionsholz aus Fichte.

Erfahrungsgemäß ist ein bestimmter Prozentsatz der Fichtenstämme von minderer Qualität und daher nicht verwendbar. *X* ist die Anzahl der Fichten von minderer Qualität in einer Lieferung.

**1)** Erklären Sie, welche Wahrscheinlichkeit mit dem Ausdruck 1 − *P*(*X* ≤ 2) beschrieben wird.

# **8.17**

Bundesministeriu bunucammater<br>Bildung, Wisser<br>und Forschung

Bundesministeriun Bildung, Wissensch<br>und Forschung

**Bundesministerium**<br>Bildung, Wissenscl<br>und Forschung

Bundesministeriun Bildung, Wissenscha<br>und Forschung

Das chinesische Spiel Pat Cha ("Griff nach acht") wird mit 8 Würfeln gespielt. Jede Spielerin / jeder Spieler setzt auf eine der 6 Augenzahlen. Eine Spielerin / ein Spieler gewinnt, wenn mindestens 3 der 8 Würfel die gesetzte Zahl zeigen.

Martin setzt auf die Augenzahl 6.

**1)** Berechnen Sie die Wahrscheinlichkeit, dass Martin gewinnt.

# **8.18**

Wenn Teilchen im Teilchenbeschleuniger kollidieren, können neue Teilchen entstehen. Die Wahrscheinlichkeit, dass bei einer Kollision ein Teilchen eines bestimmten Typs entsteht, beträgt 3*,*4 %.

Die Wahrscheinlichkeit für ein Ereignis *E* wird mit  $P(E) = \binom{500}{2} \cdot 0.034^2 \cdot (1 - 0.034)^{498}$  berechnet.

**1)** Beschreiben Sie im gegebenen Sachzusammenhang ein Ereignis, dessen Wahrscheinlichkeit so berechnet wird.

**2)** Berechnen Sie, wie viele dieser Teilchen im Mittel entstehen, wenn 1000 Kollisionen stattfinden.

# **8.19**

Ein Schmerzmittel wirkt erfahrungsgemäß in 60 % aller Fälle positiv. In den anderen Fällen zeigt es keine positive Wirkung. *n* Personen nehmen das Medikament ein.

1) Interpretieren Sie, was durch den Term  $0,4^n$  in diesem Sachzusammenhang berechnet wird.

**2)** Interpretieren Sie, was durch den Term (1 − 0*,*4 *<sup>n</sup>*) in diesem Sachzusammenhang berechnet wird.

**Bundesministeriu** Bildung, Wissens<br>und Forschung

**Bundesministeriun** lildung, Wissens<br>ind Forschung

Erfahrungsgemäß enthalten 4 % aller Joghurtbecher eine Woche nach dem Ablaufdatum bereits verdorbene Ware. Im Lager einer Lebensmittelkette befinden sich noch 200 solcher Becher.

- **a) 1)** Berechnen Sie den Erwartungswert der Anzahl der Becher mit verdorbenem Joghurt.
- **b) 1)** Berechnen Sie die Wahrscheinlichkeit, dass in höchstens 5 der 200 Joghurtbecher verdorbene Ware enthalten ist.

# **8.21**

Ein Hotel wird renoviert.

Während der Renovierungsarbeiten möchte der Hotelbesitzer eine Reisegruppe einquartieren. Leider stehen dafür 2 Zimmer zu wenig zur Verfügung. Aus Erfahrung weiß man, dass im Schnitt 12 % aller Buchungen wieder kurzfristig storniert werden. Das Hotel nimmt daher die Buchung der Reisegruppe an. Dabei wird angenommen, dass Einzelstornierungen voneinander unabhängig sind.

**1)** Kreuzen Sie denjenigen Ausdruck an, mit der die Wahrscheinlichkeit berechnet wird, dass bei der Annahme von 50 Buchungen mindestens 2 storniert werden.

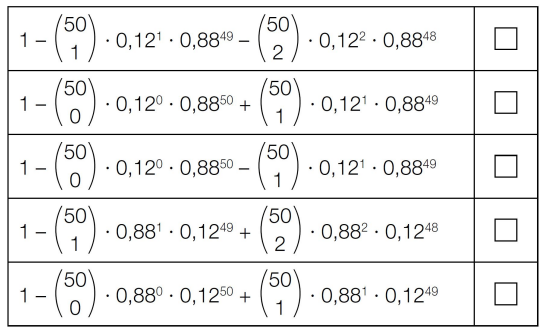

# **8.22**

Ein Hotel kann 93 Zimmer vermieten.

- **a)** Anlässlich einer Sportveranstaltung besteht eine große Buchungsnachfrage. Aus Erfahrung weiß man, dass im Schnitt *p* % aller Buchungen wieder kurzfristig storniert werden. Die Zufallsvariable *X* gibt die Anzahl der vorgenommenen Stornierungen an.
	- **1)** Erklären Sie, unter welchen Bedingungen diese Zufallsvariable im gegebenen Sachzusammenhang binomialverteilt ist.
- **b)** Erfahrungsgemäß nehmen 55 % der voneinander unabhängig buchenden Gäste Vollpension in Anspruch.
	- **1)** Berechnen Sie, mit welcher Wahrscheinlichkeit bei 40 zufällig ausgewählten Gästen mehr als 20 und weniger als 25 Personen Vollpension buchen.

# **8.23**

Bundesministeriun Bildung, Wissenso<br>und Forschung

Bundesministerium Bildung, Wisse<br>und Forschung

Bei einem bestimmten Zufallsversuch tritt entweder "Erfolg" oder "Misserfolg" ein. Dieser Zufallsversuch wird 30-mal durchgeführt. Die binomialverteilte Zufallsvariable *X* gibt an, wie oft dabei "Erfolg" eintritt. Für den Erwartungswert gilt:  $E(X) = 12$ .

#### **Aufgabenstellung:**

Berechnen Sie die Wahrscheinlichkeit  $P(18 \le X \le 20)$ .

Die Zufallsvariable *X* sei binomialverteilt mit  $n = 8$  und  $p = 0.25$ .

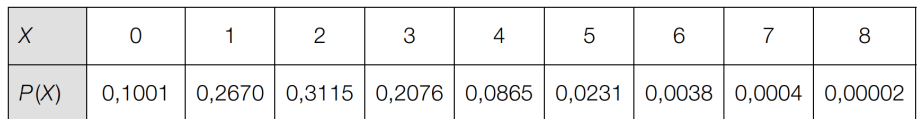

 $\mu$  ist der Erwartungswert,  $\sigma$  die Standardabweichung der Verteilung.

#### **Aufgabenstellung:**

Berechnen Sie die folgende Wahrscheinlichkeit!

*P*( $\mu - \sigma < X < \mu + \sigma$ ) =

# **8.25**

 $\equiv$  Bundesministerium Bildung, Wissenschi<br>und Forschung

 $\equiv$  Bundesministerium Bildung, Wissenscha<br>und Forschung

Bundesministeriun Bildung, Wissensch<br>und Forschung

Ein Spieler wirft 5-mal hintereinander auf eine Dartscheibe. Die Wahrscheinlichkeit, das sogenannte *Bull's Eye* in der Mitte der Dartscheibe zu treffen, beträgt bei jedem Wurf *p*.

**1)** Ordnen Sie den beiden Satzanfängen jeweils eine Fortsetzung aus *A* bis *D* zu, sodass zutreffende Aussagen entstehen.

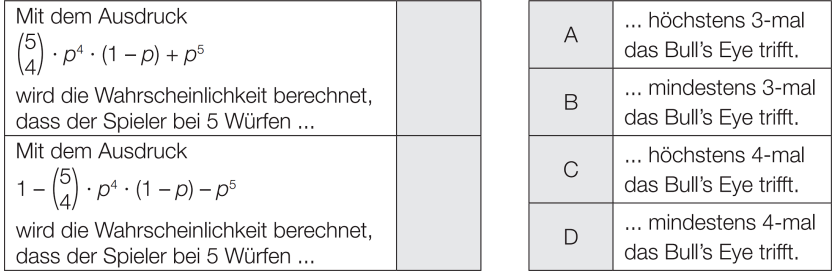

# **8.26**

20 % der erkälteten Personen haben während der Erkältung auch Fieber.

**1)** Ordnen Sie den beiden Ereignissen jeweils die zutreffende Wahrscheinlichkeit aus *A* bis *D* zu.

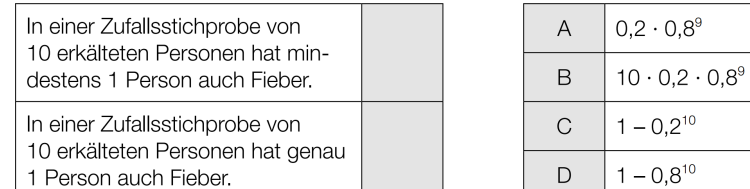

In einer bestimmten Stadt sind 700 Personen erkältet.

**2)** Berechnen Sie den Erwartungswert für die Anzahl derjenigen Personen, die während der Erkältung auch Fieber haben.

Bildung, Wisser<br>und Forschung

Der relative Anteil der österreichischen Bevölkerung mit der Blutgruppe "AB Rhesusfaktor negativ" (AB-) ist bekannt und wird mit *p* bezeichnet. In einer Zufallsstichprobe von 100 Personen soll ermittelt werden, wie viele dieser zufällig ausgewählten Personen die genannte Blutgruppe haben.

**Aufgabenstellung:** Ordnen Sie den vier angeführten Ereignissen jeweils denjenigen Term (aus A bis F) zu, der die diesem Ereignis entsprechende Wahrscheinlichkeit angibt!

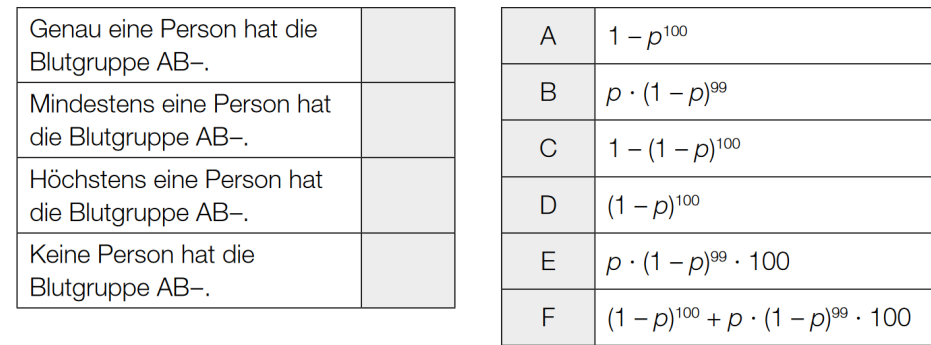

# **8.28**

Bundesministeriu Bildung, Wisser<br>und Forschung

Bei einem Würfelspiel werden verschiedene Würfel mit jeweils 6 Seitenflächen verwendet. Bei allen verwendeten Würfeln tritt bei jedem Wurf jede Seitenfläche mit der gleichen Wahrscheinlichkeit wie jede der anderen Seitenflächen auf. Die Ergebnisse verschiedener Würfe sind voneinander unabhängig. Es werden die 3 Würfeltypen *A*, *B* und *C* verwendet. In der nachstehenden Abbildung sind deren Seitenflächen dargestellt.

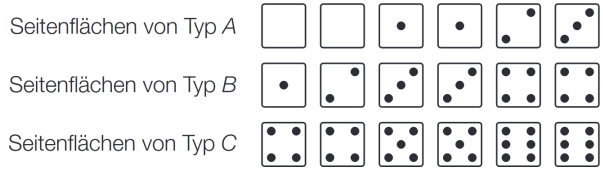

#### **Aufgabenstellung:**

**a)** Ein Spieler würfelt 1-mal gleichzeitig mit einem Würfel vom Typ *B* und einem Würfel vom Typ *C*.

**1)** Berechnen Sie die Wahrscheinlichkeit, dass die Summe der gewürfelten Augenzahlen 8 beträgt.

**b)** Die Zufallsvariable *X<sup>A</sup>* bzw. *X<sup>B</sup>* bzw. *X<sup>C</sup>* gibt die Augenzahl beim Wurf eines Würfels vom Typ *A* bzw. *B* bzw. *C* an. Eine dieser drei Zufallsvariablen hat einen ganzzahligen Erwartungswert.

**1)** Geben Sie diesen ganzzahligen Erwartungswert an.

Die beiden anderen Zufallsvariablen haben die gleiche Standardabweichung.

- **2)** Berechnen Sie diese Standardabweichung.
- **c)** Mit einem Würfel vom Typ *C* wird *n*-mal gewürfelt. Die Zufallsvariable *Y<sup>n</sup>* gibt an, bei wie vielen von diesen *n* Würfen mit einem Würfel vom Typ *C* eine ungerade Augenzahl auftritt ( $n \in \mathbb{N}$ ). Mit  $\mu_n$  wird der Erwartungswert und mit  $\sigma_n$  die Standardabweichung von  $Y_n$  bezeichnet.

**1)** Geben Sie  $\mu_n$  und  $\sigma_n$  in Abhängigkeit von  $n$  an.

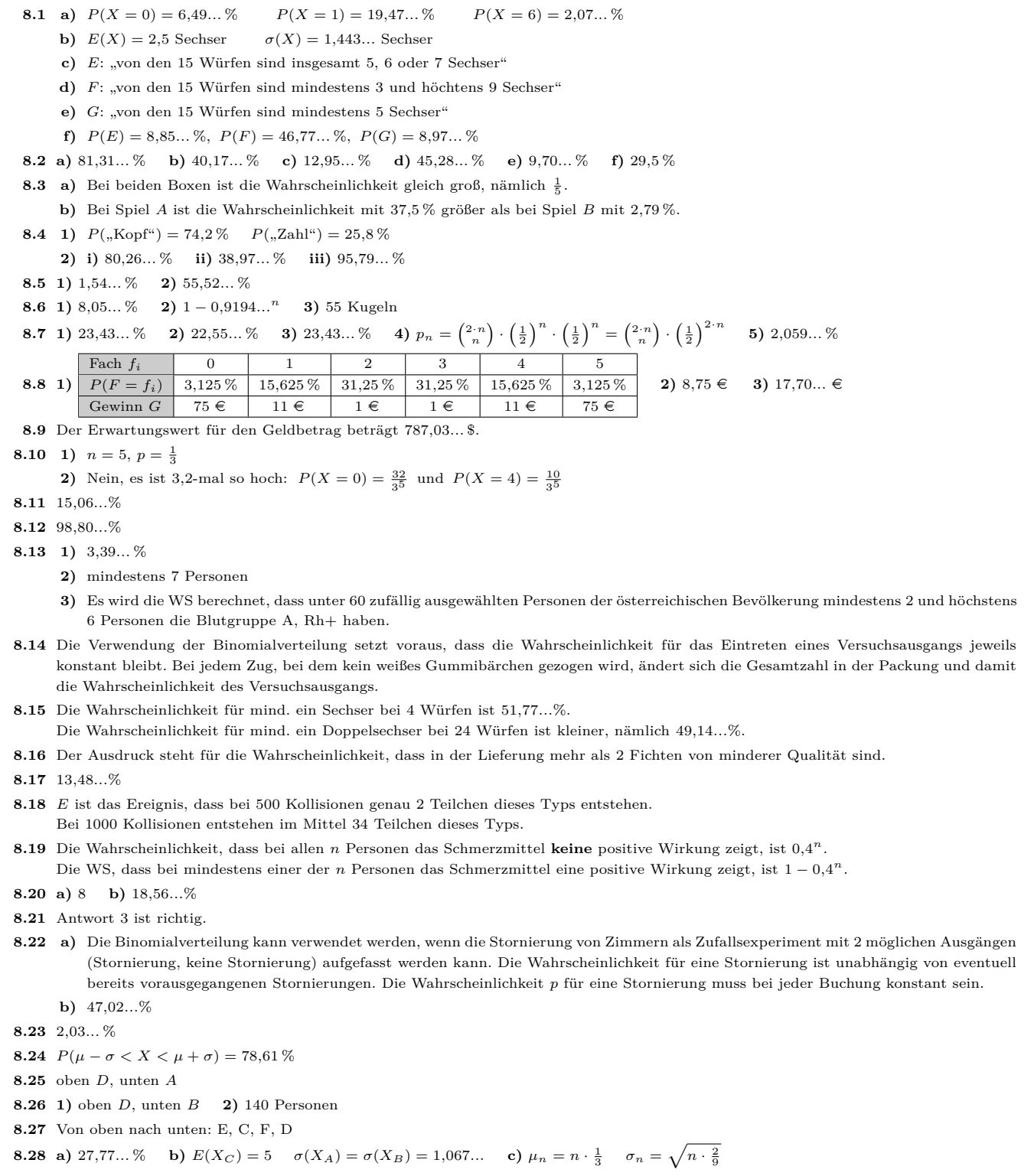

#### 9. Normalverteilung

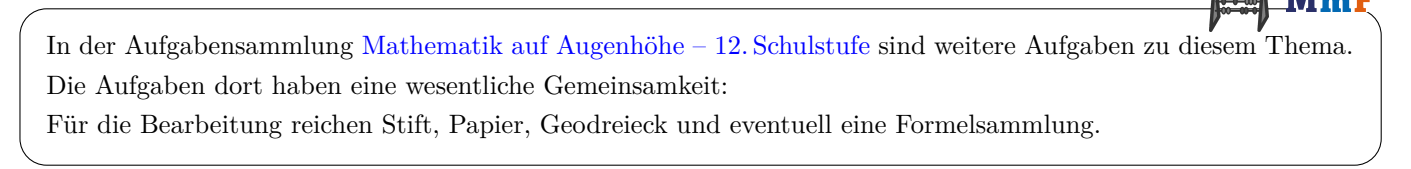

# **9.1**

*φ* ist die Dichtefunktion der standardnormalverteilten Zufallsvariable *Z*.

*f* ist die Dichtefunktion einer normalverteilten Zufallsvariable *X*.

Die Graphen der beiden Dichtefunktionen sind in der folgenden Abbildung dargstellt:

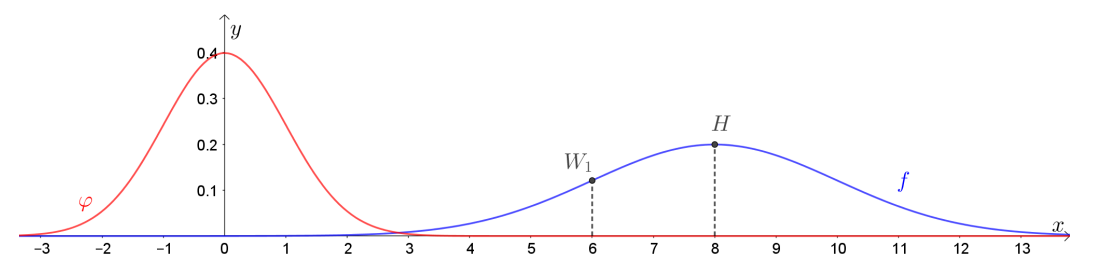

**a)** Berechne *P*(−2 ≤ *Z* ≤ 1) und veranschauliche das Ergebnis in der Abbildung als Flächeninhalt.

Der Hochpunkt *H* und ein Wendepunkt *W*<sup>1</sup> von *f* sind in der Abbildung eingezeichnet.

**b)** Lies den Erwartungswert und die Standardabweichung von *X* ab.

**c**) Zeichne den zweiten Wendepunkt  $W_2$  von  $f$  ein.

**d**) Gib zwei Zahlen *a* und *b* so an, dass  $\int_{a}^{b}$ *a f*(*x*) d $x = P(-2 \leq Z \leq 1)$  gilt. Gibt es nur eine Möglichkeit für *a* und *b*? Veranschauliche das Ergebnis in der Abbildung oben.

# **9.2**

Die Zufallsvariable *X* ist normalverteilt mit Standardabweichung  $\sigma = 4.2$ . Es gilt:  $P(X \ge 23) = 6.87\%$ .

**1)** Berechne den Erwartungswert von *X*.

# **9.3**

MmF

-MmF

**MmF** 

Eine Abfüllanlage für Reispackungen mit (aufgedruckter) Füllmenge 200 g soll neu eingestellt werden, damit sie die Qualitätsprüfung besteht. Bei der Abfüllanlage kann eine Abfüllmenge *µ* eingestellt werden. Erfahrungsgemäß ist die Abfüllmenge bei dieser Anlage normalverteilt mit dem Erwartungswert *µ* und der Standardabweichung  $\sigma = 3$  g.

**1)** Berechne den Einstellwert *µ* so, dass erwartungsgemäß weniger als 2 % der Reispackungen die angegebene Füllmenge von 200 g unterschreiten.

 $Mm$ 

**MmF** 

# **9.4**

Die Zufallsvariable *X* ist normalverteilt mit Erwartungswert *µ* und Standardabweichung *σ*.

Tatsächlich hängt die Wahrscheinlichkeit

 $P(\mu - k \cdot \sigma \leq X \leq \mu + k \cdot \sigma)$ 

*nicht* von  $\mu$  oder  $\sigma$  ab, sondern nur von  $k$ .

**1)** Trage die Wahrscheinlichkeiten (in %) in die Kästchen ein. Runde auf eine Nachkommastelle.

i) 
$$
P(\mu - 1 \cdot \sigma \le X \le \mu + 1 \cdot \sigma) \approx
$$
  
ii)  $P(\mu - 2 \cdot \sigma \le X \le \mu + 2 \cdot \sigma) \approx$ 

**iii**)  $P(\mu - 3 \cdot \sigma \le X \le \mu + 3 \cdot \sigma) \approx$ 

Die Zufallsvariable *X* ist normalverteilt mit  $\mu = 170$  cm und  $\sigma = 10$  cm. Beantworte ohne Technologieeinsatz:

**2)** In welchem um *µ* symmetrischen Intervall liegen rund 95 % der Werte?

**3)** Ungefähr wieviel % der Werte sind größer als 160 cm?

## **9.5**

Die Wahrscheinlichkeit, dass eine zufällig ausgewählte Person die Blutgruppe AB hat, beträgt 7 %.

- **a)** Es werden 20 Personen zufällig ausgewählt.
	- **1)** Beschreibe ein Ereignis *A* im Sachzusammenhang, dessen Wahrscheinlichkeit mit

$$
P(A) = 0.93^{20}
$$

berechnet werden kann. Berechne *P*(*A*).

- **2)** Berechne die Wahrscheinlichkeit, dass mindestens eine der Personen die Blutgruppe AB hat.
- **3)** Beschreibe ein Ereignis *B* im Sachzusammenhang, dessen Wahrscheinlichkeit mit

$$
P(B) = \binom{20}{5} \cdot 0.07^5 \cdot 0.93^{15}
$$

berechnet werden kann. Berechne *P*(*B*).

- **4)** Berechne (mit Technologieeinsatz) die Wahrscheinlichkeit, dass höchstens 5 der 20 Personen die Blutgruppe AB haben.
- **b)** Es werden 100 000 Personen zufällig ausgewählt.

Die Zufallsvariable *X* gibt an, wie viele der 100 000 Personen die Blutgruppe AB hat.

Gesucht ist die Wahrscheinlichkeit, dass mindestens 6850 dieser Personen die Blutgruppe AB hat.

GeoGebra stürzt bei einer Binomialverteilung in dieser Größenordnung ab.

- **1)** Berechne den Erwartungswert  $\mu$ , die Varianz  $\sigma^2$  und die Standardabweichung  $\sigma$  von X.
- **2)** Verwende die Normalverteilung mit Erwartungswert  $\mu$  und Standardabweichung  $\sigma$  als Approximation an die Binomialverteilung, um die gesuchte Wahrscheinlichkeit näherungsweise zu berechnen.

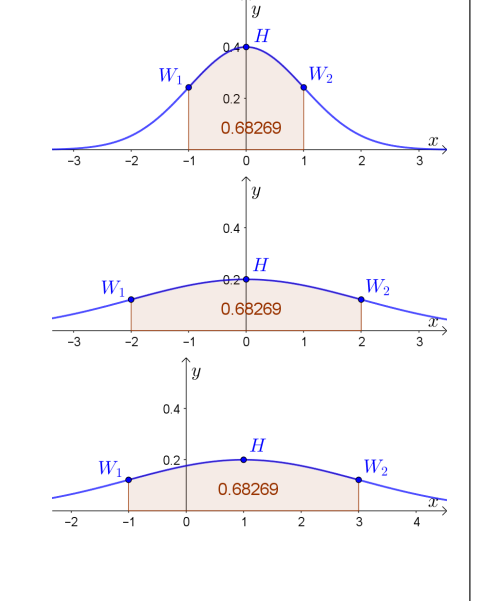

Die Zufallsvariable *X* ist normalverteilt mit Erwartungswert  $\mu_X = 42$  und Standardabweichung  $\sigma_X = 2$ .

**1)** Berechne  $P(39 \le X \le 45)$ .

Die Zufallsvariable *Z* ist standardnormalverteilt.

**2)** Berechne jene Zahl *z* mit

 $P(-z \leq Z \leq z) = P(39 \leq X \leq 45).$ 

Die Zufallsvariable *Y* ist normalverteilt mit Erwartungswert  $\mu_Y = 42$  und

 $P(36 \le Y \le 48) = P(-1,5 \le Z \le 1,5).$ 

**3)** Berechne die Standardabweichung *σ<sup>Y</sup>* von *Y* .

# **9.7**

Die Masse der Hühnereier einer Geflügelfarm ist normalverteilt mit dem Erwartungswert  $\mu = 60$  g und der Standardabweichung  $\sigma = 15$  g. Eier, die weniger als 45 g wiegen, werden als "klein" bezeichnet; die übrigen sollen im Verhältnis  $2:1$  auf "normal" und "groß" aufgeteilt werden.

Ab welcher Masse wird mit dieser Methode ein Ei als "groß" eingestuft?

# **9.8**

Erfahrungsgemäß ist die Abfüllmenge *X* bei einer Abfüllanlage für Reispackungen normalverteilt. In der Vergangenheit wurden 3 % der Packungen aussortiert, weil ihre Abfüllmenge kleiner als 198 g war. Umgekehrt wurden 2 % der Packungen aussortiert, weil ihre Abfüllmenge größer als 215 g war.

**1)** Berechne den Erwartungswert  $\mu$  und die Standardabweichung  $\sigma$  von X.

# **9.9**

Die folgende Grafik illustriert anhand des vollständigen Säulendiagramms einer Binomialverteilung die Näherungsformel von **Moivre-Laplace**, die der Normalapproximation der Binomialverteilung zugrunde liegt:

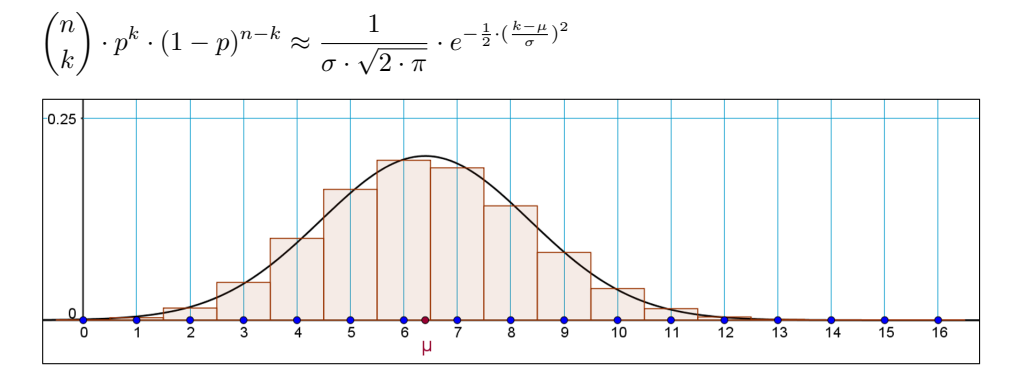

Der Erwartungswert der binomialverteilten Zufallsvariable *X* ist  $\mu = 6.4$ .

**1)** Berechne die Wahrscheinlichkeit *P*(*X* = 6) mithilfe der Formel zur Binomialverteilung.

- **2)** Berechne die Wahrscheinlichkeit *P*(*X* = 6) mithilfe der Näherungsformel von Moivre-Laplace.
- **3)** Berechne die Wahrscheinlichkeit *P*(*X* = 6) mithilfe der Normalverteilung. Verwende die Stetigkeitskorrektur.

-MmF

-MmF

-MmF

**MmF** 

 $\mu$ 

 $75 - 10$  m

Bundesministeriun sanasammata.<br>Bildung, Wisser<br>und Forschung

Wendepunkt

12% 23  $26$ 

## **9.10**

Der Graph der Dichtefunktion einer normalverteilten Zufallsvariable *X* ist rechts dargestellt.

**1)** Berechne den Erwartungswert *µ*.

# **9.11**

Eine Studie besagt, dass die durchschnittliche tägliche Internet-Nutzungsdauer *N* von Jugendlichen annähernd normalverteilt ist. Der Erwartungswert beträgt 180 Minuten und die Standardabweichung 20 Minuten. Der Graph der zugehörigen Dichtefunktion ist in der nachstehenden Abbildung dargestellt.

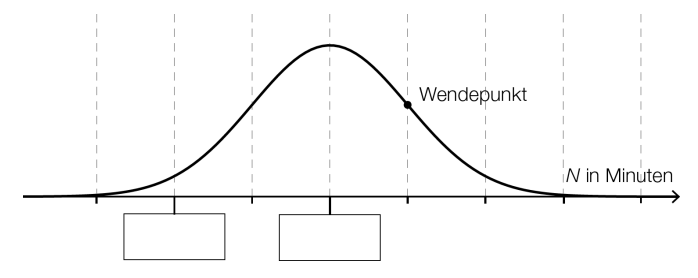

- **1)** Tragen Sie die fehlenden Zeiten in die dafür vorgesehenen Kästchen ein.
- **2)** Veranschaulichen Sie in der obigen Abbildung die Wahrscheinlichkeit, dass für eine zufällig ausgewählte Person der untersuchten Altersgruppe die durchschnittliche tägliche Internet-Nutzungsdauer 200 Minuten oder weniger beträgt.

### **9.12**

Auf einer Drehmaschine werden Stahlzylinder gefertigt. Die Durchmesser der Zylinder sind annähernd normalverteilt mit den Parametern  $\mu = 60$  mm (Erwartungswert) und  $\sigma = 0.3$  mm (Standardabweichung).

- **a)** Bei einer Überprüfung wird ein Zylinder zufällig ausgewählt.
	- **1)** Ermitteln Sie die Wahrscheinlichkeit in Prozent, dass der Durchmesser dieses Zylinders innerhalb eines Bereichs von  $60,1 \text{ mm } \pm 0,6 \text{ mm}$  liegt.
- **b) 1)** Berechnen Sie jenen um den Erwartungswert symmetrisch liegenden Bereich, in dem erwartungsgemäß 90 % aller Durchmesser der Werkstücke liegen.

# **9.13**

Bundesministerium Bildung, Wisse<br>und Forschung

Bundesministeriun Bildung, Wisse<br>und Forschung

Ein Unternehmen stellt auf computergesteuerten Drehmaschinen Stahlwellen für Elektromotoren in Massenproduktion her.

Bei einer Maschine sind die Durchmesser der hergestellten Stahlwellen annähernd normalverteilt mit der Standardabweichung *σ* = 0*,*02 mm. Ein Durchmesser von 9*,*97 mm wird von 0*,*1 % der Stahlwellen unterschritten.

**1)** Ermitteln Sie den zugehörigen Erwartungswert *µ*.

**Bundesministerium** Bildung, Wissenso<br>und Forschung

Ein Unternehmen stellt verschiedene Bauteile her, die einer gewissen Belastung standhalten müssen. Die Belastung, der die Bauteile standhalten, ist normalverteilt mit den Parametern *µ* und *σ*.

Der Erwartungswert für die Belastbarkeit beträgt *µ* = 102 Newton (N). Der Graph der zugehörigen Dichtefunktion ist in der nachstehenden Abbildung dargestellt.

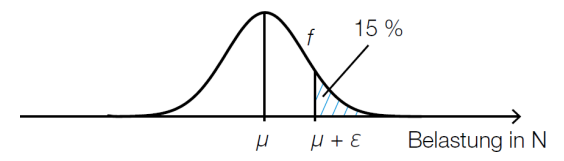

- **1)** Interpretieren Sie den in der obigen Abbildung gekennzeichneten Flächeninhalt im gegebenen Sachzusammenhang.
- **2)** Geben Sie einen mathematischen Ausdruck an, der die in der Abbildung dargestellte Wahrscheinlichkeit beschreibt.
- **3)** Berechnen Sie  $\varepsilon$  für  $\sigma = 3.5$  N.

# **9.15**

Ein Getränkehersteller produziert verschiedene Fruchtsäfte.

Die Säfte werden auf 2 Maschinen in Flaschen abgefüllt. Die Füllmenge pro Flasche kann als annähernd normalverteilt angenommen werden.

Zum Ausschuss zählen diejenigen Flaschen, die die jeweils tolerierte Mindestfüllmenge unterschreiten.

Die Füllmenge an der 1. Maschine weist einen Erwartungswert von 750 Millilitern (ml) und eine Standardabweichung von 15 ml auf. Der Ausschuss an der 1. Maschine beträgt erfahrungsgemäß 2*,*5 %.

Die 2. Maschine füllt ebenfalls mit einem Erwartungswert von 750 ml ab, aber mit einer Standardabweichung von 10 ml.

- **1)** Berechnen Sie die tolerierte Mindestfüllmenge an der 1. Maschine.
- **2)** Argumentieren Sie, welche der beiden Maschinen weniger Ausschussware produziert, wenn man von der gleichen Mindestfüllmenge für beide Maschinen ausgeht.

Die nachstehenden Grafiken zeigen Wahrscheinlichkeiten für Füllmengenbereiche von Maschine 1.

**3)** Ordnen Sie den beiden grafischen Darstellungen jeweils die zutreffende Wahrscheinlichkeit aus *A* bis *D* zu.

[2 zu 4]

Bildung, Wisse<br>und Forschung

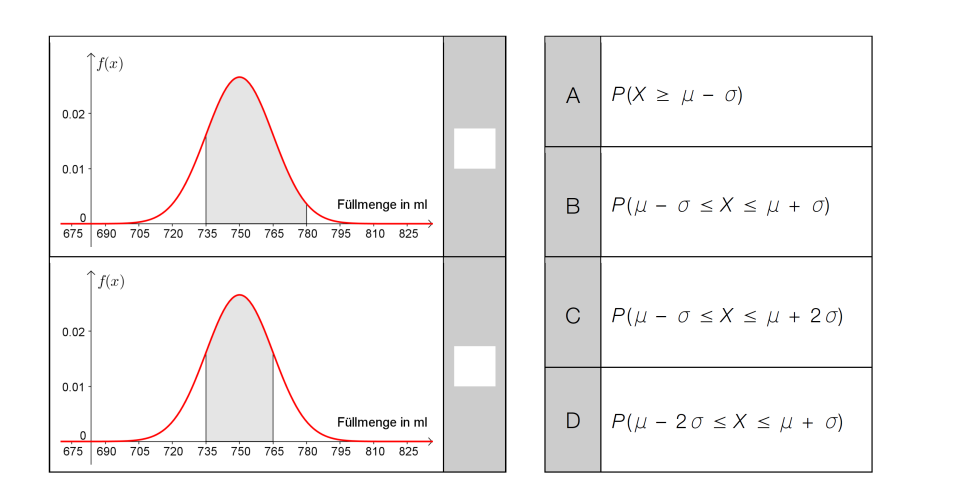

Bildung, Wissenso<br>und Forschung

Eine Pizzeria liefert Pizzen auf Bestellung aus. Die Kunden sollen möglichst schnell beliefert werden, damit die Pizzen bei der Zustellung noch heiß sind.

Die Masse der Pizzen ist annähernd normalverteilt mit dem Erwartungswert  $\mu = 480$  g.

In der nachstehenden Darstellung der Dichtefunktion ist diejenige Fläche markiert, die der Wahrscheinlichkeit entspricht, dass die Masse einer zufällig ausgewählten Pizza zwischen 480 g und 520 g liegt.

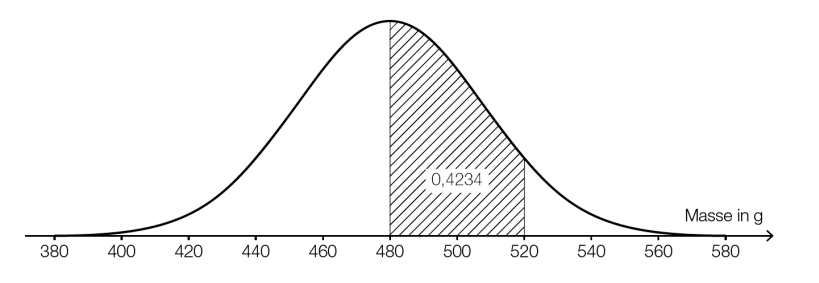

- **1)** Ermitteln Sie mithilfe der obigen Abbildung die Wahrscheinlichkeit, dass eine zufällig ausgewählte Pizza eine Masse von mindestens 520 g hat.
- **2)** Skizzieren Sie in der obigen Abbildung den Graphen der Dichtefunktion einer Normalverteilung mit einem Erwartungswert von 520 g und einer kleineren Standardabweichung als jener der gegebenen Dichtefunktion.

Bundesministerium<br>Bildung, Wissenscha<br>und Forschung **9.17**

- **a)** Die Masse von Äpfeln einer bestimmten Sorte ist annähernd normalverteilt mit einem Erwartungswert von 200 g und einer Standardabweichung von 50 g.
	- **1)** Berechnen Sie dasjenige um den Erwartungswert symmetrische Intervall, in dem die Masse eines zufällig ausgewählten Apfels mit einer Wahrscheinlichkeit von 90 % liegt.
- **b)** Die Masse der Äpfel in einer Lieferung ist annähernd normalverteilt mit einem Erwartungswert von 190 g. In der nebenstehenden Abbildung ist der Graph der zugehörigen Dichtefunktion dargestellt.
	- **1)** Interpretieren Sie die Bedeutung der markierten Fläche im gegebenen Sachzusammenhang.
	- **2)** Ermitteln Sie mithilfe der nebenstehenden Abbildung, mit welcher Wahrscheinlichkeit ein zufällig ausgewählter Apfel eine Masse von mehr als 200 g hat.

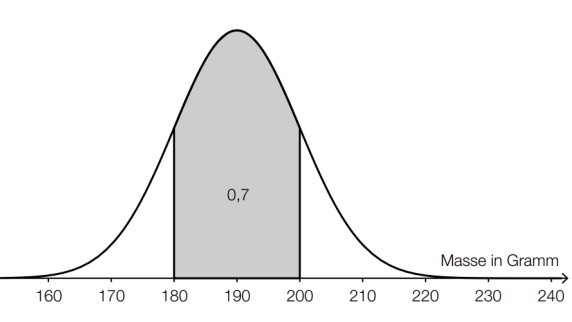

- **c**) Aus Erfahrung ist bekannt, dass  $\frac{1}{30}$  aller Äpfel einer Lieferung wurmstichig ist.
	- **1)** Berechnen Sie die Wahrscheinlichkeit, dass in einer Zufallsstichprobe von 200 Äpfeln höchstens 5 Äpfel wurmstichig sind.

Bundesministeriun Bildung, Wisse<br>und Forschung

- **a)** Laut einer Umfrage in Deutschland hätten 73*,*5*...*% der Autobesitzer/innen auf ihrem Auto gerne ein Wunschkennzeichen. Es werden 8 zufällig ausgewählte Autobesitzer/innen befragt, ob sie ein Wunschkennzeichen wollen.
	- Ermitteln Sie die Wahrscheinlichkeit, dass sich mindestens die Hälfte der Befragten für ein Wunschkennzeichen ausspricht.
- **b**) Die Masse von Kfz-Kennzeichen-Tafeln ist normalverteilt mit  $\mu = 249$  Gramm (g) und  $\sigma = 2.4$  g.
	- Berechnen Sie, wie viel Prozent der Kfz-Kennzeichen-Tafeln eine Masse von höchstens 243 g aufweisen.

# **9.19**

Bundesministeriun Bildung, Wisser<br>und Forschung

Bundesministerium Bildung, Wisser<br>und Forschung

Ein Hotel wird renoviert. Im Zuge der Renovierung wurden neue Shampoo-Fläschchen bestellt. Die Füllmenge der Fläschchen kann annähernd als normalverteilte Zufallsvariable angenommen werden. Die Füllmenge von 95 % aller Fläschchen liegt im unten dargestellten symmetrischen Intervall um den Erwartungswert.

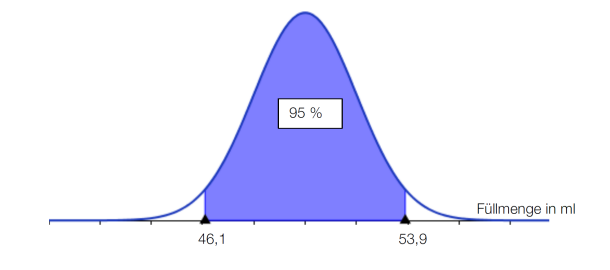

- **1)** Bestimmen Sie den Erwartungswert und die zugehörige Standardabweichung.
- **2)** Beschreiben Sie, wie sich die Kurve ändern würde, wenn die Standardabweichung bei gleichbleibendem Erwartungswert kleiner wäre.

# **9.20**

Die Masse von Minigolfbällen eines bestimmten Typs ist normalverteilt mit dem Erwartungswert  $\mu = 41$  g und der Standardabweichung  $\sigma = 0.1$  g. Wenn ein Minigolfball mehr als 41,25 g wiegt, wird er aussortiert.

- **1)** Berechnen Sie die Wahrscheinlichkeit, dass ein zufällig ausgewählter Minigolfball aussortiert wird.
- **2)** Skizzieren Sie den Graphen der Dichtefunktion dieser Normalverteilung in der nachstehenden Abbildung ein. Berücksichtigen Sie dabei den Erwartungswert und die Standardabweichung.

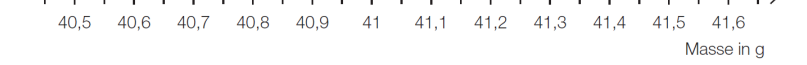

**3)** Beschreiben Sie, wie sich eine kleinere Standardabweichung auf den Graphen der Dichtefunktion auswirken würde.

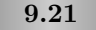

Mehrere Maschinen füllen Säcke mit Dünger ab. Als Füllmenge sind laut Aufdruck 25 kg vorgesehen.

- **a)** Langfristige Überprüfungen einer bestimmten Maschine haben ergeben, dass die tatsächliche Füllmenge der Säcke mit dem Erwartungswert  $\mu = 24.8$  kg und der Standardabweichung  $\sigma = 0.2$  kg normalverteilt ist.
	- Berechnen Sie die Wahrscheinlichkeit, dass ein zufällig ausgewählter Sack eine geringere Füllmenge als vorgesehen aufweist.
- **b)** Bei einer bestimmten Abfüllmaschine kann die Füllmenge als normalverteilte Zufallsgröße mit einer Standardabweichung von 0*,*94 kg und einem Erwartungswert von 25 kg angenommen werden. Laut Betriebsvorschrift müssen Säcke mit mehr als  $\pm \frac{1}{2}$ kg Abweichung vom Erwartungswert nachkorrigiert werden.
	- Berechnen Sie die Wahrscheinlichkeit, dass die Füllmenge eines zufällig ausgewählten Sackes nachkorrigiert werden muss.

Nach einer Untersuchung wird beschlossen, dass 97 % aller Säcke (symmetrisch um den Erwartungswert) als korrekt abgefüllt betrachtet werden sollen.

- Berechnen Sie, welche Abweichungen vom Erwartungswert nun bei der Abfüllung toleriert werden.
- **c)** Bei einer Abfüllmaschine eines anderen Fabrikats ist die Füllmenge nicht normalverteilt. Der Graph der Wahrscheinlichkeitsdichtefunktion sieht vielmehr so aus:

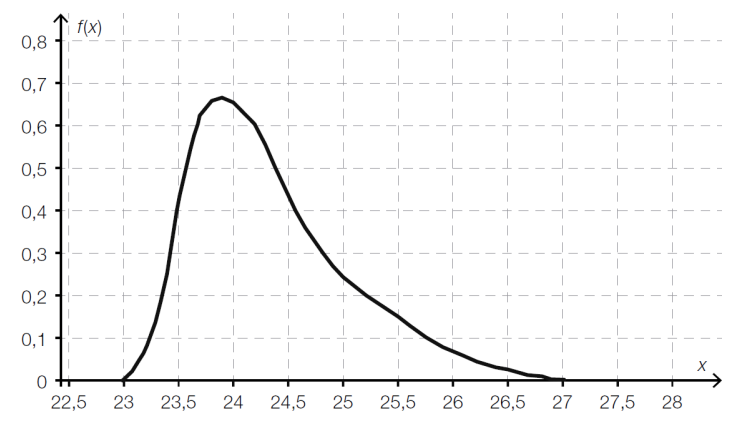

Die Wahrscheinlichkeit, dass die Füllmenge zwischen 2 Werten *a* und *b* liegt, kann als Flächeninhalt unter der Dichtefunktion zwischen *a* und *b* berechnet werden.

Es soll die Wahrscheinlichkeit für eine Füllmenge zwischen 24 kg und 26 kg bestimmt werden.

- Markieren Sie in der oben stehenden Grafik die zur Berechnung benötigte Fläche.
- Schätzen Sie mithilfe der Rasterung die Wahrscheinlichkeit ab, mit der die Füllmenge zwischen 24 kg und 26 kg liegt.

Bundesministeriun Bildung, Wissensch<br>und Forschung

## **9.22**

Ein Unternehmen produziert Batterien.

**a)** Ein Händler kauft Batterien bei diesem Unternehmen und erhält die Information, dass erfahrungsgemäß 2 % der gelieferten Batterien defekt sind.

Der Händler entnimmt einer umfangreichen Lieferung eine Zufallsstichprobe von 40 Batterien.

- Berechnen Sie die Wahrscheinlichkeit, dass höchstens 2 der entnommenen Batterien defekt sind.
- **b)** Für den Versand der Batterien an Einzelhändler werden diese jeweils in 4er-Packungen verpackt. Ein Einzelhändler erhält eine Lieferung von *a* 4er-Packungen. Die Wahrscheinlichkeit, dass eine zufällig ausgewählte Batterie defekt ist, beträgt *p*.

– Beschreiben Sie, was mit dem Ausdruck 4 · *a* · *p* in diesem Sachzusammenhang berechnet wird.

- **c)** Das Unternehmen gibt an, dass die Lebensdauer der Batterien annähernd normalverteilt mit dem Erwartungswert  $\mu = 5320$  Betriebsstunden und der Standardabweichung  $\sigma = 156$  Betriebsstunden ist.
	- Berechnen Sie dasjenige symmetrische Intervall um *µ*, in dem die Lebensdauer einer zufällig ausgewählten Batterie mit einer Wahrscheinlichkeit von 90 % liegt.

In der nachstehenden Abbildung ist der Graph der Dichtefunktion dieser Normalverteilung dargestellt.

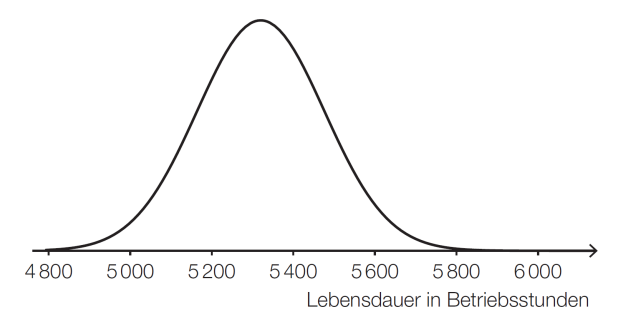

– Veranschaulichen Sie in der obigen Abbildung die Wahrscheinlichkeit, dass eine zufällig ausgewählte Batterie eine Lebensdauer von maximal 5200 Betriebsstunden hat.

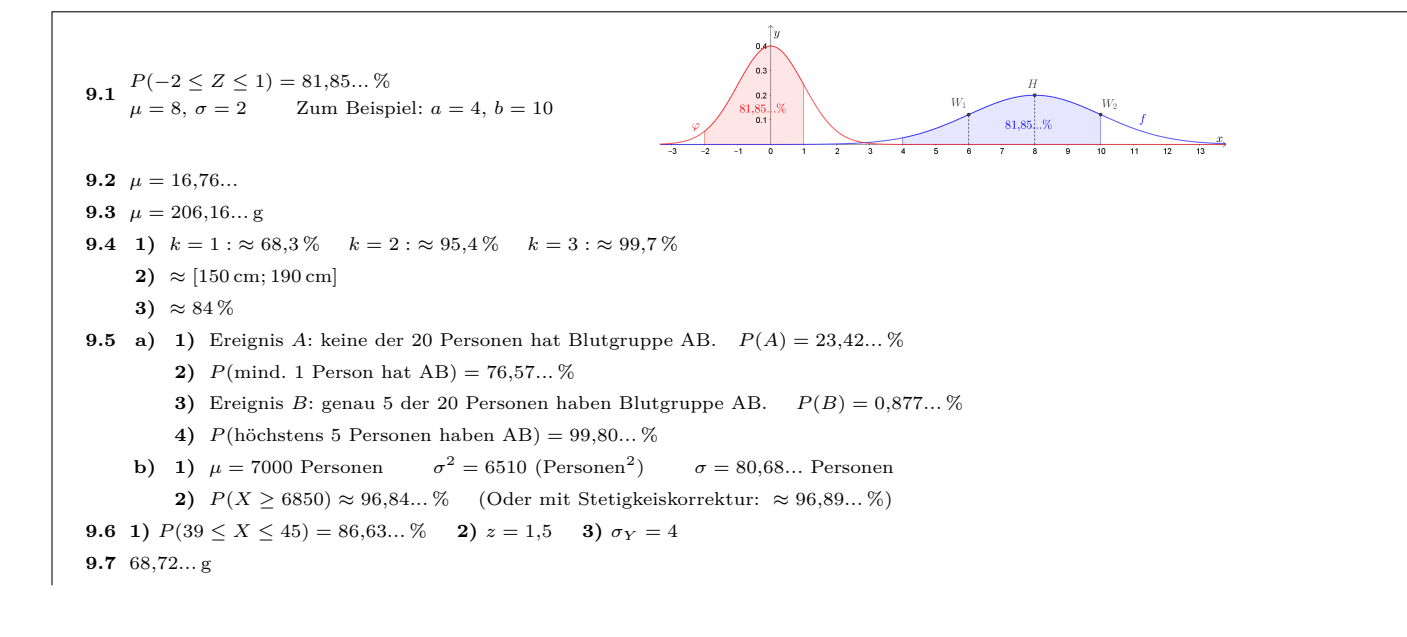

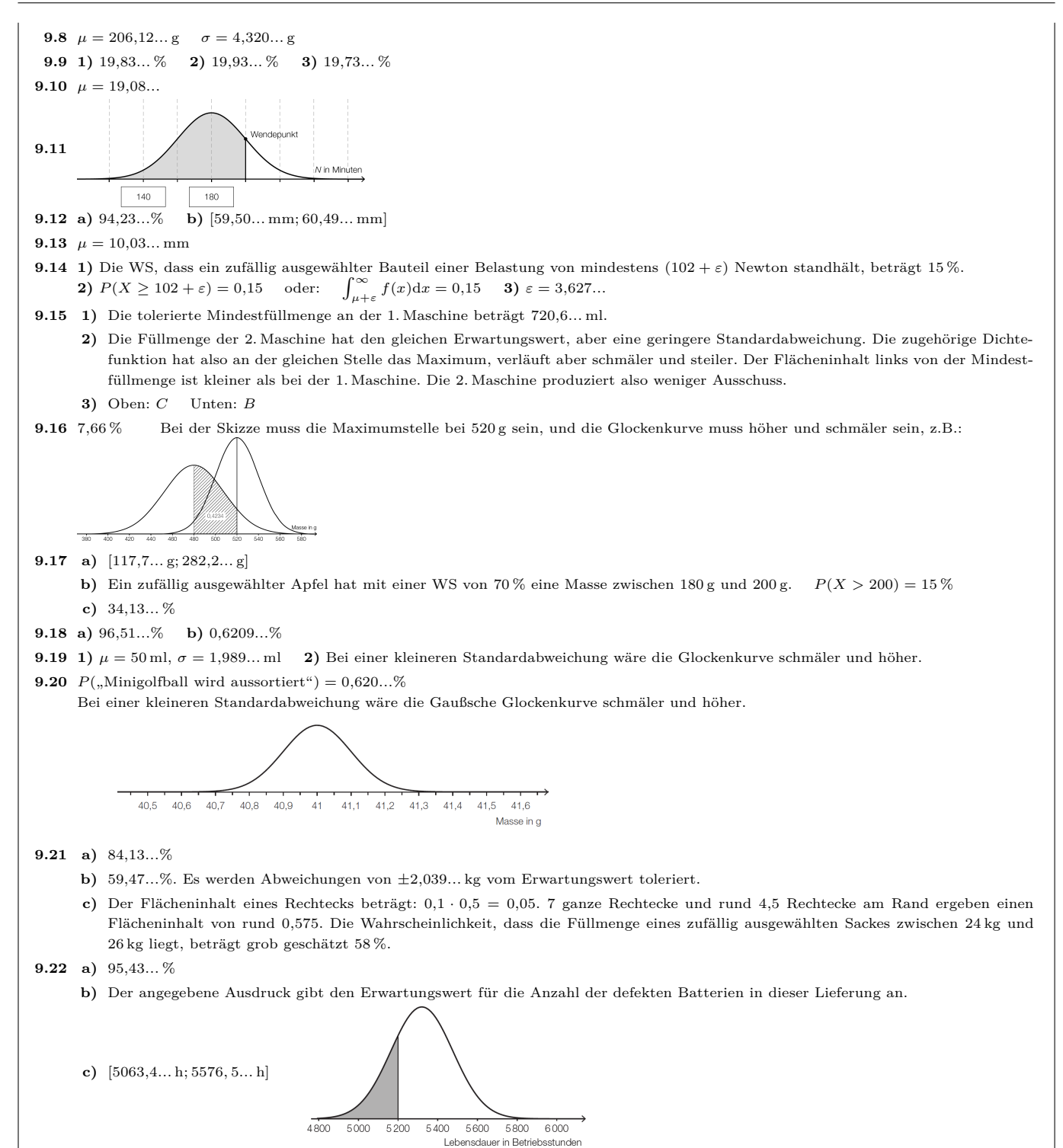

**MmF** 

## 10. VERTEILUNGSFUNKTIONEN

In der Aufgabensammlung [Mathematik auf Augenhöhe – 12. Schulstufe](https://mmf.univie.ac.at/fileadmin/user_upload/p_mathematikmachtfreunde/Materialien/AS-Mathematik_auf_Augenhoehe_12_Schulstufe.pdf) sind weitere Aufgaben zu diesem Thema. Die Aufgaben dort haben eine wesentliche Gemeinsamkeit:

Für die Bearbeitung reichen Stift, Papier, Geodreieck und eventuell eine Formelsammlung.

# **10.1**

Bei einem gezinkten 6-seitigen Würfel sind *nicht* alle Augenzahlen von 1 bis 6 gleich wahrscheinlich.

**a)** Die Zufallsvariable *X* gibt die gewürfelte Augenzahl eines gezinkten Würfels an. In der Abbildung ist die Verteilungsfunktion *F* der Zufallsvariable dargestellt. Trage in der Tabelle die Wahrscheinlichkeit für jede Augenzahl ein.

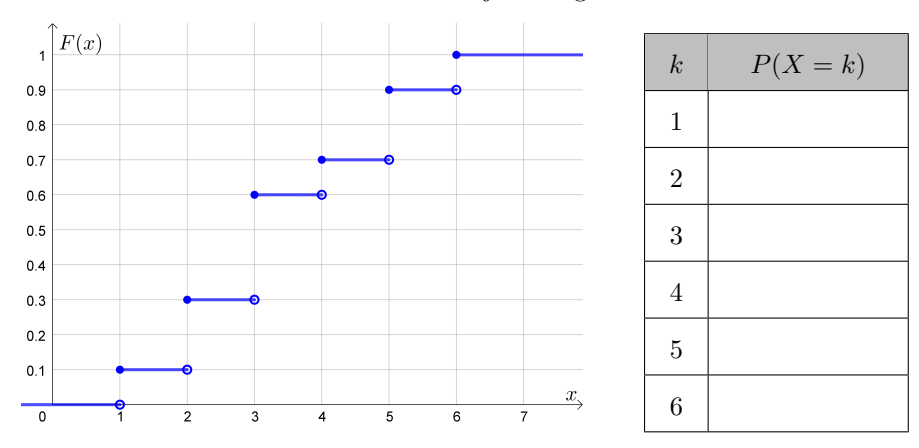

**b)** Die Zufallsvariable *Y* gibt die gewürfelte Augenzahl eines anderen gezinkten Würfels an. In der Tabelle ist die Wahrscheinlichkeit für jede Augenzahl eingetragen.

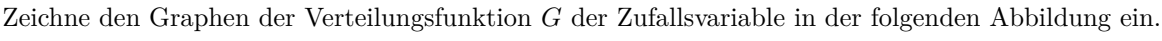

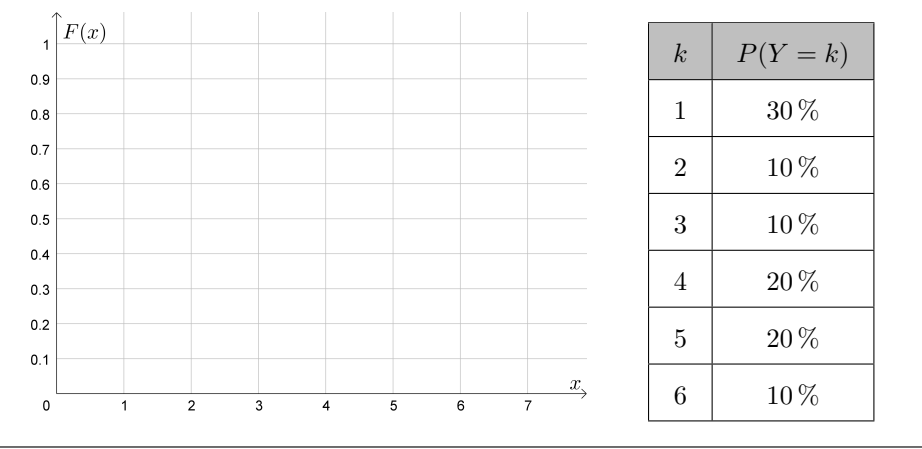

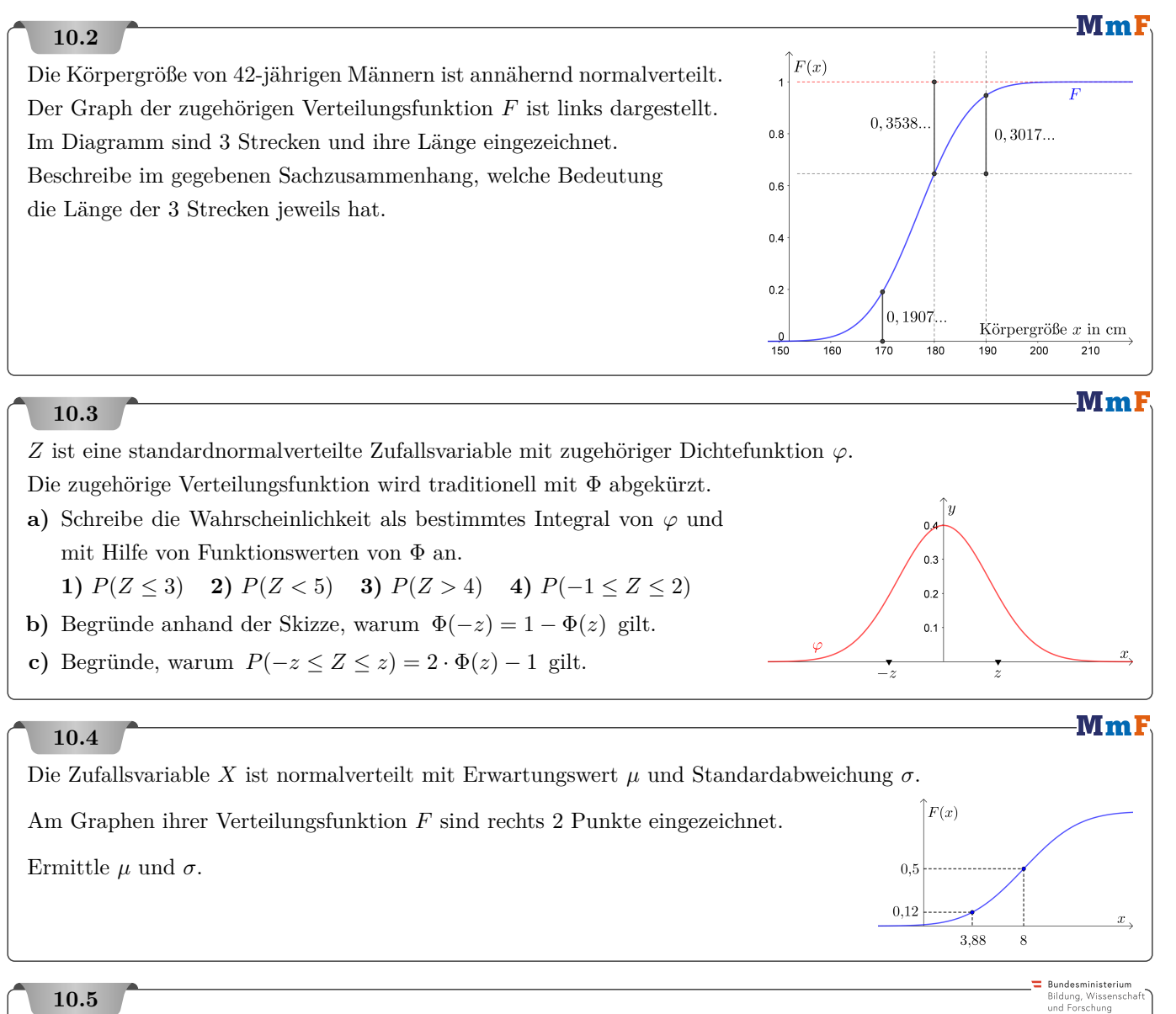

In der unten stehenden Abbildung ist der Graph der Dichtefunktion *g* einer normalverteilten Zufallsvariablen *X* mit Mittelwert  $\mu$  dargestellt.

- **1)** Begründen Sie mithilfe der Dichtefunktion, warum für die zugehörige Verteilungsfunktion *G* gilt:  $G(\mu) = 0.5$ .
- **2)** Veranschaulichen Sie die Wahrscheinlichkeit 1 − *G*(51) in der unten stehenden Abbildung.
- **3)** Lesen Sie aus dem Graphen der Dichtefunktion die Standardabweichung *σ* ab.

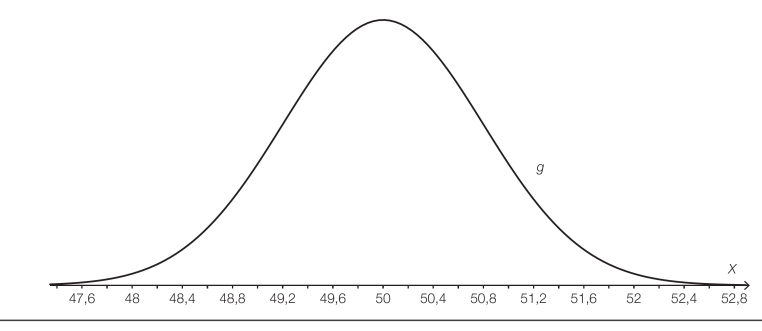

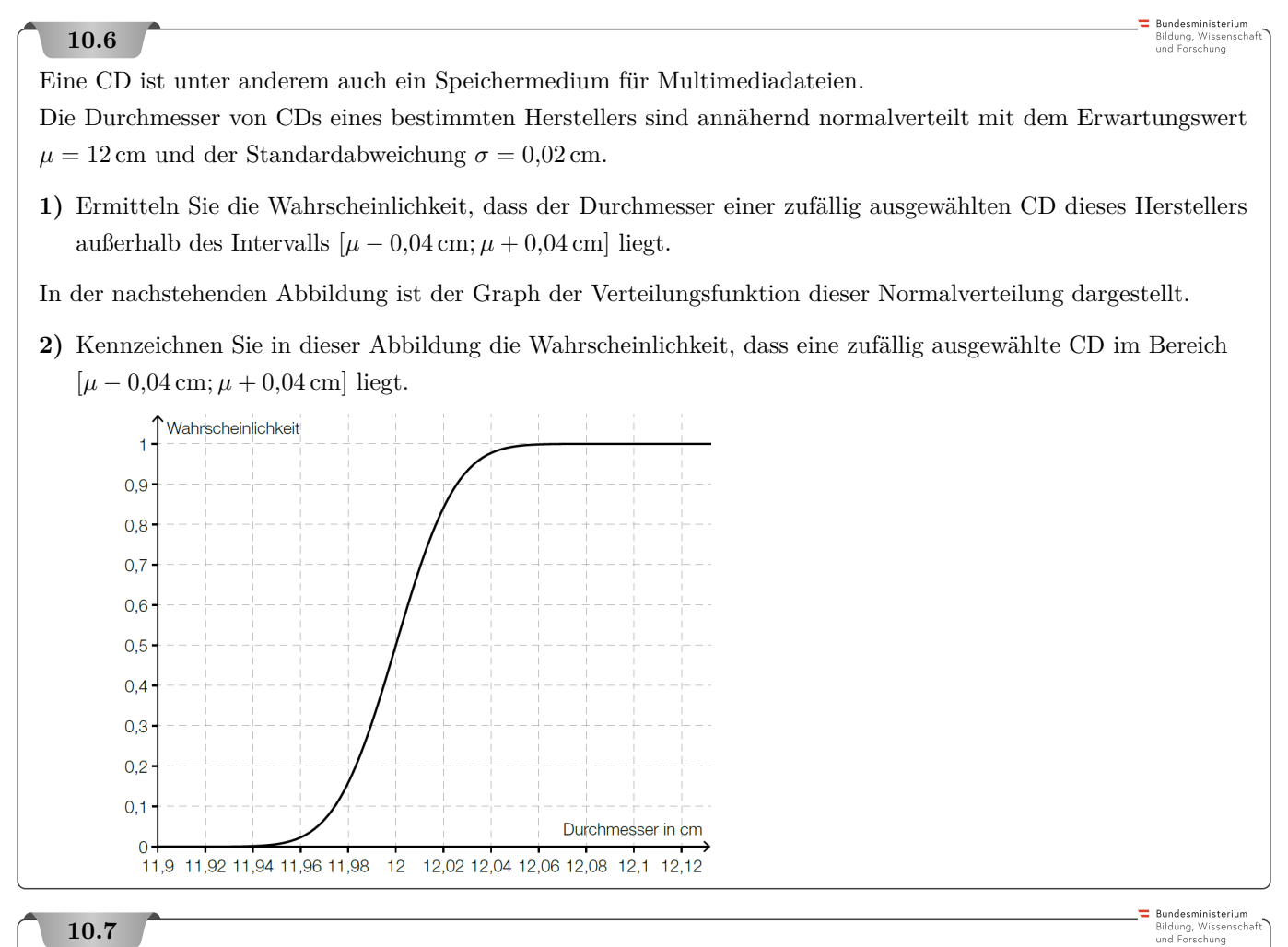

Bei der Produktion von elektrischen Widerständen können die Widerstandswerte als normalverteilt mit dem Erwartungswert  $\mu = 654 \Omega$  und der Standardabweichung  $\sigma = 8 \Omega$  angenommen werden.

**1)** Veranschaulichen Sie in der nachstehenden Darstellung der Verteilungsfunktion dieser Normalverteilung die Wahrscheinlichkeit *P*(*X* ≤ 650).

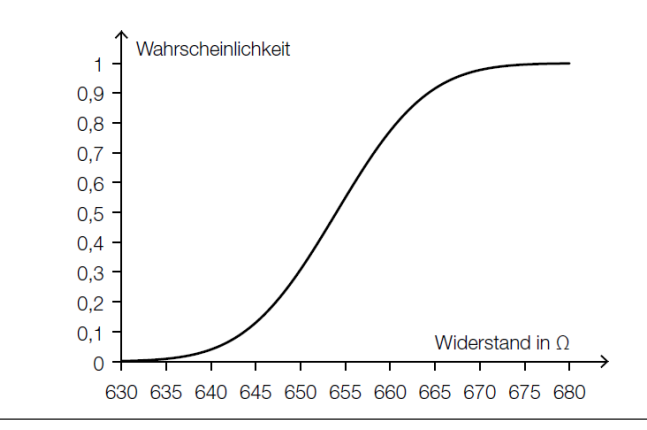

**2)** Skizzieren Sie in der nachstehenden Abbildung den Graphen der Verteilungsfunktion einer Normalverteilung mit gleichem  $\mu$  und kleinerem  $\sigma$  als in der gegebenen Darstellung.

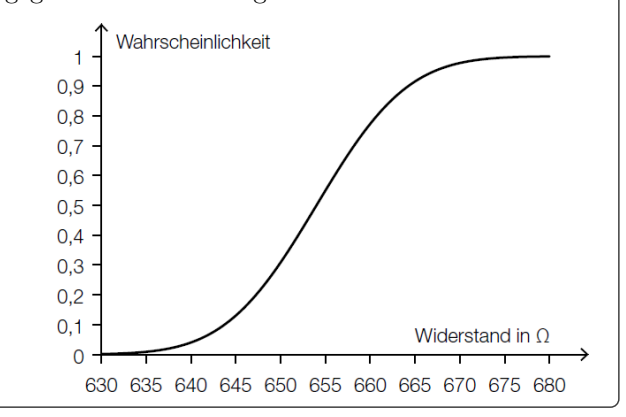
#### **Bundaeministarium** Bildung, Wissensc<br>und Forschung

Traditionelle Glühlampen wurden wegen ihrer geringen Energieeffizienz in der EU schrittweise verboten. Als Alternative zu den Glühlampen bieten Hersteller LED-Lampen an.

Laut einem Ratgeber für LED-Lampen kann der Lichtstrom von 12-Watt-LED-Lampen als annähernd normalverteilt mit dem Erwartungswert *µ* angenommen werden. Dabei liegen 95 % der Lichtstromwerte in dem um *µ* symmetrischen Intervall von 780 Lumen bis 1140 Lumen.

- **1)** Berechnen Sie den Erwartungswert *µ* des Lichtstroms für 12- Watt-LED-Lampen.
- **2)** Berechnen Sie die Standardabweichung *σ* des Lichtstroms für 12-Watt-LED-Lampen.
- **3)** Skizzieren Sie den Graphen der zugehörigen Verteilungsfunktion in der nebenstehenden Abbildung.
- **4)** Veranschaulichen Sie in der nebenstehenden Abbildung die Wahrscheinlichkeit, dass eine zufällig ausgewählte 12-Watt-LED-Lampe einen Lichtstrom von bis zu 900 Lumen hat.

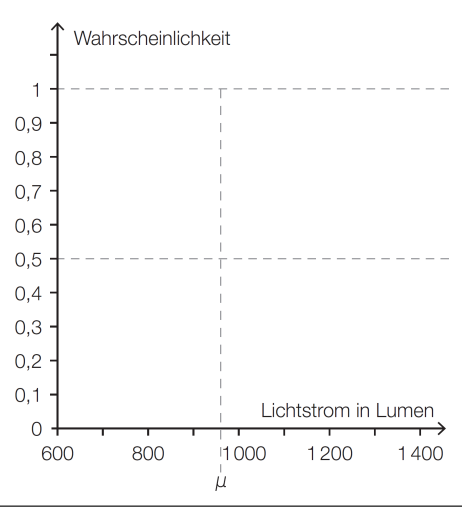

# **10.9**

Bundesministeriun Bildung, Wissenscl<br>und Forschung

Eine Messstation registriert täglich zu einem bestimmten Zeitpunkt die Konzentration der von einer Fabrik emittierten Schadstoffe (in mg/m<sup>3</sup>). Es wird angenommen, dass diese Schadstoffkonzentrationen annähernd normalverteilt sind.

Die Verteilung der Schadstoffkonzentration kann sowohl mithilfe der Dichtefunktion als auch mithilfe der Verteilungsfunktion der Normalverteilung beschrieben werden. In der nachstehenden Abbildung 1 ist der Graph der Dichtefunktion dargestellt.

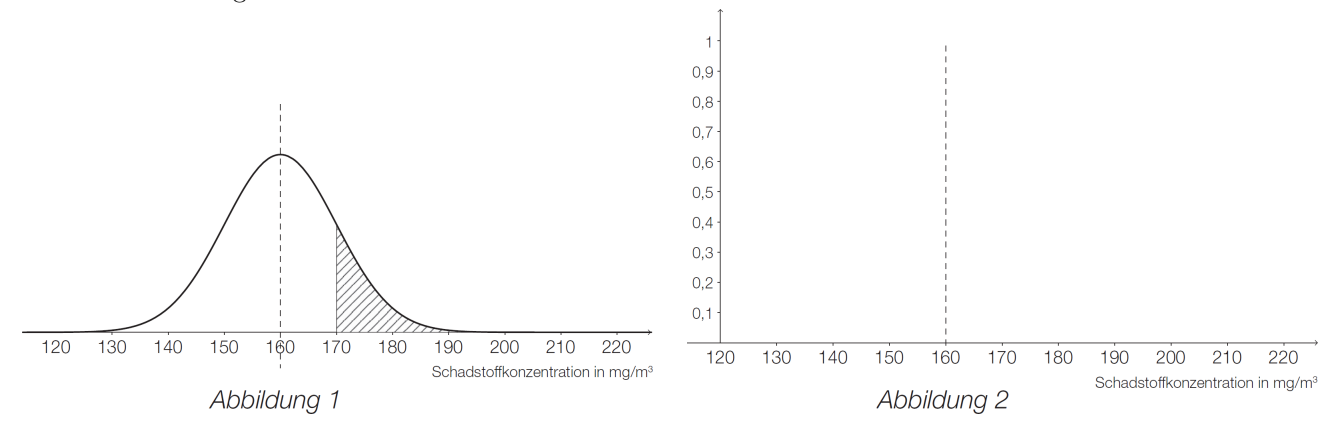

- **1)** Zeichnen Sie den Graphen der zugehörigen Verteilungsfunktion in Abbildung 2 ein.
- **2)** Veranschaulichen Sie die in Abbildung 1 schraffiert dargestellte Wahrscheinlichkeit in Abbildung 2.
- **3)** Erklären Sie den mathematischen Zusammenhang zwischen diesen beiden Funktionen.

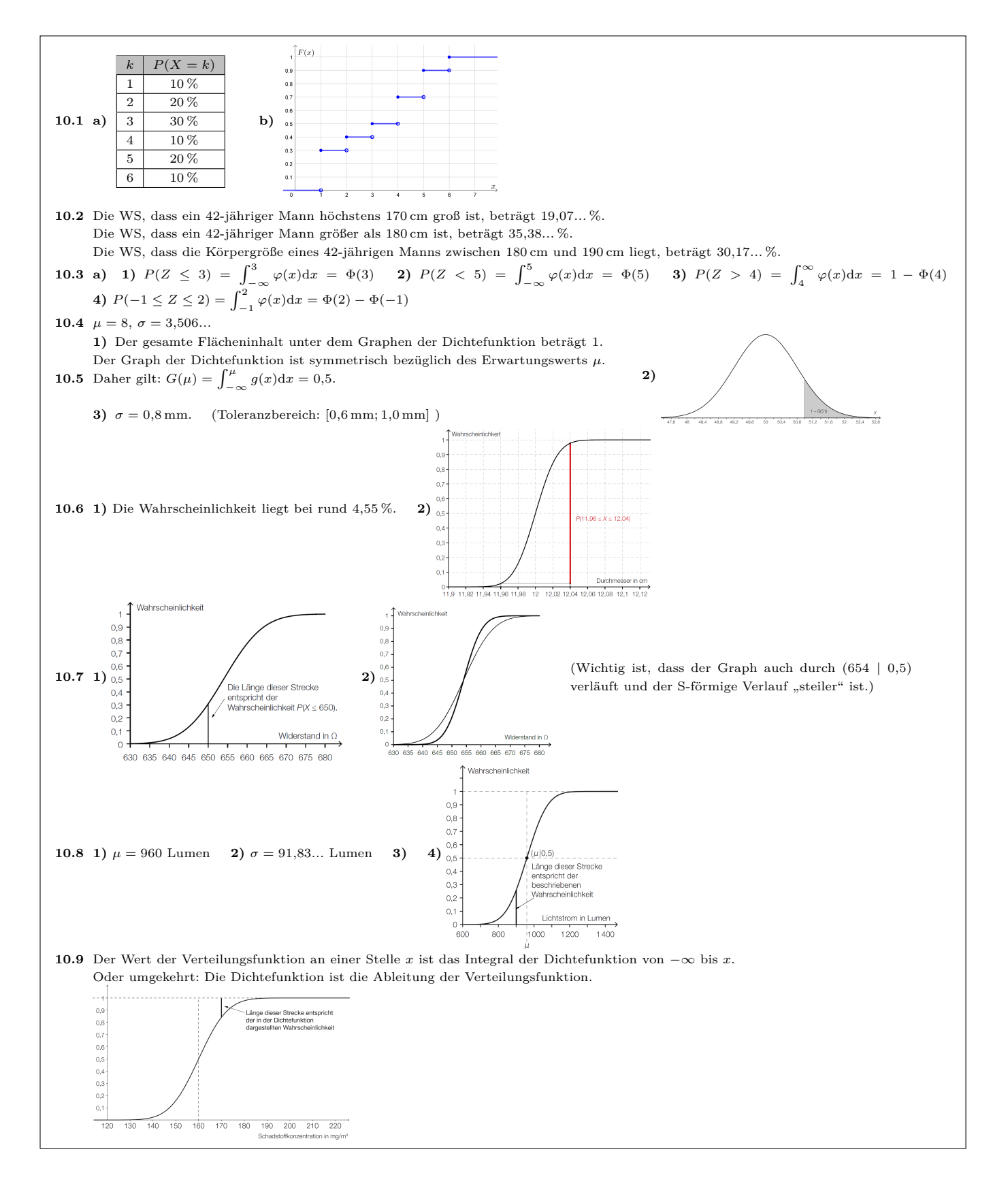

#### 11. Zufallsstreubereiche & Konfidenzintervalle (Normalverteilung)

# **11.1**

In einer Großstadt wird der Anteil der Personen, die ohne Fahrschein die U-Bahn benutzen, auf 15 % geschätzt. Bei einer umfassenden Kontrolle werden alle Ausgänge einer Station abgesperrt und 1000 Fahrgäste überprüft. *X* ist die Anzahl der erwischten Schwarzfahrer\*innen.

- **a)** Gib ein Intervall an, das die Anzahl *X* mit einer Sicherheit von mindestens 90 % enthält. Verwende dazu die Normalverteilung als Approximation für die Binomialverteilung.
- **b)** Gib eine Aufgabe im gegebenen Sachzusammenhang an, die zum Term 1 − 2 · *P*(*X* ≥ 160) passt.

# **11.2**

**Bundesministeriun** Bildung, Wissensch<br>und Forschung

MmF

Für Schweißroboter werden Schweißelektroden benötigt. Ein Unternehmen liefert Elektroden, deren Längen annähernd normalverteilt mit *µ* = 300 mm und *σ* = 5 mm sind. Man entnimmt einer umfangreichen Lieferung eine Zufallsstichprobe von 20 Schweißelektroden.

**1)** Ermitteln Sie den zum Erwartungswert symmetrischen Zufallsstreubereich, in dem der Stichprobenmittelwert mit einer Wahrscheinlichkeit von 95 % liegt.

# **11.3**

Bundesministerium Bildung, Wissei<br>und Forschung

Symmetrische Verbinder in Doppelkeilform dienen zum sicheren und schnellen Verbinden zweier Holzteile.

- **a)** Die Breiten der Verbinder eines bestimmten Herstellers sind normalverteilt mit dem Erwartungswert *µ* = 5*,*5 mm und der Standardabweichung *σ* = 0*,*5 mm. Einer umfangreichen Lieferung solcher Verbinder werden Zufallsstichproben vom Umfang *n* = 20 entnommen und es werden die Stichprobenwerte ermittelt.
	- **1)** Berechnen Sie den zum Erwartungswert symmetrischen Zufallsstreubereich, in dem erwartungsgemäß 95 % aller Stichprobenmittelwerte liegen.
- **b)** Nachstehend sind der Graph der Dichtefunktion *g* einer normalverteilten Grundgesamtheit und der Graph der Dichtefunktion  $g_{\bar{X}}$  der zugehörigen Verteilung der Stichprobenmittelwerte von Stichproben mit  $n = 20$ dargestellt.
	- **1)** Kreuzen Sie diejenige Grafik an, in der die beiden Funktionsgraphen zueinander passend dargestellt sind.

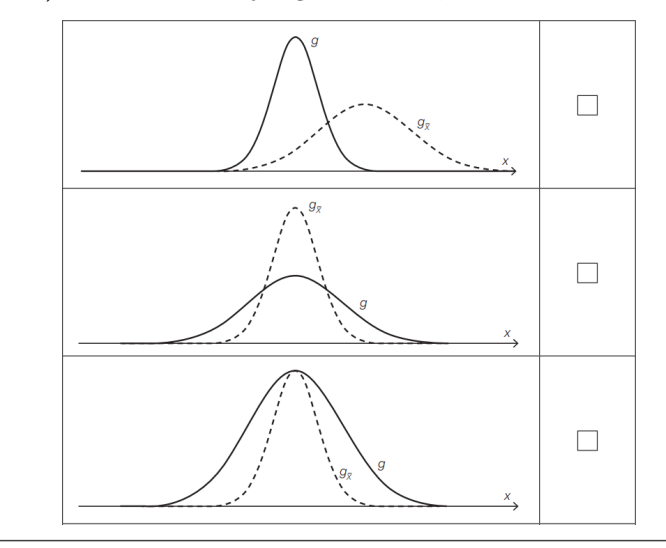

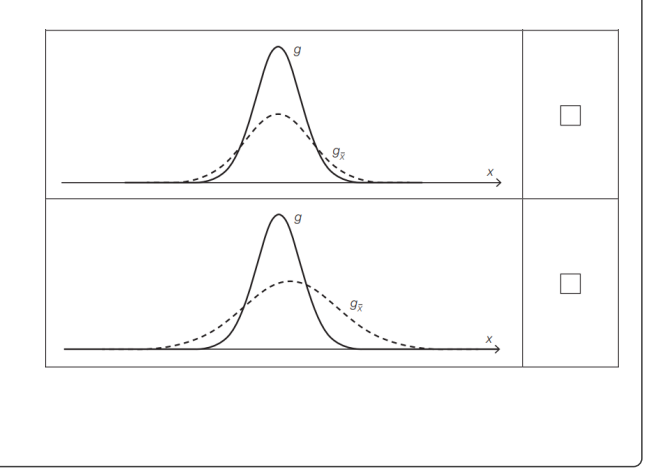

Bildung, Wissen<br>und Forschung

Ein Unternehmen stellt auf computergesteuerten Drehmaschinen Stahlwellen für Elektromotoren in Massenproduktion her.

Bei einer Maschine sind die Durchmesser der hergestellten Stahlwellen annähernd normalverteilt mit dem Erwartungswert  $\mu = 10,00$  mm und der Standardabweichung  $\sigma = 0.03$  mm.

Im Rahmen der Qualitätssicherung werden Stichproben vom Umfang *n* untersucht.

- **1)** Berechnen Sie für *n* = 30 den zum Erwartungswert symmetrischen Zufallsstreubereich, in dem erwartungsgemäß 99 % aller Stichprobenmittelwerte liegen.
- **2)** Geben Sie an, um welchen Faktor sich der Stichprobenumfang ändern muss, damit sich die Breite des 99-%- Zufallsstreubereichs halbiert.

# **11.5**

Bundesministeriun Bildung, Wissensch<br>und Forschung

**Bundesministerium** Bildung, Wisser<br>und Forschung

Im Zuge geologischer Tests wird bei einer Tiefenbohrung in einem bestimmten Punkt mehrmals die Temperatur gemessen. Aufgrund von Messfehlern sind die erhaltenen Werte annähernd normalverteilt mit dem Erwartungswert  $\mu = 55 \degree C$  und der Standardabweichung  $\sigma = 1 \degree C$ 

- **1)** Ermitteln Sie den symmetrischen 95-%-Zufallsstreubereich der Temperatur.
- **2)** Geben Sie an, um wie viel Prozent sich die Breite eines symmetrischen Zufallsstreubereichs verändert, wenn anstelle von 95 % aller Messwerte nun 98 % aller Messwerte in diesem Bereich fallen sollen.

In der nachstehenden Abbildung ist der Graph der Dichtefunktion dieser normalverteilten Zufallsvariable *X* dargestellt.

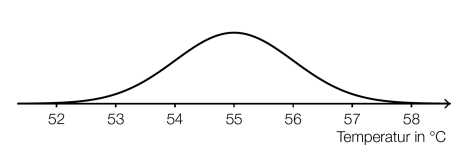

**3)** Skizzieren Sie in der obigen Abbildung den Graphen der zugehörigen Dichtefunktion der Verteilung der Stichprobenmittelwerte  $\overline{X}$  für einen Stichprobenumfang  $n = 7$ .

# **11.6**

In einer Fertigungsanlage werden Werkstücke erzeugt, deren Längen erfahrungsgemäß normalverteilt sind. Die Länge eines Werkstücks ist normalverteilt mit  $\mu = 72.3$  mm und  $\sigma = 0.5$  mm. Im Rahmen der Qualitätssicherung werden Stichproben vom Umfang *n* = 7 entnommen. Für jede Stichprobe wird der Mittelwert der Längen bestimmt.

- **1)** Geben Sie die Parameter der Verteilung der Stichprobenmittelwerte  $\bar{X}$  an.
- **2)** Berechnen Sie den zum Erwartungswert symmetrischen Zufallsstreubereich, in dem erwartungsgemäß 95 % aller Stichprobenmittelwerte liegen.
- **3)** Beschreiben Sie, wie sich der Stichprobenumfang ändern muss, damit sich die Breite dieses 95-%- Zufallsstreubereichs halbiert.
- **4)** Begründen Sie, warum das Maximum der Dichtefunktion der Stichprobenmittelwerte  $\bar{X}$  für  $n = 7$  größer ist als jenes für  $n = 5$ .

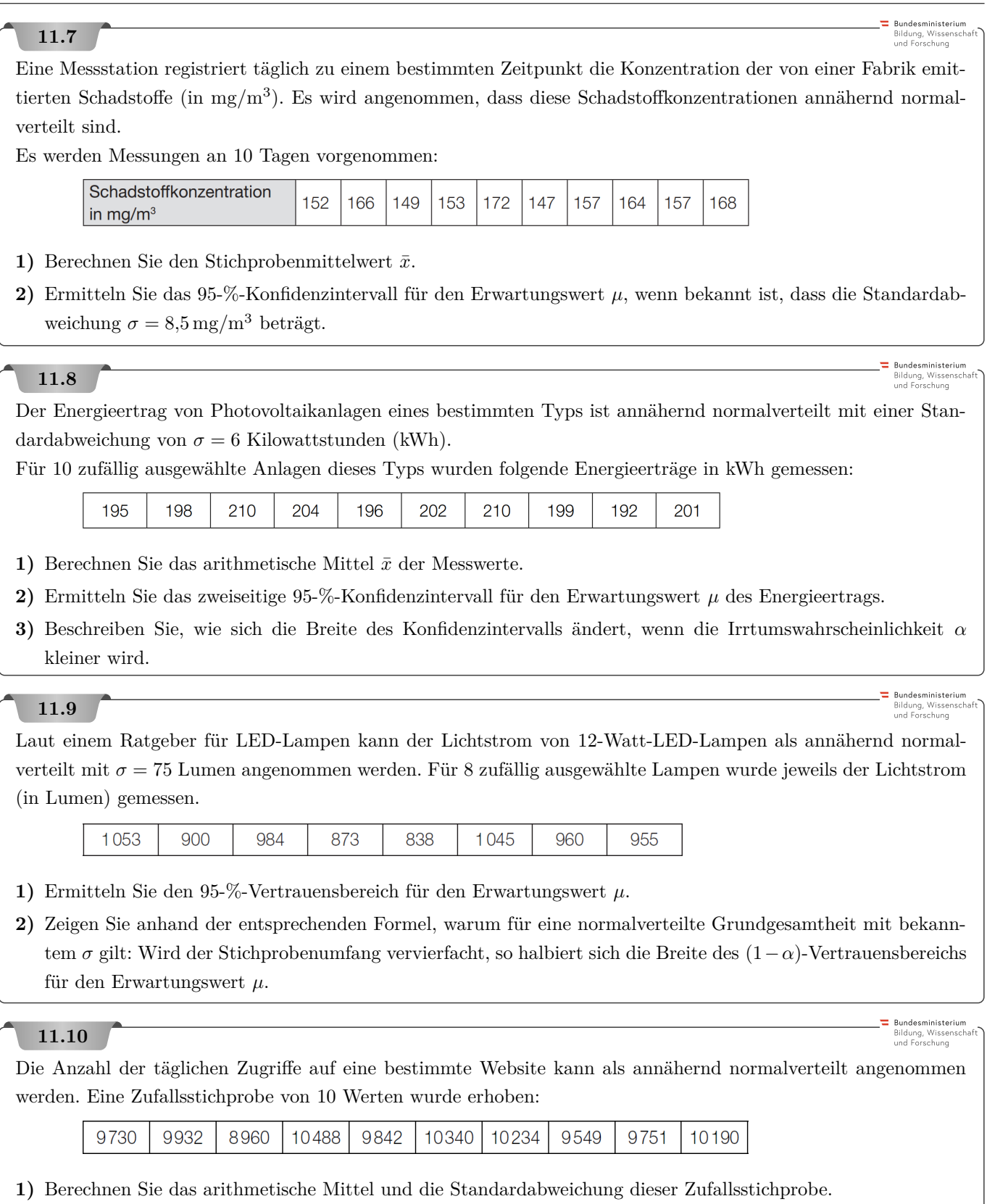

**2)** Bestimmen Sie das 95-%-Konfidenzintervall für den Erwartungswert *µ* der Normalverteilung.

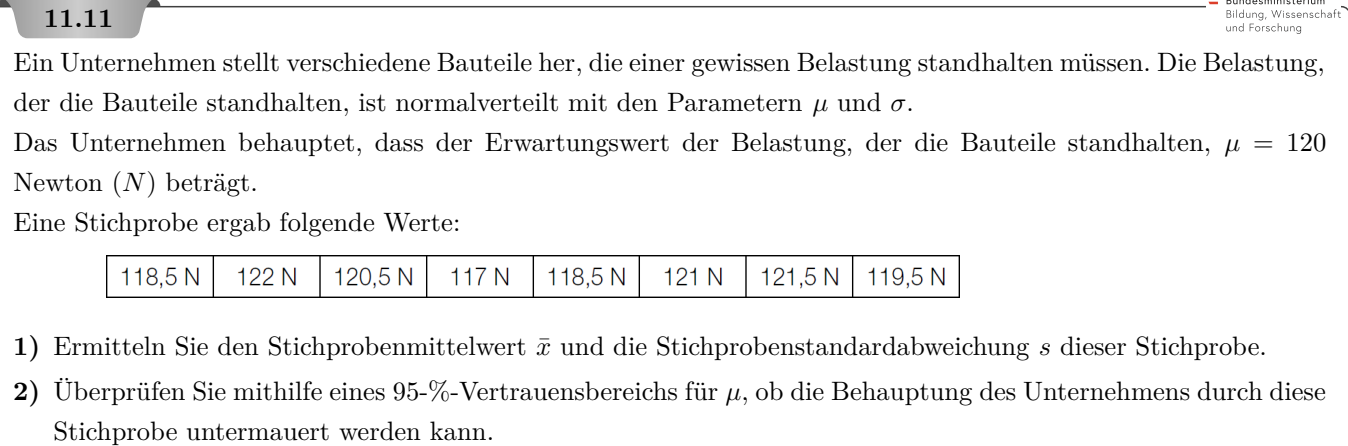

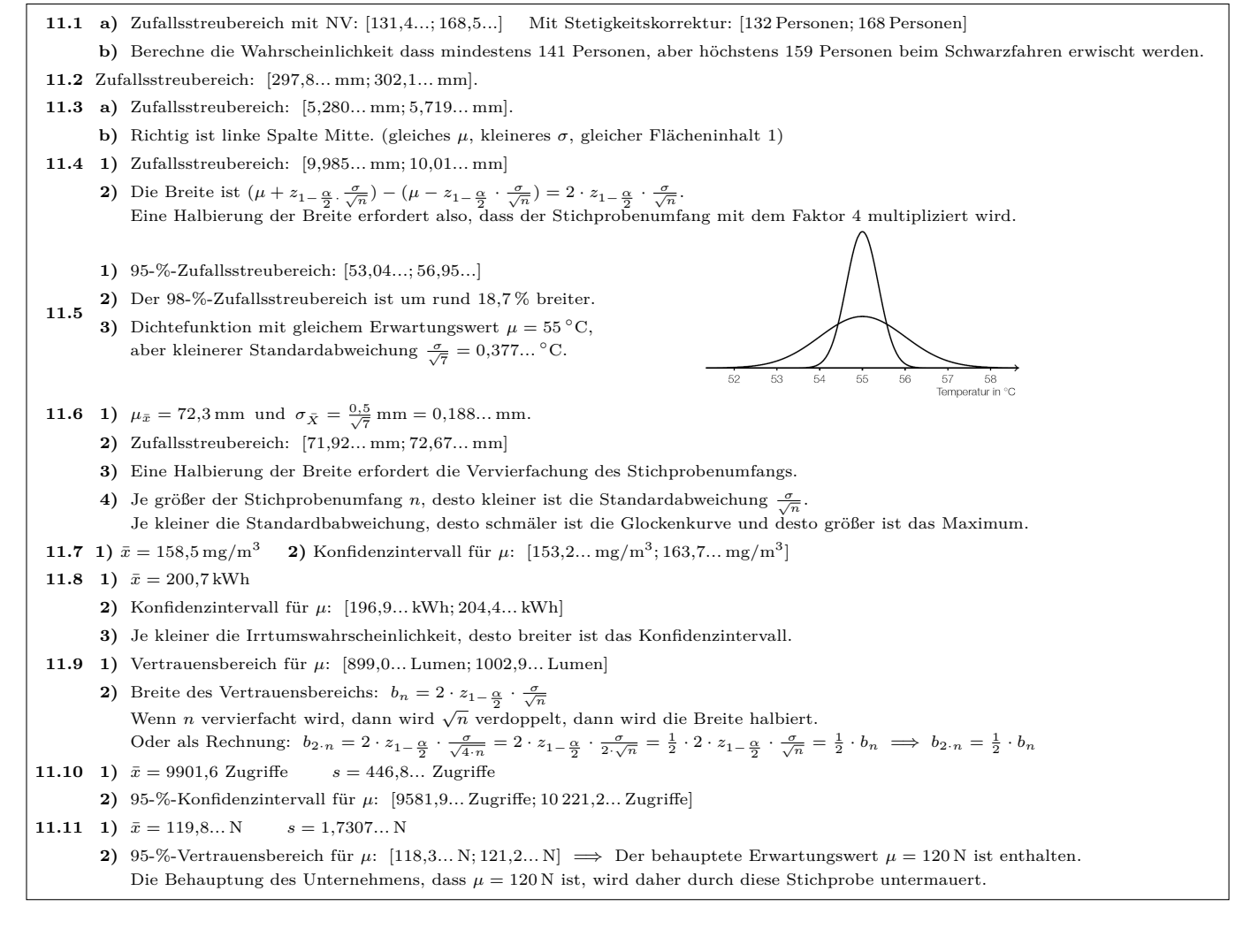

## 12. Konfidenzintervalle (Binomialverteilung)

## **12.1**

Die anhand einer Stichprobe vom Umfang *n* (*n* groß) empirisch ermittelte relative Häufigkeit *h* eines Ereignisses *E* liegt in der Nähe der Wahrscheinlichkeit *p* von *E*. Das zu *p* symmetrische Intervall [*p* − *ε*; *p* + *ε*], in dem *h* mit der Wahrscheinlichkeit *γ* liegt, wird als *γ***-Schätzbereich** für *h* bezeichnet.

Wird die Binomialverteilung durch die Normalverteilung approximiert und die Näherungslösung gerundet, dann erhält man die folgende Formel für den *γ*-Schätzbereich:

$$
[p - \varepsilon; p + \varepsilon] \quad \text{mit} \quad \varepsilon = z \cdot \sqrt{\frac{p \cdot (1 - p)}{n}}
$$

Dabei ist  $\gamma = 2 \cdot \Phi(z) - 1$ , wobei  $\Phi$  die Verteilungsfunktion der Standardnormalverteilung ist.

– Untersuche damit, ob die folgenden Aussagen über diese *γ*-Schätzbereiche richtig oder falsch sind.

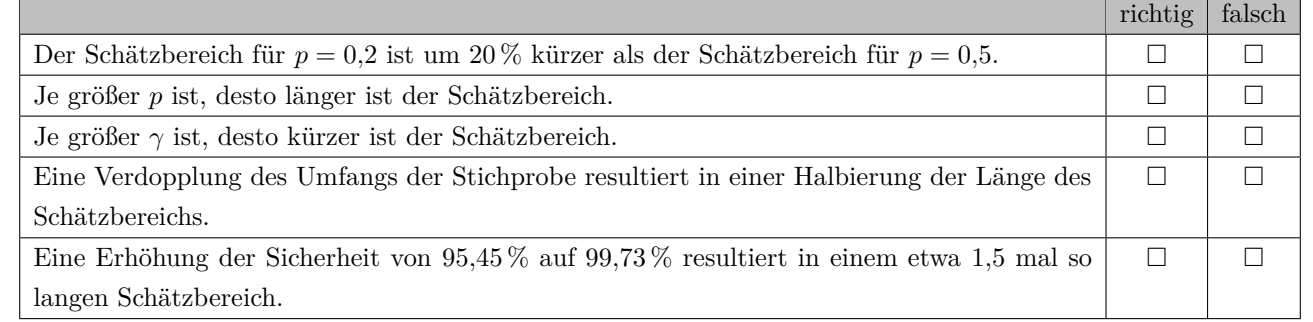

# **12.2**

Bei einer Wahlprognose wird der Stimmenanteil einer Partei mit 32 % vorausgesagt, mit einer Schwankungsbreite von *ε* = 1*,*5 % (in beide Richtungen). Die Prognose erfolgt aufgrund von 2000 ausgezählten Stimmen, verstreut über das ganze Land.

Zur Berechnung des Konfidenzintervalls wird die gerundete Näherungsformel mithilfe der Normalverteilung verwendet.

– Untersuche, ob die Prognose das in der Statistik übliche Maß von 95 % Sicherheit erreicht.

# **12.3**

Unter den Frauen der Altersgruppe 20 bis 30 gibt es immer mehr Vegetarierinnen. Der Anteil soll mit statistischen Methoden geschätzt werden. Die Sicherheit der Schätzung soll 99 % betragen, bei einer Schwankungsbreite von 2 % (in beide Richtungen).

– Ermittle die Anzahl der zu befragenden Frauen.

Verwende zur Berechnung die gerundete Näherungsformel mithilfe der Normalverteilung.

Hinweis: Der relative Anteil *p* ist unbekannt. Du musst also vom "worst case" ausgehen, bei dem die Schwankungsbreite so groß wie möglich ist.

# **MmF**

**MmF** 

# MmF

**Rundesministeriu** Bildung, Wissens<br>und Forschung

Im Rahmen einer Studie gaben 252 von 450 Jugendlichen eines Bundeslandes an, dass sie immer frühstücken, bevor sie in die Schule gehen. Der Anteil dieser Jugendlichen wird mit *h* bezeichnet. Der Anteil aller Jugendlichen dieses Bundeslandes, die immer frühstücken, bevor sie in die Schule gehen, wird mit *p* bezeichnet.

### **Aufgabenstellung:**

Geben Sie auf Basis dieser Studie für *p* ein um *h* symmetrisches 95-%-Konfidenzintervall an.

# **12.5**

Bundesministeriun Bildung, Wissensch<br>und Forschung

**Bundesministerium** Bildung, Wissensch<br>und Forschung

*Sonntagsfrage* nennt man in der Meinungsforschung die Frage "Welche Partei würden Sie wählen, wenn am kommenden Sonntag Wahlen wären?". Bei einer solchen Sonntagsfrage, bei der die Parteien *A* und *B* zur Auswahl standen, gaben 234 von 1000 befragten Personen an, Partei *A* zu wählen. Bei der darauffolgenden Wahl lag der tatsächliche Anteil der Personen, die die Partei *A* gewählt haben, bei 29*,*5 %

## **Aufgabenstellung:**

Ermitteln Sie auf Basis dieses Umfrageergebnisses ein symmetrisches 95-%-Konfidenzintervall für den (unbekannten) Stimmenanteil der Partei *A* und geben Sie an, ob der tatsächliche Anteil in diesem Intervall enthalten ist.

# **12.6**

Jemand möchte den unbekannten Anteil *p* derjenigen Wählerinnen und Wähler ermitteln, die bei einer Wahl für den Kandidaten *A* stimmen werden, und beauftragt ein Meinungsforschungsinstitut damit, diesen Anteil *p* zu schätzen. Im Zuge dieser Schätzung werden 200 Stichproben mit jeweils gleichem Umfang ermittelt. Für jede dieser Stichproben wird das entsprechende 95-%-Konfidenzintervall berechnet.

#### **Aufgabenstellung:**

Berechnen Sie die erwartete Anzahl derjenigen Intervalle, die den unbekannten Anteil *p* enthalten!

## **12.7**

Bundesministeriun Bildung, Wissense<br>und Forschung

Ein Spielzeuge produzierendes Unternehmen führt in einer Gemeinde in 500 zufällig ausgewählten Haushalten eine Befragung durch und erhält ein 95-%-Konfidenzintervall für den unbekannten Anteil aller Haushalte dieser Gemeinde, die die Spielzeuge dieses Unternehmens kennen.

Bei einer anderen Befragung von *n* zufällig ausgewählten Haushalten ergab sich derselbe Wert für die relative Häufigkeit. Das aus dieser Befragung mit derselben Berechnungsmethode ermittelte symmetrische 95-%- Konfidenzintervall hatte aber eine geringere Breite als jenes aus der ersten Befragung.

#### **Aufgabenstellung:**

Geben Sie alle  $n \in \mathbb{N}$  an, für die dieser Fall unter der angegebenen Bedingung eintritt!

# **12.8**

**Bundesministerium** Bildung, Wissensch<br>und Forschung

Für eine Wahlprognose wird aus allen Wahlberechtigten eine Zufallsstichprobe ausgewählt. Von 400 befragten Personen geben 80 an, die Partei *Y* zu wählen.

## **Aufgabenstellung:**

Geben Sie ein symmetrisches 95-%-Konfidenzintervall für den Stimmenanteil der Partei *Y* in der Grundgesamtheit an!

#### Bundesministeriun Bildung, Wissensch<br>und Forschung

Bundesministeriun<br>Bildung, Wissensc<br>und Forschung

**12.9**

Vier Konfidenzintervalle (*A*, *B*, *C* und *D*) für einen unbekannten Anteil werden auf dieselbe Art und Weise ausschließlich unter Verwendung des Stichprobenumfangs *n*, des Konfidenzniveaus *γ* und des relativen Anteils berechnet, wobei der relative Anteil für alle vier Konfidenzintervalle derselbe ist. Die Konfidenzintervalle liegen symmetrisch um den relativen Anteil.

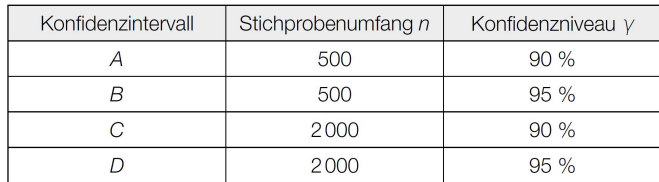

## **Aufgabenstellung:**

Vergleichen Sie diese vier Konfidenzintervalle bezüglich ihrer Intervallbreite und geben Sie das Konfidenzintervall mit der kleinsten und jenes mit der größten Intervallbreite an!

Konfidenzintervall mit der kleinsten Intervallbreite:

Konfidenzintervall mit der größten Intervallbreite:

# **12.10**

Um den Stimmenanteil einer bestimmten Partei *A* in der Grundgesamtheit zu schätzen, wird eine zufällig aus allen Wahlberechtigten ausgewählte Personengruppe befragt.

Die Umfrage ergibt für den Stimmenanteil ein 95-%-Konfidenzintervall von [9*,*8 %; 12*,*2 %].

# **Aufgabenstellung:**

Welche der folgenden Aussagen sind in diesem Zusammenhang auf jeden Fall korrekt? Kreuzen Sie die beiden zutreffenden Aussagen an!

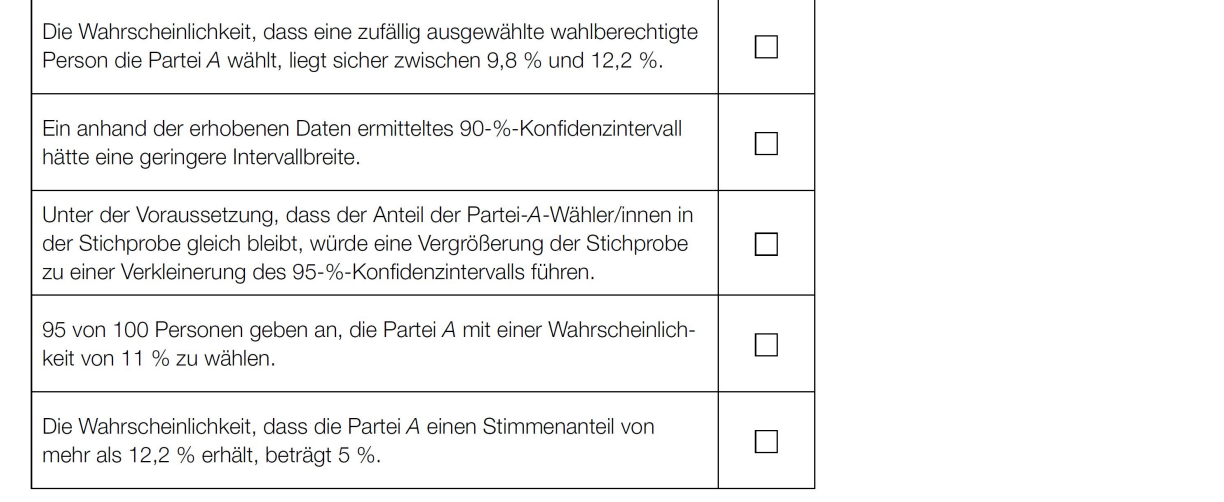

Bundesministeriun Bildung, Wissensc<br>und Forschung

Bei einer repräsentativen Umfrage in Österreich geht es um die in Diskussion stehende Abschaffung der 500-Euro-Scheine. Es sprechen sich 234 von 1000 Befragten für eine Abschaffung aus.

# **Aufgabenstellung:**

Geben Sie ein symmetrisches 95-%-Konfidenzintervall für den relativen Anteil der Österreicherinnen und Österreicher, die eine Abschaffung der 500-Euro-Scheine in Österreich befürworten, an!

# **12.12**

Bundesministeriun Bildung, Wissensch<br>und Forschung

Auf der Grundlage einer Zufallsstichprobe der Größe *n*<sup>1</sup> gibt ein Meinungsforschungsinstitut für den aktuellen Stimmenanteil einer politischen Partei das Konfidenzintervall [0*,*23; 0*,*29] an. Das zugehörige Konfidenzniveau (die zugehörige Sicherheit) beträgt *γ*1.

Ein anderes Institut befragt *n*<sup>2</sup> zufällig ausgewählte Wahlberechtigte und gibt als entsprechendes Konfidenzintervall mit dem Konfidenzniveau (der zugehörigen Sicherheit) *γ*<sup>2</sup> das Intervall [0*,*24; 0*,*28] an.

Dabei verwenden beide Institute dieselbe Berechnungsmethode.

# **Aufgabenstellung:**

Ergänzen Sie die Textlücken im folgenden Satz durch Ankreuzen der jeweils richtigen Satzteile so, dass eine korrekte Aussage entsteht!

Unter der Annahme von  $n_1 = n_2$  kann man aus den Angaben  $\qquadqquad \qquad$ folgern; unter der Annahme von  $\gamma_1 = \gamma_2$  kann man aus den Angaben 2 folgern.

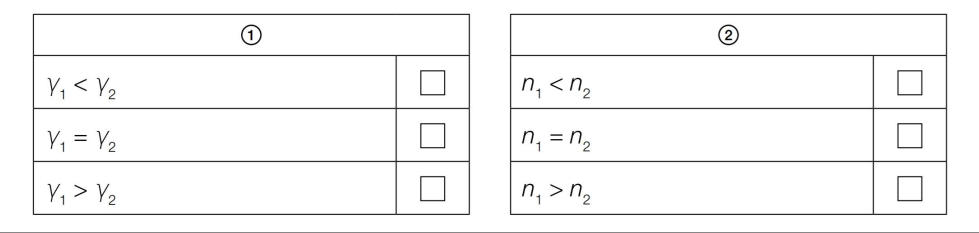

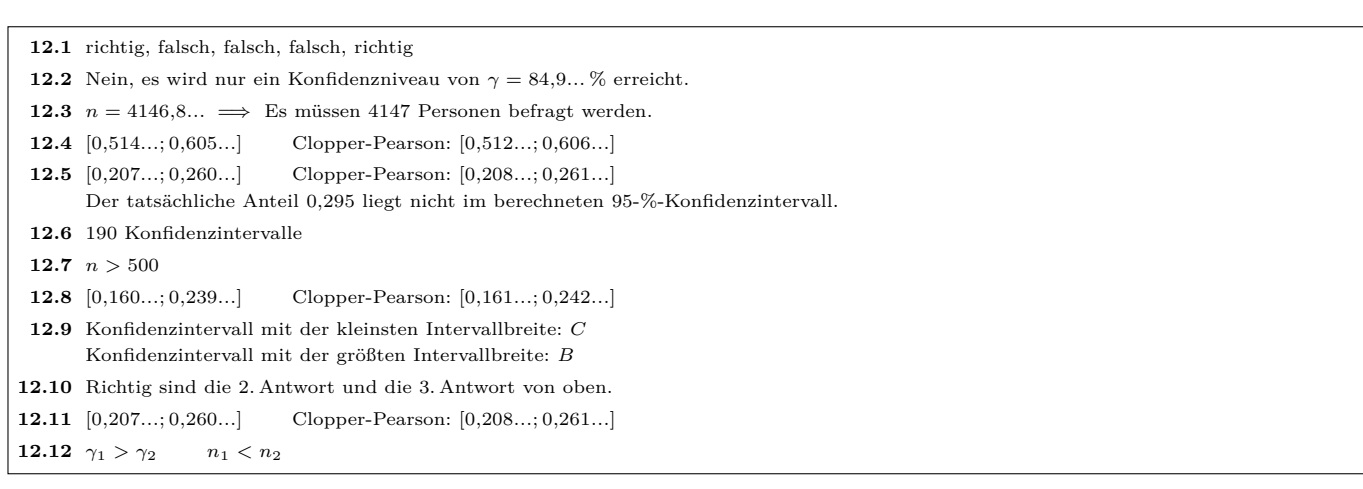

#### Dieses Werk des Projekts MmF unterliegt einer [CC BY-NC-ND 4.0 Lizenz.](https://creativecommons.org/licenses/by-nc-nd/4.0/) <https://mmf.univie.ac.at>

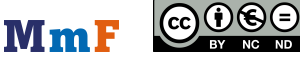